## B a u h a u s - U n i v e r s i t ä t W e i m a r

Fakultät Bauingenieurwesen

Professur Baubetrieb und Bauverfahren

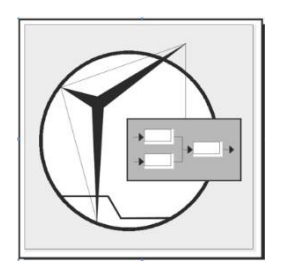

**Bachelorarbeit** 

# *Building Information Modeling* **im Erdbau – Eine Potentialanalyse im Tiefbau**

Zur Erlangung des akademischen Grades

"Bachelor of Science"

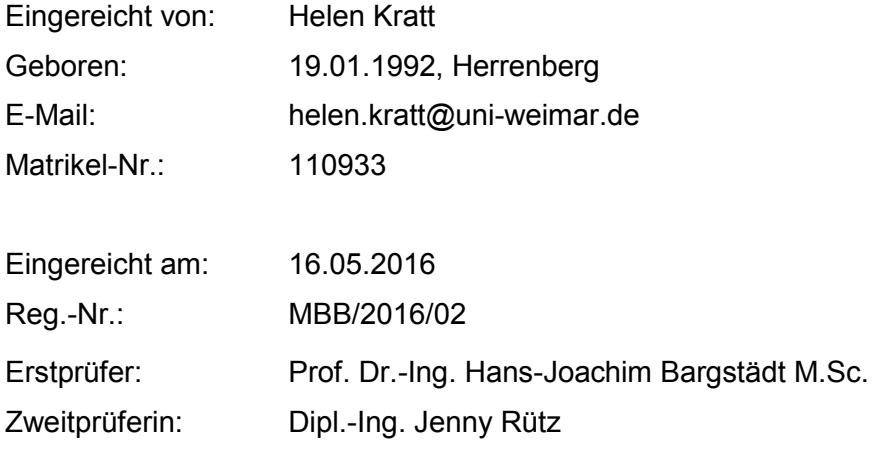

## **Bauhaus-Universität Weimar Fakultät Bauingenieurwesen Professur Baubetrieb und Bauverfahren**

## **Aufgabenstellung zur Bachelorarbeit**

Reg.-Nr. MBB/2016/02

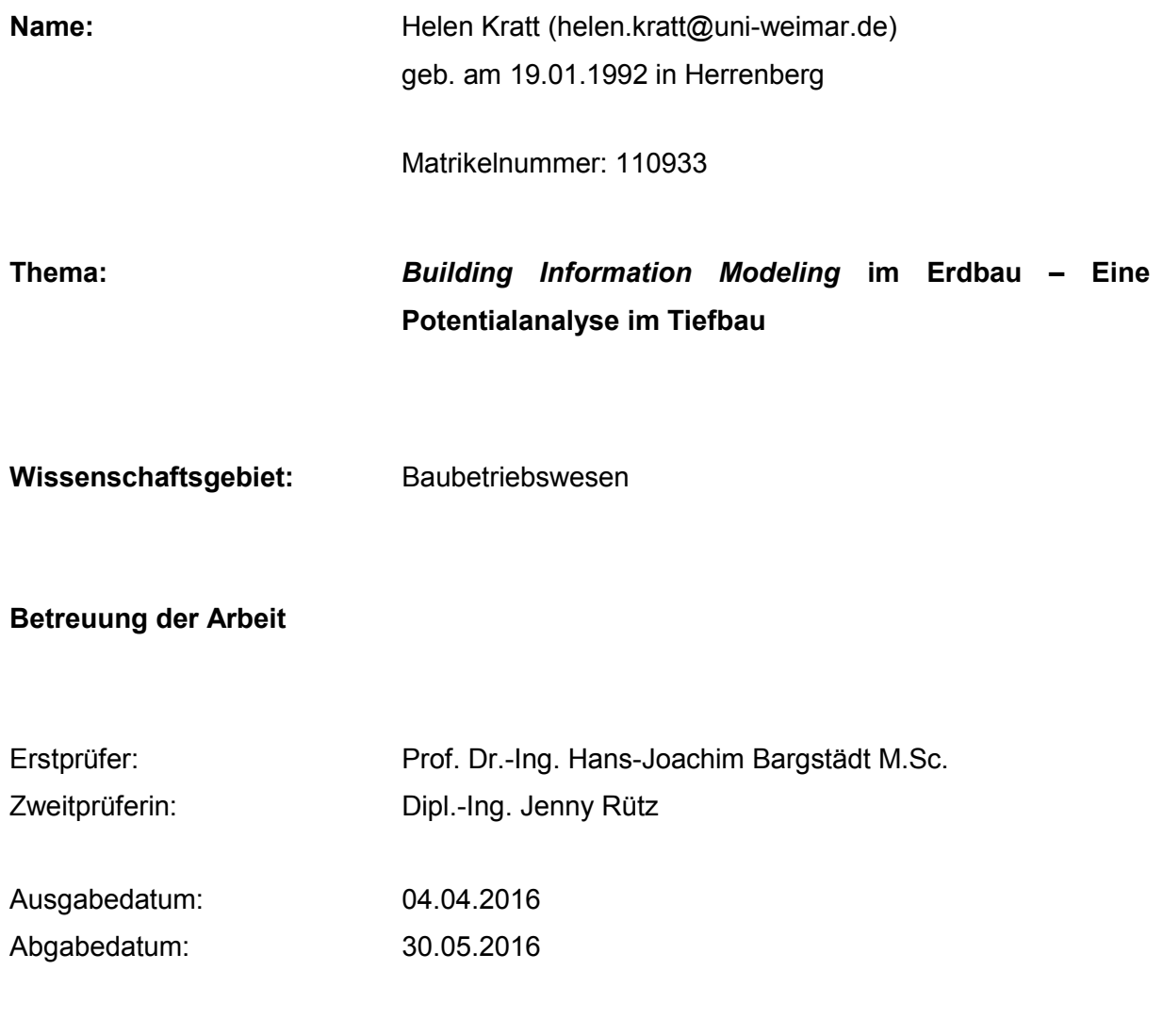

Prof. Dr. Morgenthal Vorsitzender des Prüfungsausschusses

#### *Building Information Modeling* **im Erdbau – Eine Potentialanalyse im Tiefbau**

#### **Erläuterung**

Im Hochbau findet *Building Information Modeling* großen Zulauf wohingegen sich im Erdbau diese Anwendung noch in den Anfängen befindet. Die ereignisorientierte Modellierung bietet die Möglichkeit die Planungs- und Bauprozesse hinsichtlich Kosten, Termine, Qualität und Planungssicherheit zu verbessern und somit die Effizienz auf Erdbaustellen zu steigern.

In der Arbeit wird untersucht, welches Potential die ereignisorientierte Modellierung im Erdbau bietet. Diese Arbeit befasst sich speziell mit dem Bereich Tiefbau und geht auf den aktuellen Stand der Forschung ein.

Mit Hilfe vorhandener Publikationen, Forschungsarbeiten verschiedener Universitäten, laufenden Forschungsprojekten und Forschungsverbänden soll ein Überblick geschaffen werden. Die Ergebnisse dieser Recherche sollen eine Grundlage für die weitere Forschung in diesem Bereich bilden.

Parallel zu dieser Arbeit wird derzeit eine weitere Aufgabenstellung zu B*uilding Information Modeling* im Erdbau, speziell im Bereich Spezialtiefbau, bearbeitet. Geeignete gemeinsame Abschnitte wie z. B. übergeordnete Darstellungen können voneinander übernommen werden und werden als solche gekennzeichnet.

#### **Aufgabenstellung**

- Ein- und Abgrenzung des Themas;
- Recherche zu Erdbau;
- Aufzeigen von Problemen auf Erdbaustellen;
- Recherche zu Erdbau im Bereich Tiefbau:
- Allgemeine Begriffsklärung zu *Building Information Modeling*;
- Erarbeitung eines Anforderungsprofils für die sinnvolle Nutzung von BIM;
- Recherche der aktuellen Forschungssituation im Bereich Tiefbau;
- **Erstellen einer Übersicht der Forschenden:**
- Recherche zu Praxisbeispielen.

#### **Zusammenstellung der Arbeit**

- Titelblatt
- Aufgabenstellung (im Original)
- $-$  Zusammenfassung  $*$ )
- Abstract \*)
- $-$  Vorwort  $*)$
- Inhaltsverzeichnis
- Abkürzungsverzeichnis \*)
- Symbolverzeichnis \*)
- Textteil
- Literatur-/Quellenverzeichnis
- weitere Verzeichnisse (Abbildungen, Tabellen, Tafeln, Zeichnungen) \*)
- Anlagen/Anhang (ggf. zusätzliches Inhaltsverzeichnis) \*)
- Selbstständigkeitserklärung
- $-$  Thesen

Die mit \*) gekennzeichneten Teile sind nicht obligatorisch.

Für das Verfahren gilt die aktuell zutreffende Prüfungsordnung des Studiengangs der Bauhaus-Universität Weimar, Fakultät Bauingenieurwesen.

Zum Abgabetermin sind

- 2 Exemplare der Arbeit (einschl. Anlagen) in gedruckter Fassung
- <sup>1</sup> elektronisches Exemplar der Arbeit (inkl. Anlagen und digitalem Literaturverzeichnis per E-Mail oder auf elektronischem Datenträger),

zu übergeben.

Zur Verteidigung sind

- die Abschlusspräsentation zur Arbeit in digitaler Version (E-Mail, elektr. Datenträger)
- 1 Poster mit Kernaussagen der Arbeit in DIN A1

zu übergeben. Das Einstellen der Arbeit in das Publikationsportal der Universitätsbibliothek (OPuS) ist vorzubereiten.

#### **Organisatorische Hinweise:**

Eine zwischenzeitliche Beratung an der Professur für Baubetrieb und Bauverfahren über den Weg und den Fortgang der Arbeit ist ausdrücklich erwünscht. Es sind mindestens zwei Konsultationen wahrzunehmen (Pflichtkonsultationen)

Internet-Fundstellen können, sofern sie einer glaubwürdigen Quelle entstammen, verwendet werden. Hierbei ist die jeweilige Internet-Seite mit kompletter Angabe des Pfades und mit Datum des letzten Aufrufs als Link (http://www...) im Quellenverzeichnis anzuführen.

Weimar, den **Prof. Dr.-Ing. H.-J. Bargstädt, M.Sc.** Prof. Dr.-Ing. H.-J. Bargstädt, M.Sc.

#### **ERKLÄRUNG**

Es entspricht meinem ausdrücklichen Wunsch, dass ich von der Professur Baubetrieb und Bauverfahren eine Abschlussarbeit zur Bearbeitung erhalte, für die nachfolgende Bedingungen gelten.

Ich wurde darauf hingewiesen, dass ich auch ein anderes Thema hätte erhalten können, für das diese Bedingungen nicht gelten würden.

Ich erkläre mich mit folgenden Punkten einverstanden:

- 1. Das Recht zur Veröffentlichung der Studienabschlussarbeit insgesamt oder in Teilen oder ihrer wesentlichen Ergebnisse steht ausschließlich meinen in der Aufgabenstellung genannten Betreuern zu. Sie sind jedoch nicht zu einer Veröffentlichung verpflichtet. Bei einer Veröffentlichung durch den Bearbeiter der Studienabschlussarbeit ist grundsätzlich die schriftliche Zustimmung der Betreuer einzuholen.
- 2. Mir ist bekannt, dass ich wegen des Praxisbezuges meiner Studienabschlussarbeit Informationen erhalten und Einblick in Unterlagen nehmen werde, die ich vertraulich zu behandeln habe und nicht an Dritte weitergeben darf. Mir ist weiterhin bewusst, dass ich Hard- und Software benutzen darf, für deren ordnungsgemäße Verwendung und Überwachung die Betreuer bzw. die durch sie verkörperten Einrichtungen entsprechend abgeschlossenen Lizenzverträgen und Abmachungen verantwortlich sind. Ich verpflichte mich insoweit zu größtmöglicher Sorgfalt.
- 3. Mir ist bekannt, dass eine Nichtbeachtung der Vorschriften zur Behandlung geschützter Hard- und Software sowie vertraulich zu behandelnder Informationen zu strafrechtlichen oder zivilrechtlichen Schritten führen kann (insbesondere Schadenersatzforderungen).
- 4. Ich erkläre hiermit ausdrücklich, dass die Arbeit keine Rechte Dritter (insbesondere Urheber- oder Persönlichkeitsrechte) verletzt. Sollte die Bauhaus-Universität dennoch wegen derartiger Forderungen dieser Dritten in Anspruch genommen werden, werde ich die Bauhaus-Universität von diesen Ansprüchen freistellen, sofern sie berechtigt sind.

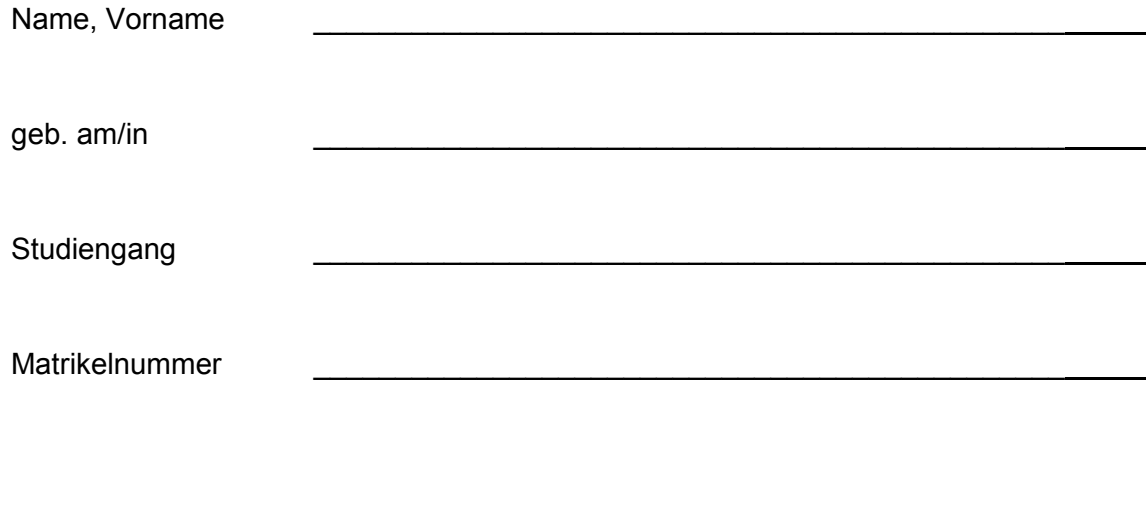

Ort, Datum

Unterschrift Student(in)

## <span id="page-7-0"></span>**Zusammenfassung**

Die meisten Baustellen bieten Optimierungspotential. Vor allem der Erdbau fordert durch seine hohe Dynamik und großen Unsicherheiten eine hohe Planungsleistung für jedes neue Projekt. Doch auch bei bester Planung und Vorbereitung kann der Bauprozess durch nicht vorhersehbare Einwirkungen aufgehalten werden. Dazu zählen Witterungseinflüsse, Baumaschinenausfälle, unvorhergesehene Bodenschichten und veränderte Zielsetzungen des Auftraggebers. Dies kann zu Störungen im Bauablauf führen, die eine Bauzeitverzögerung und eine Kostensteigerung nach sich ziehen. Um diese Probleme zu umgehen, sind ein verbesserter Informationsfluss, genaue Bodenaufschlüsse und eine exakte Dimensionierung des einzusetzenden Gerätes notwendig.

Hier kann *Building Information Modeling* (BIM) zum Einsatz kommen. Diese Anwendung bietet die Möglichkeit, die Datengenauigkeit zu erhöhen, den Informationsfluss auf der Baustelle zu verbessern, eine Informationsplattform für alle Beteiligten zu schaffen und die Abläufe transparent zu gestalten. Außerdem ermöglicht die Anwendung Planungsschritte miteinander zu verknüpfen, Kalkulationen zu vereinfachen und das Erstellen eines intelligenten Modells, das über den gesamten Lebenszyklus erweitert werden kann.

Die Grundlagen dieser Arbeit bilden die Begriffsdefinitionen zu Erdbau, Tiefbau und *Building Information Modeling*. Diese Arbeit setzt sich speziell mit Erdbauwerken und deren Sicherungsmaßnahmen auseinander. Darauf aufbauend wird im Rahmen einer Recherche der Forschungsstand im Bereich *Building Information Modeling* und Tiefbau zusammengefasst. Mit Hilfe einiger Forschungsbeiträge, -projekte, -verbände, Dissertationen und Anwendungsprogrammen wird ein Überblick geschaffen. Die Übersicht soll eine Grundlage für die weitere Forschung auf diesem Gebiet bilden. Abschließend findet eine Bewertung statt.

Über die Aufgabenstellung hinaus wird zusätzlich mit dem Softwareprogramm *Revit 2014* ein Modell erstellt, um aufzuzeigen, dass das Potential auf Erdbaustellen mit BIM-Anwendungen besser ausgeschöpft werden kann. Es wird versucht eine Gabionenwand, eine Sicherungsmaßnahme von Erdbauwerken zu modellieren und sie mit Parametern auszustatten. Zusammenfassend wird das Programm für den Einsatz im Tiefbau bewertet.

## <span id="page-8-0"></span>**Abstract**

Most construction areas offer room for improvement. Due to its high dynamics and large uncertainties especially earthworks demand high performance planning for each new project. But even with the best planning and preparation the construction process can be delayed by unforeseeable influences. These include weather conditions, construction machinery failures, unforeseen soil layers and changing objectives of the client. This can lead to problems in the construction process, which involve a delay in construction and an increase in costs. To circumvent these problems, an improved flow of information, accurate ground outcrops and an exact sizing for the right machinery and instruments is needed.

Here *Building Information Modeling* can be used. This application provides the ability to increase data accuracy, improve the flow of information on the site to provide an information platform for all those involved and to make the processes transparent and optimize them. In addition, the application allows to link planning steps, to simplify calculations and to create an intelligent model which can be extended over the entire life cycle.

The foundations of this thesis are the definitions for earthworks, underground engineering and *Building Information Modeling*. This work specifically deals with earthworks and their safeguards. Based on this and in the framework of an investigation into the state of research in the field of *Building Information Modeling* and engineering this will be summarized. With the help of some research papers, projects, associations, dissertations and application programs an overview is provided. The overview is intended to provide a basis for further research in this field. Finally, an evaluation is performed.

Going beyond the task, an additional model is created with the software program *Revit 2014* to show that the potential on earthworks construction sites can be better utilized with BIM applications. An attempt is to model a gabion wall, a back-up measure of earthworks structures, and to equip it with parameters. In summary, the program is evaluated for use.

## <span id="page-9-0"></span>Inhaltsverzeichnis

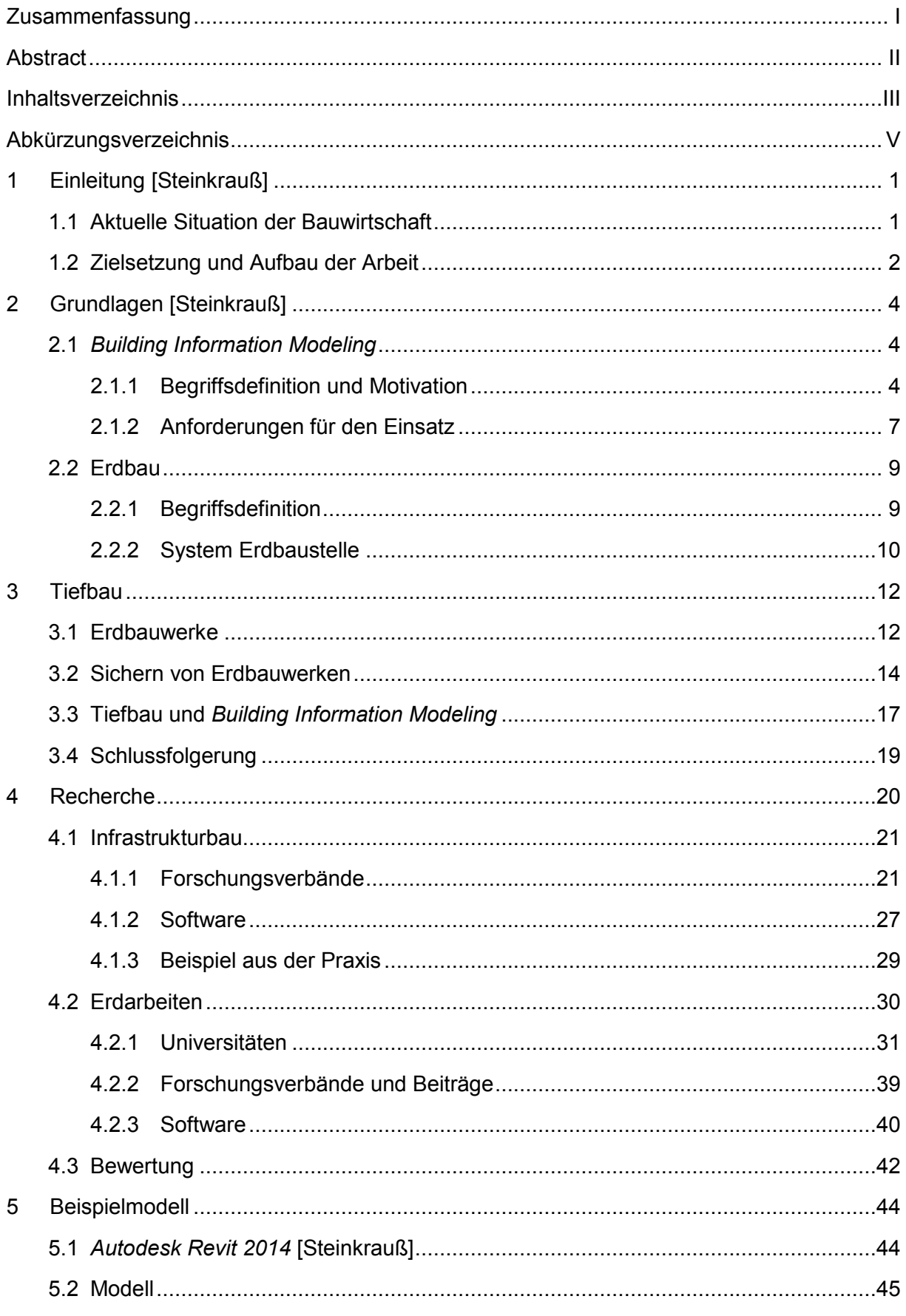

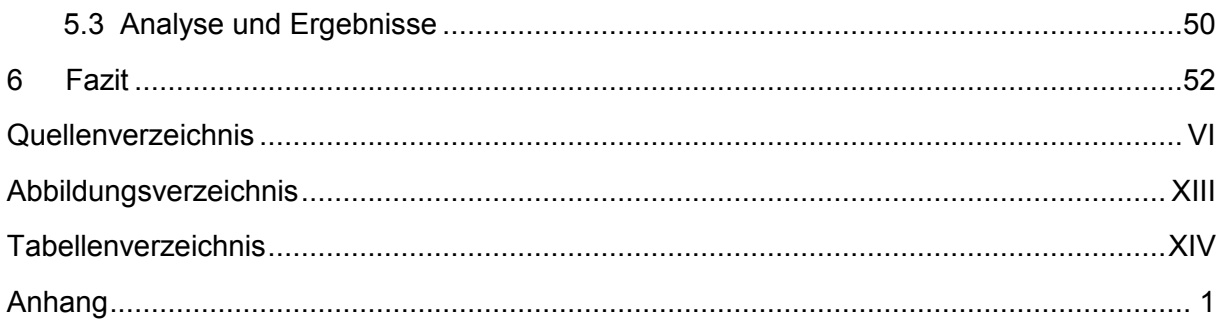

## <span id="page-11-0"></span>**Abkürzungsverzeichnis**

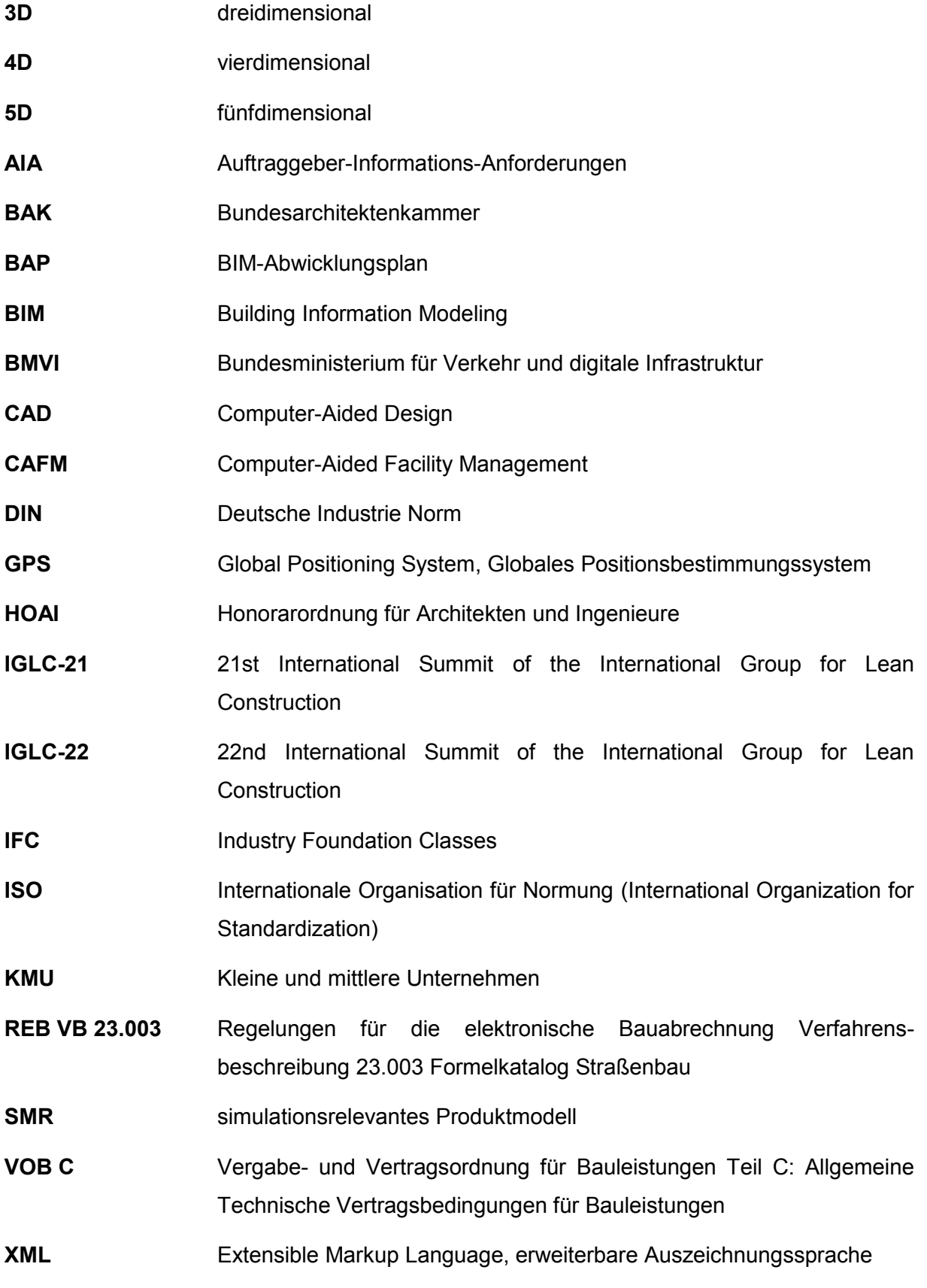

## <span id="page-12-0"></span>**1 Einleitung** [Steinkrauß]

Die vorliegende Arbeit entstand im Rahmen einer Bachelorarbeit im Fachgebiet Baubetriebswesen an der Professur Baubetrieb und Bauverfahren der Bauhaus-Universität Weimar. Parallel zu dieser Arbeit wurde durch Herrn Steinkrauß eine weitere Aufgabenstellung zum Thema "*Building Information Modeling* im Erdbau – Eine Potentialanalyse im Spezialtiefbau" bearbeitet. Einige Abschnitte wurden gemeinsam erarbeitet und übernommen. Die von Herrn Steinkrauß übernommenen Beiträge sind nachfolgend mit [Steinkrauß] gekennzeichnet.

Dieses Kapital liefert einen Überblick über die aktuelle Situation der Bauwirtschaft und erläutert sowohl die Zielsetzung als auch die Abgrenzung dieser Arbeit. Abschließend wird der Aufbau der Arbeit beschrieben.

## <span id="page-12-1"></span>**1.1 Aktuelle Situation der Bauwirtschaft**

Die Baubranche ist einer der wichtigsten Wirtschaftszweige in Deutschland. 2014 wurden 10,1 Prozent des deutschen Bruttoinlandproduktes für Baumaßnahmen verwendet. Gleichzeitig stellt das Baugewerbe mit rund 2,5 Millionen Erwerbstätigen einen der größten Arbeitgeber in Deutschland dar.<sup>1</sup>

Dennoch steht die deutsche Bauwirtschaft aktuell unter hohem Wettbewerbsdruck gegenüber EU-Konkurrenten, die beispielsweise ein deutlich niedrigeres Lohnniveau haben. Hinzu kommt, dass öffentliche Aufträge in Deutschland nur diejenige Baufirma erhält, die das wirtschaftlichste Angebot abgibt. Dies verschärft den Kostendruck. So ist die Branche gezwungen sich in anderen Bereichen weiterzuentwickeln, um wettbewerbsfähig zu bleiben. Es bleibt keine andere Möglichkeit als einen neuen Weg zum wirtschaftlichen Bauen zu beschreiten. Zudem geht der Trend zu immer kleinteiligeren Projekt- und Unternehmensstrukturen, welche die Umsetzung von innovativen Maßnahmen erschweren. Im Jahr 2013 arbeiteten 91.8 Prozent<sup>2</sup> der im Baugewerbe tätigen Personen in kleinen und mittleren Unternehmen (KMU)<sup>3</sup>. Außerdem steigt die Arbeitsteiligkeit der am Bau Beteiligten. Die

1 <sup>1</sup> Hauptverband der Deutschen Bauindustrie e.V. (2015), http://www.bauindustrie.de/zahlenfakten/bauwirtschaft-im-zahlenbild/bedeutung-der-bauwirtschaft/, abgerufen am 23.03.2016. <sup>2</sup> Statistisches Bundesamt (2016), https://www.destatis.de/DE/ZahlenFakten/GesamtwirtschaftUmwelt/UnternehmenHandwerk/KleineMittlereUnternehmenMittelstand/Tabellen/Baugewerbe.html, abgerufen am 23.03.2016.

 $3$  KMU – kleine und mittlere Unternehmen, weniger als 250 Mitarbeiter beschäftigen und einen Jahresumsatz von höchstens 50 Millionen Euro oder eine Jahresbilanzsumme von höchstens 43 Millionen Euro aufweisen.

Vergabe erfolgt immer seltener an einen Generalunternehmer, der alle Aufgaben eines Bauvorhabens übernimmt.

Bei den meisten Bauvorhaben herrscht großes Optimierungspotential. Hierzu zählt die Verbesserung der Abläufe und die Optimierung der Zusammenarbeit zwischen den am Bau Beteiligten. Die Kombination aus modernen Kommunikationstechnologien aus der stationären Industrie und die Anwendung von *Lean-Management*-Prinzipien versprechen eine ergebnisreiche Unterstützung zur Verbesserung von Bauvorhaben. Ein großes Hindernis stellt der Unikatcharakter von Baustellen dar, der so die Anforderungen an neue Methoden erhöht.<sup>4</sup>

Ein geeignetes Werkzeug stellt *Building Information Modeling* dar. Im Hochbau findet die ereignisorientierte Modellierung schon seit einigen Jahren Anwendung.<sup>5</sup> Vorreiter auf diesem Gebiet in Europa ist Großbritannien. Hier ist BIM bei der Vergabe von öffentlichen Bauprojekten bereits Pflicht und sehr erfolgreich. So konnten im Jahr 2012 umgerechnet etwa zwei Milliarden Euro eingespart und eine 33 prozentige Steigerung der fristgerechten Abgabe von Aufträgen erzielt werden.<sup>6</sup>

Im Erdbau dagegen wird diese praktische Anwendung noch sehr wenig genutzt. In Deutschland beschäftigen sich Lehrstühle an Universitäten, Forschungsgruppen und Firmen mit der Anwendbarkeit von *Building Information Modeling*.

### <span id="page-13-0"></span>**1.2 Zielsetzung und Aufbau der Arbeit**

Ziel dieser Arbeit ist es, das Potential, das *Building Information Modeling* bietet, speziell im Tiefbau herauszuarbeiten. Eine klare Abgrenzung des Begriffs Tiefbau erfolgt in Kapitel drei.

Die Definitionen der Begrifflichkeiten Erdbau und *Building Information Modeling* bilden die Grundlage für die Recherche. Es werden Forschungsarbeiten, sowie Forschungsprojekte verschiedener Universitäten vorgestellt, Forschungsverbände genannt und deren Aufgaben erläutert. Zur Unterstützung wird eine Übersicht in Form einer Grafik erstellt.

Abschließend wird ein Modell mit Hilfe von *Revit 2014* erstellt, um aufzuzeigen, dass auch ein großes Potential im Tiefbau mit Hilfe ereignisorientierter Modellierung ausgeschöpft werden kann. Natürlich kann dies im Rahmen einer Bachelorarbeit nicht in sehr umfangreichem Maße erfolgen, aber die Erfahrungen können dennoch eine Grundlage für weitere Forschungen bilden.

<sup>1</sup> <sup>4</sup> Kirchbach (2014), S. 4.

<sup>5</sup> Wissenschaftliche Gesellschaft für Technische Logistik e. V. (2010), S. 3.

<sup>6</sup> ARCHmatic (2014), http://www.baulinks.de/bausoftware/2014/0024.php4, abgerufen am 23.03.2016.

Die vorliegende Arbeit besteht aus sechs Kapiteln. Das erste Kapitel dient als Einleitung und gibt einen Überblick über die Zielsetzung und die der Arbeit zugrundeliegende Idee.

Kapitel zwei verschafft einen Überblick über die Grundlagen von *Building Information Modeling* und dem Erdbau. Im ersten Abschnitt werden ein Anforderungsprofil erarbeitet und Probleme und Erwartungen beim Einsatz von BIM erörtert. Der anschließende zweite Abschnitt verweist auf die zentralen Themengebiete des Erdbaus und des Systems Erdbaustelle. Darüber hinaus wird sich mit den allgemeinen Problemen auf Erdbaustellen beschäftigt.

Kapitel drei befasst sich speziell mit dem Tiefbau und es wird auf Erdbauwerke eingegangen. Es werden Sicherungsmaßnahmen zusammengefasst und abschließend wird ein Zusammenhang zu *Building Information Modeling* hergestellt.

Kapitel vier beinhaltet eine Recherche zur aktuellen Forschungssituation. Es werden bestehende Publikationen, Forschungsarbeiten verschiedener Universitäten und Hochschulen, laufende Projekte und bestehende Forschungsverbände, wie beispielsweise *planen-bauen 4.0*, zusammengefasst und ein Überblick geschaffen. Mit Hilfe von Grafiken soll dies anschaulich dargestellt werden.

In Kapitel fünf wird erläutert, wie ein zum Thema passendes Modell mit der Software *Revit 2014* erstellt wurde. Hierfür mussten neue *Familien* erstellt werden, um eine sinnvolle Darstellung zu gewährleisten. Abschließend erfolgt eine Bewertung des entstandenen Modells, sowie der verwendeten Software.

Die Arbeit schließt mit einem Fazit in Kapitel sechs ab.

## <span id="page-15-0"></span>**2 Grundlagen** [Steinkrauß]

In den folgenden Kapiteln werden Grundlagen zu *Building Information Modeling* und zum Erdbau geschaffen. Es wird erläutert, wie mit BIM das Optimierungspotenzial auf Baustellen ausgeschöpft werden kann und welche Anforderungen für den Einsatz gegeben sein müssen. Des Weiteren wird der Erdbau abgegrenzt und untergliedert.

## <span id="page-15-1"></span>**2.1** *Building Information Modeling*

"Annähernd alle derzeitigen Bauvorhaben in Deutschland werden nach herkömmlichen, traditionellen Planungsmethoden durchgeführt."<sup>7</sup> Im Vergleich zur stationären Industrie erfuhr das Baugewerbe eine sehr geringe Steigerung der Arbeitsproduktivität. Die industrielle Produktion nutzte das Potential, das durch die erste digitale Revolution entstand. Während das Baugewerbe auch heute immer noch mit Kostenüberschreitungen, Terminverzug, unzureichender Kommunikation zwischen den am Projekt Beteiligten und Qualitätsproblemen zu kämpfen hat. *Building Information Modeling* bietet der Bauwirtschaft die Möglichkeit die Produktivität zu steigern und die genannten Probleme zu reduzieren.<sup>8</sup>

#### <span id="page-15-2"></span>**2.1.1 Begriffsdefinition und Motivation**

Aufgrund des fortschreitenden Wettbewerbsdruck und des strukturellen Wandels in der Baubranche, werden heute erhöhte Anforderungen an die Planungs- und Koordinationsleistungen aller der am Bau beteiligten Akteure gestellt.

BIM steht für *Building Information Modeling* und ist eine Planungsmethode im Bauwesen. Es handelt sich hierbei um eine Methode zur Abbildung von Bauprojekten mit Hilfe von 3D-Modellen, verknüpften Informationen und Kennwerten. Das Ziel ist es, möglichst alle projektrelevanten Daten und Informationen zu verwalten. Dazu gehören Verweise auf Ressourcen, Prozesse, schriftliche Dokumentationen und weitere Informationen. Den Kern bildet das digitale 3D-Gebäudemodell. Darüber hinaus lassen sich weitere Faktoren wie der Terminplan sowie zugehörige Kosten in das Modell einpflegen. So entsteht ein 5D-Datenmodell. Mit Hilfe der BIM-Methode werden sämtliche Planungsschritte miteinander verknüpft. Alle Projektbeteiligten, wie Architekten, Ingenieure und Bauherren, haben darauf Zugriff und erhalten jederzeit einen aktuellen Gesamtüberblick über das Projekt. Der Vorteil liegt darin, dass so, egal wann und wie oft der Entwurf im Planungsprozess geändert wird, konsistentere und durchgängige Informationen entstehen. So reduziert sich der

<sup>1</sup> <sup>7</sup> Albrecht (2014), S. 13.

<sup>8</sup> Vgl. Albrecht (2014), S. 13.

Dokumentationsaufwand nach der Planungs- und Bauphase. Das Ergebnis soll eine integrierte und partnerschaftliche Arbeitsweise sein, die über den gesamten Lebenszyklus eines Bauwerkes betrachtet wird. Es wird nicht nur die Planungs-, sondern auch die Ausführungsund Betriebsphase betrachtet. Durch einen BIM-basierten Ansatz kann ein deutlicher Mehrwert erzielt werden. Um den Einstieg und die Arbeit mit BIM zu erleichtern, kann der Einsatz eines BIM-Managers zielführend sein. Seine Aufgaben können die Beschaffung von Hard- und Software, die Mitarbeiterschulung und die Entwicklung von Standards umfassen.<sup>9</sup>

In der Planungsphase ist das Ziel, ein Gebäudedatenmodell zu erstellen, auf das alle Projektbeteiligten Zugriff haben. Es entsteht eine optimierte Kommunikation und ein verbesserter Informationsfluss (siehe Abbildung 1).

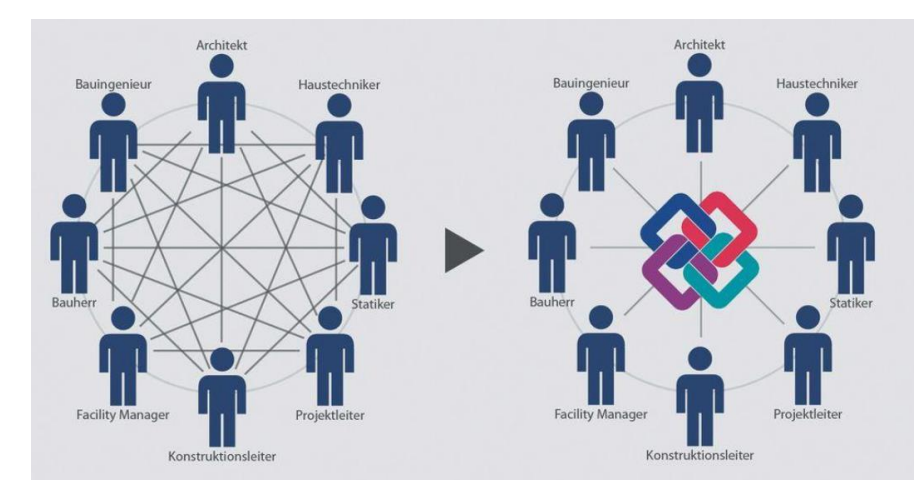

Abbildung 1: Klassischer Bauablauf (links), Bauablauf mit BIM (rechts)<sup>10</sup>

Dies bildet die Grundlage für bessere Entscheidungsprozesse. Die Visualisierung des Bauvorhabens ermöglicht eine Kollisionsprüfung hinsichtlich konstruktiver, gestalterischer, ökologischer und ökonomischer Aspekte. Sie muss aber gleichzeitig einfach und klar strukturiert dargestellt werden. Bauherr und Öffentlichkeit müssen die Möglichkeit haben das Modell nachvollziehen zu können. Dieses soll eine Entscheidungsgrundlage für das weitere Vorgehen bieten.<sup>11</sup>

Das Potential während der Ausführungsphase ist ebenfalls groß. Die Grundlage für den Fortschritt eines Bauvorhabens bildet der Soll-Ist-Vergleich. Durch den Einsatz von BIM kann der Ist-Zustand schnell und automatisiert erfasst und abgeglichen werden. Planungsänderungen sind dank dem Cloud-Prinzip ebenfalls einfach durchzuführen, da jeder sofort Zugriff auf den aktuellsten Plan hat. Die Termin- und Kostenrisiken lassen sich durch genauere Planung minimieren. Beispielweise können Nachträge durch zuverlässigere Mengen-

<sup>9</sup> Schoof (2014), http://www.detail.de/artikel/bim-in-der-architektur-verweigern-oder-durchstarten-12977/, abgerufen am 23.03.2016.

<sup>10</sup> Nemetschek Group (2016), http://www.dds-cad.de/produkte/ihr-mehrwert/open-bim-und-ifc/,

abgerufen 28.03.2016.

<sup>11</sup> Both et al. (2012), S. 26.

ermittlungen reduziert werden und dem Bauherrn eine transparente Kostenkontrolle ermöglichen.

In der Regel endet hier die Überwachung und Kontrolle. *Building Information Modeling* hat jedoch den Anspruch, den gesamten Lebenszyklus eines Bauwerkes zu betrachten. Die Methode bietet die Möglichkeit, den Betreibern zeitnah die notwendigen Daten für die Bewirtschaftung zur Verfügung zu stellen. Außerdem kann eine fortlaufende Dokumentation während der Betriebsphase erfolgen und es besteht die Möglichkeit die Daten in ein *CAFM*-System zu integrieren.<sup>12</sup>

Die Einführung von *Building Information Modeling* ist jedoch mit einigen Schwierigkeiten verbunden und lässt Fragen offen.

Unternehmen müssen die Entscheidung treffen, ob sie die gesamten Mitarbeiter umschulen oder zu Testzwecken nur vereinzelt Mitarbeiter fortbilden. Auch der Umgang mit älteren Mitarbeitern bezüglich einer Einarbeitung kann sich als Schwierigkeit herausstellen. Die Frage der Finanzierung kann zum Beispiel kleine Unternehmen unter Druck setzen und sie so einem unfairen Wettbewerb aussetzen. Für Architekten und Planer stellt sich die Frage, wie ihre zusätzlich erbrachte Leistung vergütet wird. Bisher werden Arbeiten mit *Building Information Modeling* unter *Besondere Leistungen* in der HOAI geführt und abgerechnet.<sup>13</sup> Ungeklärt ist noch, wer für die Richtigkeit des Modells verantwortlich ist, wer für die fehlerhafte Ausführung haftet und wie die rechtliche Lage im Schadensfall aussieht. Hierfür müssen bestehende Gesetze angepasst und neu erarbeitet werden.

Eine weitere Schwierigkeit stellt die Software selbst dar. Es gibt inzwischen weit mehr als 80 unterschiedliche Planungssoftwares, wie eine Umfrage der Initiative *ZukunftBAU* ergab.<sup>14</sup> Dies führt zwangsläufig zu der Frage, wie Datenpakete unterschiedlicher Hersteller ausgetauscht werden können. Einen Ansatz liefert hier der IFC-Standard, entwickelt von *buildingSMART.* 15 Er gilt als "PDF der BIM-Welt"<sup>16</sup>. Doch selbst innerhalb einer Software herrscht eine begrenzte Auf- und Abwärtskompatibilität. Dies kann problematisch werden, wenn beispielsweise Gebäudemodelle in ein Facility Managementsystem übernommen werden und diese Daten nach 15 Jahren nicht mehr lesbar sind.<sup>17</sup>

All diese Fragen bilden mit Sicherheit einen Hemmfaktor für viele Unternehmen. Um Bewegung in den schwerfälligen Markt zu bekommen hat das Bundesministerium für Verkehr und digitale Infrastruktur einen Stufenplan mit Zielen zur Einführung von *Building Information* 

-

<sup>12</sup> Vgl. Albrecht (2014), S. 23 – 25.

<sup>13</sup> Vgl. Brückner, Sebastian in Schoof (2014), S. 4.

<sup>14</sup> Both et al. (2012), S. 68.

<sup>15</sup> buildingSMART e.V. (2015), http://www.buildingsmart.de/buildingsmart-ev, abgerufen am 28.03.2016.

<sup>16</sup> Vgl. Schoof (2014).

<sup>17</sup> Vgl. Schoof (2014).

*Modellig* entwickelt. Er sieht vor, dass ab 2017 alle öffentlichen Vergaben BIM-basiert sein sollen. Viele Unternehmen versuchen heute schon in Eigeninitiative eine Arbeitsproduktivitätssteigerung ihres Unternehmens durch den Einsatz dieser Methode zu erzielen.

Zusammenfassend lässt sich sagen, dass *Building Information Modeling* die Ausschöpfung noch nicht genutzter Potentiale ermöglicht, jedoch noch durch eine Reihe von Unsicherheiten geprägt ist, die es in den nächsten Jahren abzubauen gilt.

#### <span id="page-18-0"></span>**2.1.2 Anforderungen für den Einsatz**

Es muss ein Hilfsmittel geschaffen werden, den Prozess vor dem Bauvorhaben zu planen, während der Bauphase zu kontrollieren und nach der Fertigstellung die Baustellenvorgänge auszuwerten. Hierfür wurden Anforderungen, die für den Einsatz einer Simulation erfüllt werden müssen, entwickelt und klassifiziert. Sie lassen sich in drei Gruppen aufteilen. In nutzerspezifische, funktionale und organisatorische Anforderungen, wie in Tabelle 1 zu sehen ist.

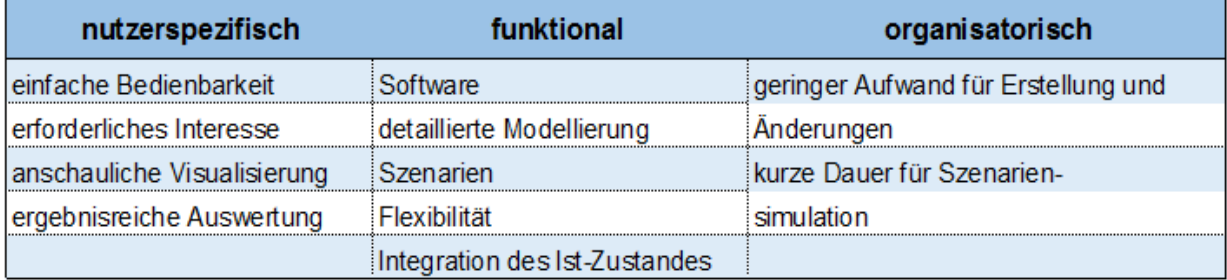

Tabelle 1: Klassifikation der Anforderungen<sup>18</sup>

Mit Hilfe von *Building Information Modeling* sollen Entscheidungsprozesse schneller und besser ablaufen. Die wichtigste Voraussetzung ist das erforderliche Interesse. Wenn sich ein Unternehmen für eine BIM-Anwendung entscheidet, sollte sich das ganze Unternehmen auf diese Umstellung einlassen. Zudem spielt die einfache Bedienung eine wichtige Rolle. Es muss in kurzer Zeit möglich sein, die wichtigsten Bedienelemente zu finden, zu verstehen und auch richtig einzusetzen. Werden durch eine Simulation ergebnisreiche Daten gewonnen, müssen diese in einer anschaulichen Visualisierung aufbereitet, dargestellt und auch ausgewertet werden können.<sup>19</sup>

Die Grundlage für die funktionalen Anforderungen bildet die Auswahl der geeigneten Software. Speziell für den Erdbau muss ein Programm gewählt werden, das den Anforderungen einer Erdbaustelle gerecht wird. Die Prozesse einer Erdbaustelle müssen detailliert dargestellt werden können, um Rückschlüsse auf die Dynamik und das Zusammenspiel der Maschinen

<sup>1</sup> <sup>18</sup> Eigene Darstellung, in Anlehnung an Wimmer (2014), S. 31.

<sup>19</sup> Vgl. Wimmer (2014), S. 31 – 33.

und deren Leistungen ziehen zu können. Um eine Simulation durchführen zu können, muss die Möglichkeit gegeben sein, verschiedene Szenarien überprüfen und miteinander vergleichen zu können. Eine gewisse Flexibilität der Anwendung ist Voraussetzung: Es muss die Möglichkeit bestehen, den Ablauf und den Aufbau der Baustelle ändern zu können, um das Modell auf unterschiedliche Baustellen übertragbar zu machen. Der Ist-Zustand einer Baustelle muss aufgenommen werden können. Einflüsse, die auf eine Erdbaustelle einwirken, müssen visualisierbar sein, um gegebenenfalls Gegenmaßnahmen einleiten zu können.

Die organisatorischen Anforderungen an einen Planungsprozess lassen sich in zwei Teile aufteilen. Zum einen die Grobplanung für die Angebotserstellung, zum anderen die Feinplanung zur Ausführung. Es darf also keinen großen Aufwand benötigen, ein Modell in der Angebotserstellung zu entwickeln. Das Modell muss jedoch einfach erweiterbar sein, um es in der Feinplanung weiter verwenden und außerdem Parameter, wie zum Beispiel die Wahl des Herstellers, ändern zu können.<sup>20</sup>

*Building Information Modeling* bietet die Möglichkeit, die Datengenauigkeit zu erhöhen, den Informationsfluss zu verbessern und Abläufe zu optimieren. Außerdem ermöglicht die Anwendung Planungsschritte miteinander zu verknüpfen, Kalkulationen zu vereinfachen und das Erstellen eines intelligenten Gebäudemodells, das über den gesamten Lebenszyklus erweitert werden kann. Um das volle Potential ausschöpfen zu können sind noch einige Schritte notwendig: aktuelle Gesetze müssen angepasst werden, Unternehmen muss ein Eingewöhnungszeitraum gewährt und die Vergütung geklärt werden.

-

<sup>20</sup> Vgl. Wimmer (2014), S.32 – 33.

## <span id="page-20-0"></span>**2.2 Erdbau**

Der Erdbau beinhaltet alle Baumaßnahmen, bei denen Boden in seiner Lage, in seiner Form und in seiner Lagerungsdichte verändert wird. <sup>21</sup> Nach DIN 18300 (VOB C) umfassen Erdarbeiten das Lösen, Laden, Bewegen, Einbauen und Verdichten.<sup>22</sup>

#### <span id="page-20-1"></span>**2.2.1 Begriffsdefinition**

Der Erdbau bildet die Grundlage für die meisten Baumaßnahmen. Das beginnt mit der Beräumung des Baufeldes, geht über den Aushub der Baugrube und dem anschließenden Anfüllen. Erst danach kann mit dem Bau von Hoch- oder Tiefbauwerken begonnen werden. Kein Neubau von Einfamilienhäusern, Straßen oder Dämmen lässt sich ohne Vorbereiten und Bearbeiten des Baufeldes verwirklichen.

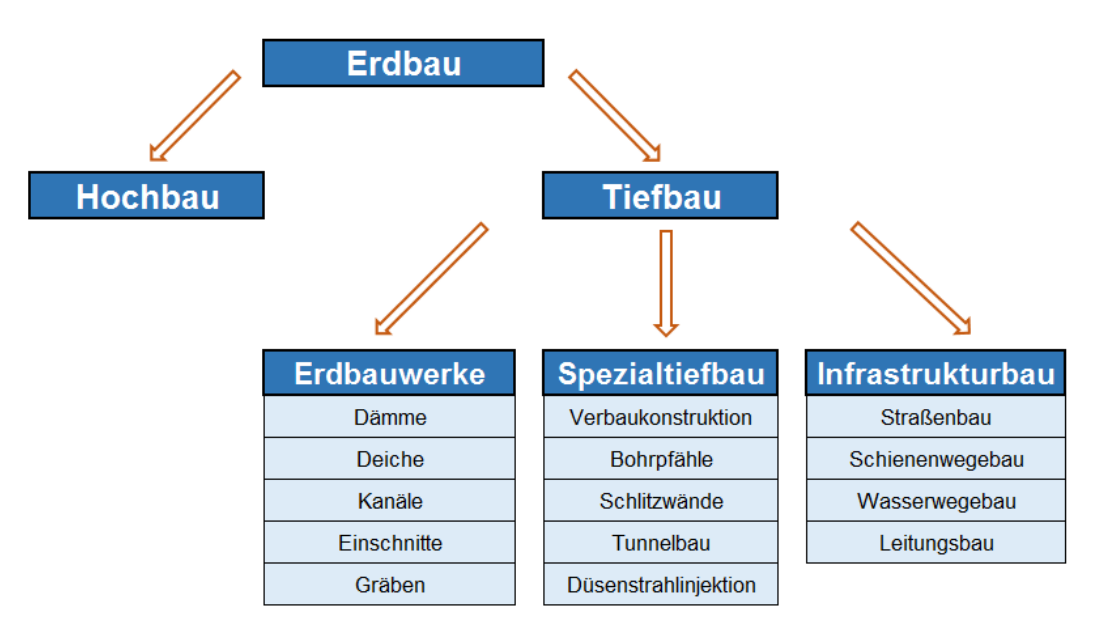

Abbildung 2: Schematische Darstellung Erdbau<sup>23</sup>

Der Bereich Hochbau ist nicht Teil dieser Arbeit und findet daher keine weitere Berücksichtigung. Wie in Abbildung 2 erkennbar ist, lässt sich der Tiefbau in drei Untergruppen unterteilen: die Erdbauwerke, den Spezialtiefbau und den Infrastrukturbau. Eine klare Abgrenzung fällt jedoch schwer, da zum Beispiel Erdbauwerke die Grundlage für den Infrastrukturbau bilden oder Verfahren des Spezialtiefbaus in der Sicherung von Erdbauwerken eine Rolle spielen und einen unterstützenden Charakter für den Infrastrukturbau darstellen. Der Spezialtiefbau findet im Folgenden keine weitere Erklärung, sondern wird in der parallel verfassten Arbeit näher betrachtet.

<sup>1</sup> <sup>21</sup> Bauer (2007), S. 61.

<sup>22</sup> DIN 18300.

<sup>&</sup>lt;sup>23</sup> Eigene Darstellung.

Da der Infrastrukturbau eine wichtige Untergruppe des Tiefbaus darstellt muss dieser erwähnt werden, bleibt jedoch im Folgenden unberücksichtigt. Er wird jedoch bei der Recherche wieder aufgegriffen.

Erdarbeiten sind sehr maschinenintensiv und bilden dadurch einen großen Kostenfaktor. Es gilt also die Prozesse so zu gestalten, dass ein möglichst geringer Maschineneinsatz notwendig wird und die Geräte und Maschinen effizient eingesetzt werden.<sup>24</sup>

Der durch die Erdarbeiten angefallene Erdstoff kann zugleich Baustoff, Fahrbahn, temporäres und/oder dauerhaftes Bauwerk sein. Der natürliche Baustoff hat eine ganz bestimmte Beschaffenheit und bildet durch Lösen, Bewegen und wieder Einbauen nach und nach das Erdbauwerk. Er lässt sich durch seine häufige Inhomogenität und seine sich, bedingt durch Klimaeinflüsse, ständig ändernden Eigenschaften, nur schwer abschließend beschreiben. Trotz bekannter physikalischer Kenngrößen, bodenmechanischer Kennziffern und erdbautechnischer Kennwerte ist es schwierig ihn in exakten Zahlen festzulegen. Dies stellt zusätzlich ein Problem bei der Kalkulation dar. Folglich ist der Erdbau durch große Unsicherheiten, in Bezug auf Planung und Vorbereitung, gekennzeichnet. <sup>25</sup>

#### <span id="page-21-0"></span>**2.2.2 System Erdbaustelle**

Nach Hermann Bauer hat sich die Aufteilung der Erdbaustelle in mehrere Prozesse bewährt. Sie besteht in der Regel aus mehreren Abtrags- und Auftragsstellen, also die Herstellung von Einschnitten, Baugruben, Gräben und Dammschüttungen.<sup>26</sup>

Bedingt durch die vielfältigen Einflüsse und die sich ständig ändernden Randbedingungen ergeben sich zwangsläufig ständig neue Anpassungen des Ablaufs. Die Einflüsse, die auf den Erdbauprozess einwirken können, lassen sich in interne und externe Effekte aufteilen, wie in Tabelle 2 erkennbar ist.

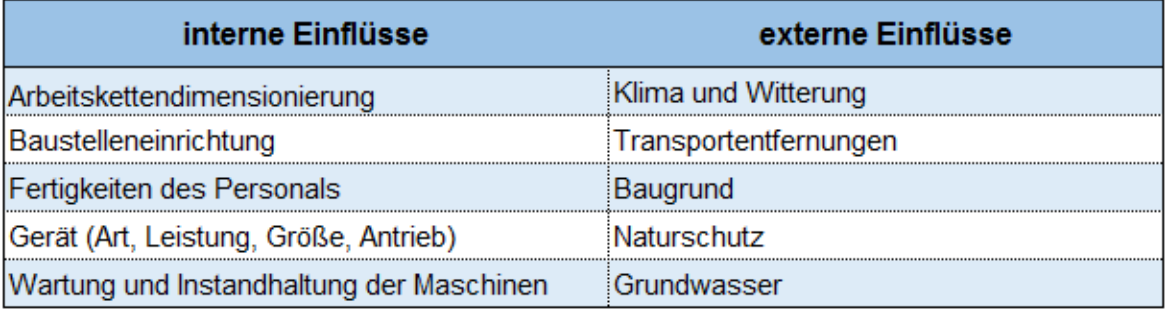

Tabelle 2: Interne und externe Einflüsse auf Erdbaustellen<sup>27</sup>

<sup>1</sup> <sup>24</sup> Günthner und Borrmann (2011), S. 193.

<sup>25</sup> Steinmetzger und Bargstädt (2010), S. 21.

<sup>26</sup> Vgl. Bauer (2007), S. 61.

<sup>27</sup> Eigene Darstellung, in Anlehnung an Ferger (2014), S. 15.

Zu den externen Effekten zählen beispielsweise das Klima und die Witterung. Schon geringe Niederschlagsmengen können den Boden in seiner Beschaffenheit völlig verändern und den Betrieb auf der Baustelle verlangsamen oder sogar zum Stillstand bringen. Eine wichtige Rolle spielt außerdem die ausführliche Baugrunderkundung. Es soll festgestellt werden, welcher Boden in welcher Menge vorhanden ist. Wird festgestellt, dass der Boden ausgetauscht werden muss, oder es wurden archäologische Funde gemacht, kann dies zu erheblichen Verzögerungen im Bauablauf führen. Desweitern ist die Transportentfernung zu berücksichtigen. Diese muss im Voraus genau bestimmt werden, um den Transport von Erdstoffen zu takten.<sup>28</sup>

Den internen Effekten können zum Beispiel die Dimensionierung von Arbeitsketten und die Fertigkeiten des Personals zugerechnet werden. Wird die Beschaffenheit des Bodens falsch beurteilt, hat dies Auswirkungen auf die Wahl der richtigen Maschinen. Ein einmal aufgestelltes Gerät lässt sich meistens nur durch einen hohen Aufwand, verbunden mit Mehrkosten, umsetzen. Durch eine richtige Dimensionierung von Arbeitsketten lassen sich Stillstands- und Wartezeiten verhindern. Durch die stetige Modernisierung der Baustellengeräte steigen die Anforderungen an das Bedienpersonal ständig. Hierzu zählen nicht nur die Maschinenführer, sondern auch das Werkstattpersonal. Genügte früher die Ausbildung zum Mechaniker, sind die Anforderungen heute umfangreicher. Es werden Mechatroniker ausgebildet, die Kenntnisse der Elektrotechnik sowie Informatik mit dem reinen Mechanikerwissen kombinieren, um die modernen Maschinen warten zu können.<sup>29</sup> Auch gehört die Steuerung von Prozessabläufen zu den internen Effekten. Aufgrund fehlender Daten kann dies zu einer mangelhaften Leistung beziehungsweise zeitlichen Verzögerung führen. Wegen unvollständigen oder fehlenden Informationen mangelt es an verlässlichen Entscheidungsgrundlagen. Dies führt zu ineffizient und unproduktiv arbeitenden Maschinen. Tritt ein Störfall auf, hat dieser eine immense Auswirkung auf den gesamten Ablauf, da der Erdbau in der Regel nur vorbereitender Natur ist. Nachgeschaltete Arbeitsprozesse können dann nicht fristgerecht fertiggestellt werden.

Auf Grund der genannten Einflüsse kommt es häufig zu Störungen des Bauablaufs, die eine Bauzeitverzögerung und eine Kostensteigerung nach sich ziehen. Vorherrschende Randbedingungen, wie zum Beispiel die Witterungseinflüsse, Baumaschinenausfälle und unvorhergesehenen Bodenschichten, können sich also immer ändern.<sup>30</sup>

<sup>28</sup> Vgl. Bauer (2007), S. 63.

<sup>29</sup> Vgl. Bauer (2007), S. 161.

<sup>30</sup> Vgl. Kirchbach (2014), S. 18.

### <span id="page-23-0"></span>**3 Tiefbau**

Nach Günter Kühn besteht das Wesen des Tiefbaus "aus der Bewältigung der Schwierigkeiten, die sich aus den Unsicherheiten im Bereich Boden-Wasser-Fels ergeben. Das ist das Umfeld, in dem das eigentliche Bauwerk errichtet werden muss."31

Der Tiefbau umfasst Erdbauwerke (Dammbau, Baugruben, Kanalbau), den Spezialtiefbau (Bohrpfähle, Tunnelbau und Baugrubenverbau) und den Infrastrukturbau (Straßen-, Schienenbau und Leitungsbau), wie in Abbildung 2 zu sehen ist. Parallel zu dieser Arbeit, entsteht eine Bachelorarbeit mit dem Thema *Building Information Modeling* speziell im Spezialtiefbau. Auf den Infrastrukturbau wird nur in Kapitel vier im Zuge der Recherche eingegangen. In dem folgenden Kapitel wird sich mit Erdbauwerken und deren Sicherungsmaßnahmen auseinandergesetzt. Auf die Grundwasserhaltung bei der Bauausführung wird nicht näher eingegangen.

### <span id="page-23-1"></span>**3.1 Erdbauwerke**

Erdbauwerke entstehen entweder durch Abtrag als Einschnitte, Gräben, Kanäle, Gruben und Schächte, oder durch Auftrag als Deiche, Dämme, Wälle und Flächen (siehe Abbildung 3).

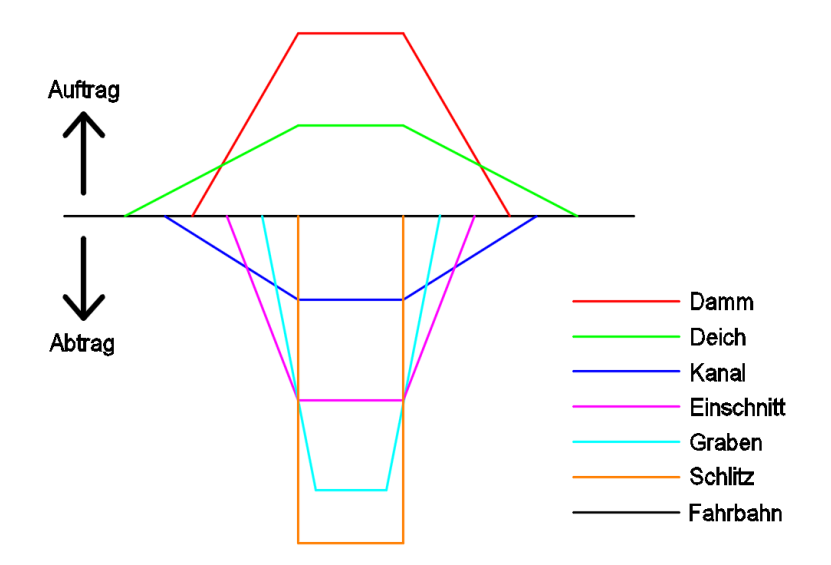

Abbildung 3: Profile von Erdbauwerken<sup>32</sup>

Nicht nur die unzuverlässigen Informationen über Natur und Beschaffenheit des Untergrundes sondern auch die spezielle Situation, die sich aus Wasser, Boden und Fels ergibt, stellen eine große Problematik dar. Daher ist eine gründliche Erkundung des Bodens sehr zu empfehlen.

<sup>1</sup> <sup>31</sup> Kühn (1992), S. 25.

<sup>32</sup> Eigene Darstellung, in Anlehnung an Steinmetzger und Bargstädt (2010), S. 29.

Im Folgenden werden einige Grundlagen zur Ausführung von Tiefbauarbeiten erfasst und beschrieben.

Als erster Schritt fungiert die Baugrunderkennung. Vor jedem Baubeginn sollten umfangreiche Kenntnisse, wie die Beschaffenheit, der Aufbau des Bodens, sowie Grundwasser- und Bodenverhältnisse gewonnen werden. Die Inhomogenität des Baugrundes stellt ein großes Risiko dar. Sie kann die Standsicherheit und die Gebrauchstauglichkeit eines Bauwerkes stark einschränken. Mit Hilfe aller zur Verfügung stehenden Informationen, wie beispielsweise geologischen und topographischen Karten oder Unterlagen, die Hinweise auf die frühere Nutzung des Geländes geben, soll das Risiko so klein wie möglich gehalten werden. Die Bodenerkundung und Baugrunduntersuchung finden durch direkte Entnahme von Bodenproben oder Aufschlussverfahren statt. Die Probe wird anhand bestimmter charakteristischer Merkmale einer Güteklasse (eins bis fünf) zugeordnet. Mit Hilfe dieser Klassifizierung lässt sich beispielsweise die Leistungsfähigkeit von Bohrverfahren und Entnahmegeräte beschreiben. Aufschlussverfahren lassen sich in direkte, wie Schürfe, Bohrungen und Stollen, oder indirekte Aufschlüsse, wie Sondierungen, einteilen.<sup>33</sup>

Neben den Güteklassen gibt es die Boden- und Felsklassen nach DIN 18300 (siehe Tabelle 3). In der Praxis ist es schwer sie zu definieren, da sich der Boden durch Niederschlag oder bei Frost ständig verändert. Jedoch ist diese Klassifizierung ein wichtiges Merkmal für den Arbeitsaufwand auf der Baustelle und maßgeblich für die Preisbildung.<sup>34</sup>

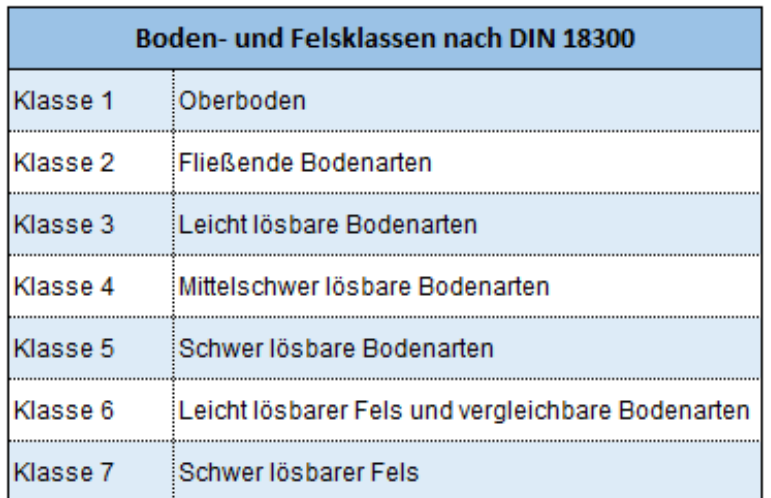

Tabelle 3: Boden- und Felsklassen bezüglich Löslichkeit nach DIN 18300<sup>35</sup>

Hinzu kommt die Möglichkeit den Boden nach seinen witterungsbedingten Eigenschaften einzuteilen. Es wird zwischen bindigen und rolligen Böden unterschieden. Ein bindiger Boden besteht aus feinen Körnern mit einem Korndurchmesser kleiner als 0,06 Millimeter. In

<sup>1</sup> <sup>33</sup> Lorenz et al. (2013), S. 11 – 31.

<sup>34</sup> Vgl. Steinmetzger und Bargstädt (2010), S. 23.

<sup>35</sup> Eigene Darstellung, in Anlehnung an Steinmetzger und Bargstädt (2010), S. 23.

Reinform findet man ihn als Ton oder Schluff. So kann es bei Niederschlägen zu großen Beeinträchtigungen auf der Baustelle kommen, da der Boden aufweicht. Rollige Böden sind hingegen sehr grobkörnige Böden die so unempfindlicher gegen Niederschlag und Frost sind. $36$ 

#### <span id="page-25-0"></span>**3.2 Sichern von Erdbauwerken**

Durch Aufschüttung und Abtrag von Erdstoff entstehen Böschungen. Sie müssen durch geeignete Maßnahmen gesichert werden.

Verschiedene Sicherungsmethoden können während und nach der Herstellung von Erdbauwerken notwendig werden, um diese vor thermischen (Frost, Hitze) und mechanischen Beanspruchungen (Zusatzbelastungen aus Auflasten oder Wasserdruck, Mensch, Maschine) zu schützen. Hierbei werden zwischen technisch-konstruktiven Methoden und ingenieurbiologischen Maßnahmen unterschieden, wie in Tabelle 4 gezeigt wird.

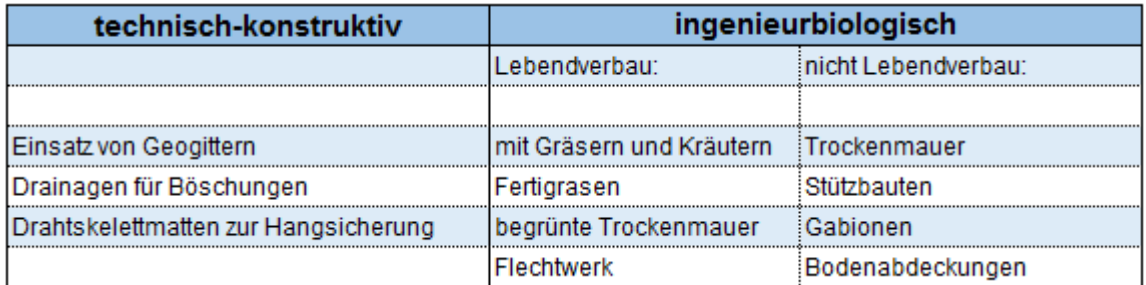

Tabelle 4: Sicherungsmaßnahmen<sup>37</sup>

Die Sicherung mit Hilfe von Drainagen sorgt für eine wirksame Ableitung des anfallenden Wassers. So können tiefe Erosionsrinnen und Aufweichungen verhindert werden. Die Aufgabe der am Kopf liegenden Drainage ist es das Wasser, das aus Flächen oberhalb der Böschung austritt, über die Böschung abfließen zu lassen. Sie müssen in regelmäßigen Abständen nach unten verlegt werden. Mit Hilfe der am Fuß eingesetzten Drainage soll verhindert werden, dass das Wasser frei austritt und negative Auswirkungen auf den Boden mit sich zieht. Eine Entwässerung kann auch mit Hilfe biologischer Mittel erzielt werden. Es lassen sich beispielsweise kräftig wasserziehende Pflanzen, wie Bäume (Ahorn, Erle, Esche, Pappel und Weide), Sträucher (Holunder) oder Krautpflanzen (Klee, Huflattich und Schilf) einsetzen.<sup>38</sup>

<sup>1</sup> <sup>36</sup> Rütz und Witt (2011), S. 18.

<sup>37</sup> Eigene Darstellung, in Anlehnung an Steinmetzger und Bargstädt (2010), S. 51 – 52.

<sup>38</sup> Technische Universität München, S. 31.

Geogitter sind ein regelmäßig offenes Netzwerk mit einer flächenhaften polymeren Struktur (siehe Abbildung 4), dessen Elemente durch Verbinden und Verflechten miteinander verwoben sind. Kunststoffe wie Polyethylen (PE), Polypropylen (PP) oder Polyamid (PA) werden hauptsächlich als Materialien für die Gitter eingesetzt.

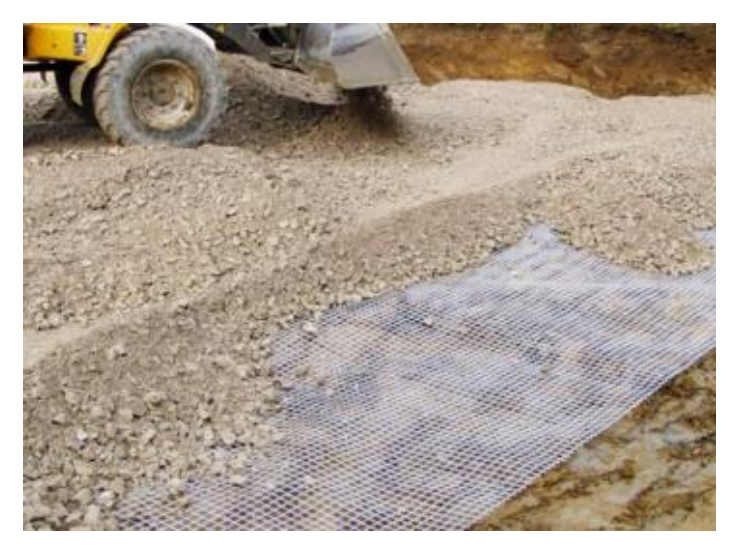

Abbildung 4: Verlegung von Geogitter<sup>39</sup>

Zu den klaren Vorteilen von Geogittern zählen die Säurebeständigkeit, die Langzeitbeständigkeit, ihre guten physikalischen Eigenschaften und ihre sehr gute Verarbeitbarkeit. Sie haben einen erheblichen Vorteil gegenüber Drahtgittern, da der Stahldraht erst verzinkt werden muss, da er sonst nicht korrosionsbeständig ist. Dies hat wiederum einen erheblichen Einfluss auf die Kosten. Jedoch ist es empfehlenswert die Gitter nicht über einen längeren Zeitraum dem Sonnenlicht auszusetzen, da sie empfindlich gegenüber UV-Strahlung sind und so spröde werden können. Zusätzlich zur Böschungssicherung werden sie auch als Bewehrungslage in Straßenbelägen bei setzungsempfindlichen Böden verbaut.<sup>40</sup>

Sicherungen für Böschungen können auch aus Gabionen bestehen. Sie bieten eine flexible Möglichkeit den Fußbereich einer Böschung zu versteilen (siehe Abbildung 5). Mehrere mit Steinen gefüllte Drahtschotterkörper (siehe Abbildung 6), auch als Steinkörbe bezeichnet, können hintereinander angeordnet werden. Das Füllmaterial kann aus natürlichem Gesteinsoder auch Recyclingmaterial bestehen. Dabei liegt die Korngröße in der Regel zwischen 80 und 200 Millimeter.<sup>41</sup> Neben der optischen Wirkung bleiben die gefüllten Körbe außerdem

<sup>40</sup> Westrich et al. (2003), S. 31 – 32.

<sup>39</sup> Ludwig Unternehmen, http://ludwig-kunststoffe.de/, abgerufen am 23.03.2016.

<sup>41</sup> Katzenbach (2011), S. 15 – 16.

formstabil. Von entscheidender Bedeutung ist hierbei die Dauerhaftigkeit der Körbe. Aus diesem Grund werden sie feuerverzinkt oder aus rostfreien Edelstahlgittern gefertigt.

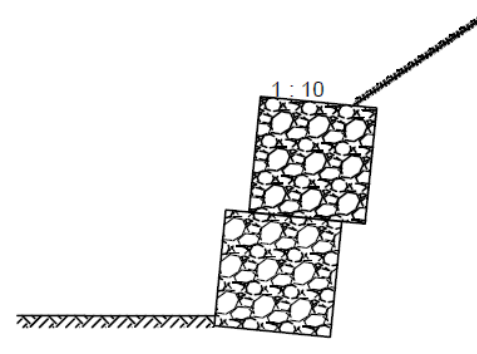

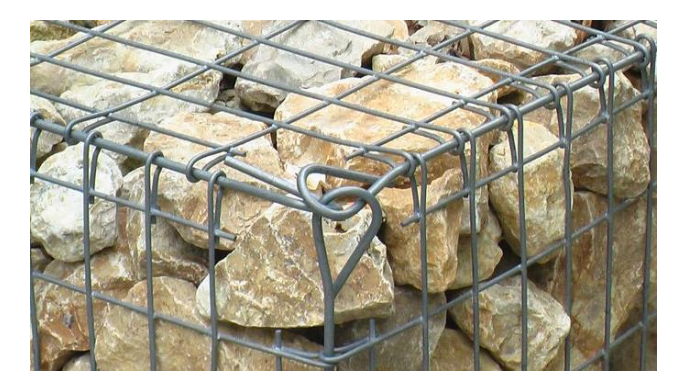

Abbildung 5: Fußsicherung aus Gabionen<sup>42</sup> Abbildung 6: Gabione mit Füllmaterial<sup>43</sup>

Die Bemessung von Gabionen erfolgt sinngemäß wie bei Schwergewichtsmauern. Zu den wichtigsten Merkmalen von Bauwerken aus Gabionen zählen gute Anpassungsfähigkeit an unregelmäßigen Geländeoberflächen, ein flexibles Verhalten und ein ausgeprägtes Verformungsvermögen, ein hoher Wiederstand gegen Druck- und Zugbeanspruchungen, Durchlässigkeit, Begrünbarkeit, einfache Herstellung und Wirtschaftlichkeit.<sup>44</sup>

Der Begriff bewehrte Erde beschreibt einen Verbundkörper aus Boden und Bewehrung. Für die Bewehrung kommen zum Beispiel dünne Injektionspfähle, Stahl- oder Kunststoffstäbe, Geogitter und Geotextilien zum Einsatz. In den sechziger Jahren entwickelte ein französischer Ingenieur, Henri Vidal, diese Form eines Stützbauwerkes (*Terre Armée*). "Im Boden werden Bewehrungsbänder eingelegt, die Zugkräfte aufnehmen und diese über Reibung in den Boden abtragen. An der Luftseite wird die bewehrte Erde durch eine Außenhaut aus Stahlbeton-Fertigteilen oder Stahlblechen abgeschlossen, an welche die Bewehrungsbänder angeschlossen werden."<sup>45</sup> (siehe Abbildung 7)

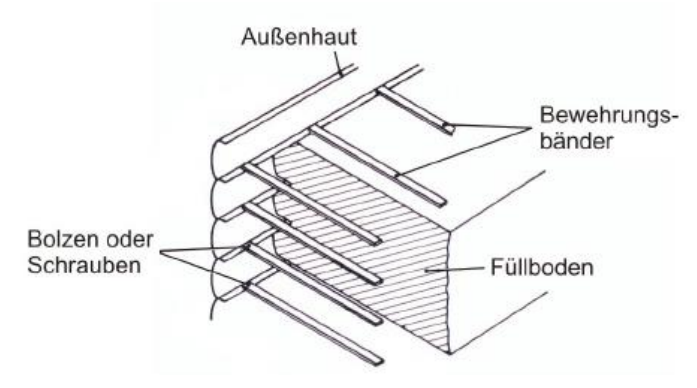

Abbildung 7: Schnitt durch Stützbauwerk bewehrte Erde<sup>46</sup>

<sup>1</sup> <sup>42</sup> Technische Universität München, S. 28.

<sup>43</sup> Ludwig Unternehmen.

<sup>44</sup> Vgl. Katzenbach (2011), S. 15 – 16.

<sup>45</sup> Katzenbach (2011), S. 10.

<sup>46</sup> Katzenbach (2011), S. 11.

Auch hier tritt das Problem der Stahlbewehrung auf. Um die Korrosionsproblematik zu umgehen werden zunehmend Kunststoffe für diese Aufgabe eingesetzt. Um die Berechnung eines Stützkörpers, wie die der Bewehrten Erde durchzuführen, muss zwischen innerer und äußerer Standsicherheit unterschieden werden. "Die Ermittlung der inneren Stabilität dient der Bemessung der Geometrie des bewehrten Erdkörpers, der Bewehrung sowie der Außenhaut."<sup>47</sup> Es sind folgende Nachweise zu führen:

- "Sicherheit gegen Bandbruch
- Sicherheit des Bandanschlusses
- Sicherheit gegen Herausziehen der Bänder
- Sicherheit der Außenhaut"<sup>48</sup>

Um die äußere Standsicherheit berechnen zu können muss der Körper als Quasi-Monolith idealisiert werden. Der Nachweis kann so für ein konventionelles und massives System durchgeführt werden.<sup>49</sup>

Um Unfälle mit schwerwiegenden Folgen zu vermeiden, erfordern Sicherungsmaßnahmen ein sorgfältiges und sicheres Arbeiten. Wird der Boden falsch beurteilt oder werden ungeeignete Verfahren angewendet, treten Schäden auf. Um diese zu beseitigen muss mit deutlichen Mehrkosten gerechnet werden. Außerdem kommt es oft zu erheblichen Bauzeitverzögerungen. Darüber hinaus kann es immer zu Problemen und Fehlern auf technischer, organisatorischer und menschlicher Ebene kommen.<sup>50</sup>

#### <span id="page-28-0"></span>**3.3 Tiefbau und** *Building Information Modeling*

*Building Information Modeling* kann die Unsicherheiten auf Baustellen reduzieren. Durch gezieltes Anwenden können vor Baubeginn verschiedene Szenarien durchgespielt und relevante Parameter miteinander verglichen werden. Mit Hilfe dieser Anwendung können Planungsschritte miteinander verknüpft, Kalkulationen einfacher erarbeitet und ein Modell erstellt werden, das während des Prozesses mit zusätzlichen Parametern erweitert werden kann.

Speziell im Tiefbau ergeben sich Schwierigkeiten in der Prognostizierbarkeit. Durch die internen und externen Effekte, die auf eine Erdbaustelle einwirken können, ist die Anwendbarkeit eingeschränkt. Sie werden bisher nur über pauschale Abminderungsfaktoren oder Durchschnittsleistungen berücksichtigt. <sup>51</sup> Bedingt durch die sich ständig ändernden

<sup>47</sup> Katzenbach (2011), S. 10.

<sup>48</sup> Katzenbach (2011), S. 11.

<sup>49</sup> Vgl. Katzenbach (2011), S. 10.

<sup>50</sup> Vgl. Bauer (2007), S. 478.

<sup>51</sup> Wissenschaftliche Gesellschaft für Technische Logistik e. V. (2010), S. 1 – 2.

Randbedingungen ergeben sich zwangsläufig neue Anpassungen des Ablaufs, die sofort in das Modell implementiert werden müssen.

Eine Schwierigkeit bei der Modellierung einer Erdbaustelle stellen die fehlenden oder ungenauen Eingangsdaten dar. Da der Verlauf der Bodenschichten meist unzureichend bekannt ist, können die zu verarbeitenden Erdmassen nur bedingt richtig bewertet und an das Modell angepasst werden. Hierfür muss eine Lösung gefunden werden.<sup>52</sup>

Nach Wimmer und Günthner ist der Einsatz einer Simulation im Erd- und Tiefbau nur in zwei Phasen sinnvoll. Zum einen in der Angebotserstellung und zum anderen anschließend in der Arbeitsvorbereitung. In der Phase der Angebotserstellung soll der Bauablauf modelliert und eine Kalkulation der Kosten erstellt werden. Anschließend lässt sich mit Hilfe eines Vergleichs verschiedener Szenarien, die gleichzeitig eines geringen Aufwands bedürfen, eine gesicherte Ablaufplanung generieren. Für aussagekräftige Ergebnisse, die durch den Vergleich der Szenarien erzielt werden sollen, spielt die Baustelleneinrichtung eine wichtige Rolle. Die Modellierung muss die Möglichkeit bieten, die Reihenfolge der Tätigkeiten und den Einsatz der Ressourcen auf der Erdbaustelle zu verändern. Das bedeutet, die Zuordnung eines Ausbau- zu einem Einbauort muss variabel erfolgen können. Die Ressourcen müssen in ihrer Anzahl und Art frei wählbar und den Tätigkeiten zuordenbar sein.

Der Unikatcharakter einer Baustelle stellt eine weitere Schwierigkeit dar. Es muss die Möglichkeit geben sein mit geringem Aufwand die Abhängigkeiten der Vorgänge auf der Baustelle darzustellen. Um Stillstandkosten zu vermeiden, muss der Ist-Zustand in das Planungssoll schnell integrierbar sein. Änderungen, die beispielsweise durch einen unerwarteten Baugrund oder Maschinenausfälle entstehen, müssen schnell eingepflegt werden können. *Building Information Modeling* muss als eine Entscheidungsunterstützung gesehen werden. Für alle am Bau Beteiligten muss diese Anwendung bedienbar sein. Durch eine übersichtliche Darstellung und eine anschauliche Visualisierung unterstützt sie die Bauleitung.<sup>53</sup>

Generell ist der Soll-Ist-Vergleich einer Erdbaustelle erst sehr spät möglich und außerdem mit hohem Aufwand verbunden. So ist spät sichtbar, ob die getroffenen Entscheidungen für den Prozess auf der Baustelle hilfreich und sinnvoll waren. Mit Hilfe der Photogrammmetrie wäre es beispielsweise möglich, das Aushubvolumen mit handelsüblichen Kameras aufzunehmen. Auch ist der hohe Planungsaufwand, vor allem in frühen Projektphasen, immer noch ein sehr großer Nachteil. Dazu kommt, dass Schulungen durchgeführt werden müssen oder es besteht die Notwendigkeit der Anschaffung neuer Softwareprogramme. Die wichtigste Grundlage

<sup>52</sup> Vgl. Wissenschaftliche Gesellschaft für Technische Logistik e. V. (2010), S. 2.

<sup>53</sup> Vgl. Wissenschaftliche Gesellschaft für Technische Logistik e. V. (2010), S. 3.

bildet eine volle Transparenz, vor allem, wenn Entscheidungen nicht oder zu spät getroffen wurden. Auch steht die Frage im Raum, wem das Gebäudedatenmodell eigentlich gehört.

Es existieren bereits mehrere Ansätze und Ideen, um diesen Problemen auf Erdbaustellen entgegen zu wirken. Die Recherche in Kapitel vier geht genauer auf den Stand der Forschung im Tiefbau ein.

### <span id="page-30-0"></span>**3.4 Schlussfolgerung**

Nicht nur der umfangreiche Einsatz von Maschinen, sondern auch die Störungen, die durch interne und externe Einflüsse entstehen, bilden große Kostenfaktoren. Es gilt also die Taktung der Maschinen effizient zu gestalten und die Folgen der Einwirkungen zu minimieren, um Kosten und Bauzeit möglichst gering zu halten.

Der technische Fortschritt ermöglicht eine flächendeckende Überwachung und Steuerung von Erdbaustellen. Mit Hilfe von Sensoren an Maschinen beispielsweise ist die exakte Position und ihre erbrachte Leistung einfach zu ermitteln und zu kontrollieren. All diese Daten müssen jedoch verwaltet, geordnet und überwacht werden. Hierfür bietet *Building Information Modeling* eine Plattform. Von hier aus kann der Überblick über alle laufende Prozesse behalten und notfalls schnell eingegriffen werden, wenn zum Beispiel Schwellenwerte bei der Bewegung von Dämmen oder Staumauern überschritten werden. Die Anforderungen, denen man auf einer Erdbaustelle gerecht werden muss, könnten mit Hilfe von BIM erfüllt werden.

*Building Information Modeling* fand bis jetzt noch wenig Anwendung im Bereich des Tiefbaus. In den letzten Jahren wurden hierzu einige Forschungsprojekte gestartet und Verbände gegründet. Außerdem setzen sich Lehrstühle verschiedener Universitäten mit BIM im Erdbau auseinander. Im Folgenden soll ein Überblick zu *Building Information Modeling* im Tiefbau gegeben werden.

## <span id="page-31-0"></span>**4 Recherche**

Derzeit ist *Building Information Modeling* in aller Munde. Viele Vortragsreihen, Forschungsarbeiten und Forschungsgruppen befassen sich mit den Chancen und Risiken von BIM, denn es ist klar, dass noch längst nicht alle Fragen für eine flächendeckende Einführung für BIM geklärt sind. Wie wird die zusätzliche Arbeit, die das Erstellen eines komplexen 3D-Modells benötigt, vergütet? Wer haftet im Streitfall und wie werden Hürden, wie der Datenpaketaustausch zwischen unterschiedlichen Softwareherstellern, überwunden?<sup>54</sup>

Hier sind uns allerdings nicht nur die USA, sondern auch einige unserer europäischen Nachbarn einige Schritte voraus. Gerade "in den USA ist BIM de facto Standard"<sup>55</sup> so André Borrmann bei einem Vortrag zu *Building Information Modeling* in München. Und auch Großbritannien gilt als Vorreiter auf diesem Gebiet, wie Francis Maude verlauten ließ. Im Jahr 2011 wurde von der britischen Regierung entschieden, dass ab 2016 alle staatlichen Bauprojekte mit BIM geplant und ausgeführt werden sollen.<sup>56</sup>

Es besteht also gerade in Deutschland ein großer Forschungsbedarf um unteranderem die oben genannten Fragen zu beantworten und Lösungsansätze zu liefern. Diese Arbeit versucht einen Überblick über vorhanden Forschungsarbeiten und -projekte zu geben und einige Fragen zu beantworten. Der Schwerpunkt dieser Arbeit liegt bei BIM im Erdbau und im Besonderen bei der Nutzung von BIM im Tiefbau. Im Folgenden werden also mehrere Arbeiten analysiert, Forschungsgruppen vorgestellt und Projektziele von Forschungsarbeiten herausgearbeitet. [Steinkrauß]

<sup>1</sup> <sup>54</sup> Vgl. Schoof (2014).

<sup>55</sup> Schoof (2014).

<sup>56</sup> BIM Task Group (2013), http://www.bimtaskgroup.org/, abgerufen am 22.03.2016.

## <span id="page-32-0"></span>**4.1 Infrastrukturbau**

Es wurde eine Übersicht angefertigt um die Recherche zu unterstützen. Die Untergliederung des Erdbaus erfolgt wie in Kapitel 2.2.1. Im folgenden Kapitel wird auf die Forschung im Infrastrukturbereich eingegangen. Wie Abbildung 8 zeigt, fallen darunter folgende Verbände, Projekte, Softwareprogramme, Systeme und Firmen. Durch Pfeile werden die Beziehungen zueinander dargestellt. Die ausgeblendeten Elemente finden in diesem Abschnitt keine Bedeutung. Im Anhang befindet sich die komplette Grafik.<sup>57</sup>

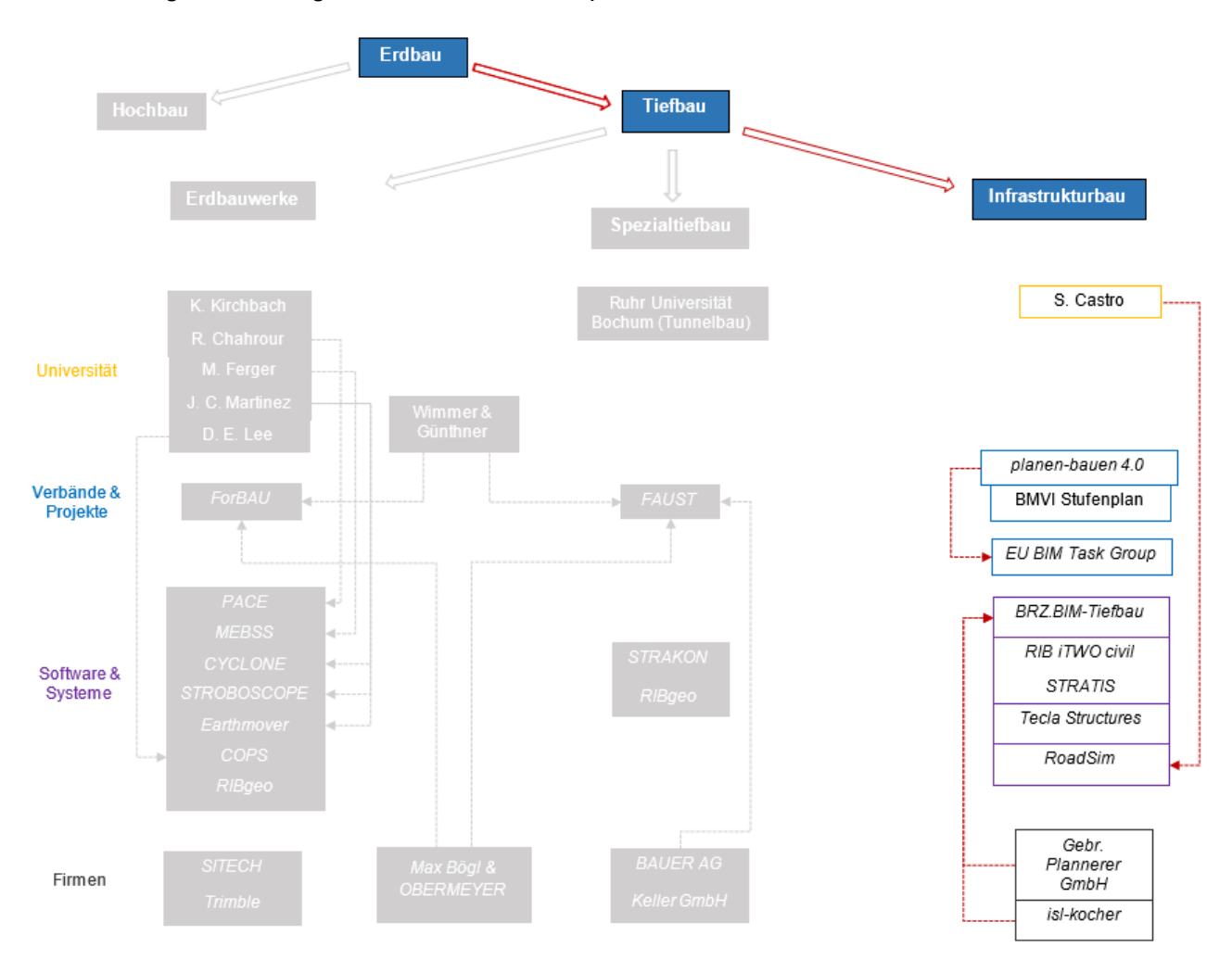

Abbildung 8: Übersicht der Akteure im Infrastrukturbau<sup>58</sup>

#### <span id="page-32-1"></span>**4.1.1 Forschungsverbände**

Am 20.02.2015 haben führende Verbände und Institutionen aus dem Bereich Planen, Bauen und Betrieb einen Gründungsvertrag unterschrieben. Es wurde die *planen-bauen 4.0 Gesellschaft zur Digitalisierung des Planens, Bauens und Betreibens mbH* gegründet. Zu den

<sup>57</sup> Siehe Anhang A1: Übersicht der Akteure, S. 1.

<sup>58</sup> Eigene Darstellung.

14 Verbänden und Institutionen, die in Berlin den Vertrag unterzeichneten, gehören unter anderem der Hauptverband der *Deutschen Bauindustrie e.V*., *buildingSMART e.V*. und die *Bundesingenieurkammer e.V*. <sup>59</sup> Die von Staat und Wirtschaft gemeinsam unterstütze Initiative hat das Ziel allen am Bau Beteiligten das Potential des digitalen Bauens zugänglich zu machen. Die Hauptaufgabe von *planen-bauen 4.0* besteht darin, die gesamte Wertschöpfungskette, vom Planen über das Bauen bis hin zum Betreiben, zu digitalisieren, zu koordinieren und zu unterstützen. Es sollen so Unsicherheiten und Gefahren rechtzeitig erkannt und schnell Lösungen entwickelt werden. Der gesamte Lebenszyklus eines Bauwerkes soll betrachtet werden. Dieser umfasst die Rohstoffherstellung, die Errichtung, den Betrieb und Erhalt sowie den Rückbau und das Recycling.

Das Anliegen der Gesellschafter liegt darin, eine nationale Plattform zu schaffen, die allen interessierten Kreisen offensteht. Es soll eine Bündelung der wirtschaftlichen, politischen und gesellschaftlichen Kräfte erreicht werden. Dabei sollen die "Ergebnisse der Gesellschaft nicht durch Einzelinteressen geprägt sein dürfen; sie sollen vielmehr neutral sein und offene Informationsstandards aufweisen"<sup>60</sup>. So soll die unaufhaltsam voranschreitende Digitalisierung der Baubranche in einer engen Zusammenarbeit von Wirtschaft und Politik koordiniert werden. Allen Beteiligten ist klar, dass das *Building Information Modeling* nicht als Allheilmittel für alle Probleme verstanden werden darf, sondern vielmehr eine neue Anwendungsmethode im Bauwesen darstellt.<sup>61</sup>

Prof. Dr.-Ing. André Borrmann, Leiter des Lehrstuhls für Computergestützte Modellierung und Simulation an der Technische Universität München sagte 2014: "Während einzelne, besonders innovative Planungsbüros und Baufirmen Building Information Modeling bereits konsequent einsetzen, steht in Deutschland die flächendeckende Einführung noch bevor. Eine maßgebliche Rolle kommt dabei der öffentlichen Hand zu, die in vielen anderen Ländern die Nutzung von BIM in der Bauplanung bereits verbindlich vorgeschrieben hat."<sup>62</sup>

So wurde im Auftrag des Bundesministeriums für Verkehr und digitale Infrastruktur (BMVI) von Gesellschaftern und unabhängige Experten ein Stufenplan für die Einführung von *Building Information Modeling* in Deutschland erarbeitet. Er soll den Weg zur Anwendung des digitalen Planens, Bauens und Betreibens transparent gestalten. Hierdurch sollen gestörte Bauabläufe, unerwartete Kostensteigerungen und unnötig hohe Betriebskosten möglichst vermieden und die Möglichkeit geschaffen werden höhere volkswirtschaftliche Gewinne zu generieren.

<sup>59</sup> buildingSMART e.V. (2015), http://www.buildingsmart.de/kos/WNetz?art=News.show&id=243, aufgerufen am 22.03.2016.

<sup>60</sup> BIngK Bundesingenieurkammer (2016), http://bingk.de/planen-bauen-4-0-gesellschaft-zurdigitalisierung-des-planens-bauens-und-betreibens-mbh/, abgerufen am 28.03.2016.

<sup>&</sup>lt;sup>61</sup> Vgl. BlngK Bundesingenieurkammer (2016).

<sup>62</sup> Vgl. ARCHmatic (2014).

Durch den Stufenplan sollen drei ausschlaggebende Vorteile von BIM eingeführt werden:

- "Erhöhung von Planungsgenauigkeit und Kostensicherheit
- Optimierung der Kosten im Lebenszyklus
- Umsetzung der Kernempfehlungen der Reformkommission" 63

Das Hauptaugenmerk liegt in erster Linie auf dem Infrastrukturbau und dem infrastrukturbezogenen Hochbau. In der folgenden Abbildung ist eine schematische Darstellung des Aufbaus des Stufenplans dargestellt (siehe Abbildung 9).

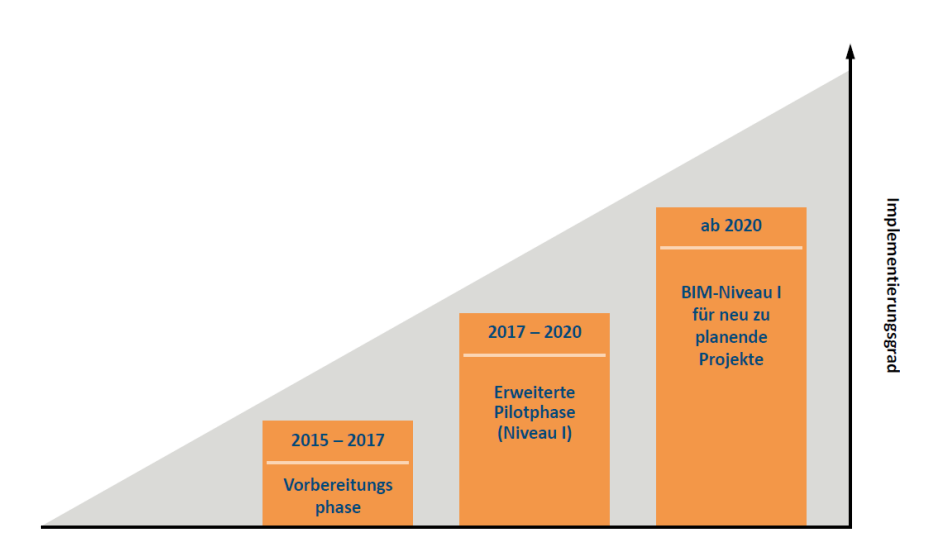

Abbildung 9: Schematische Darstellung<sup>64</sup>

Die Einteilung erfolgt in drei Zeitabschnitten. Dies räumt allen Beteiligten genügend Zeit ein um sich auf die neue Anwendung vorzubereiten. Die Vorbereitungsphase erstreckt sich von heute (Stand 2015) bis ins Jahr 2017. In diesem Zeitraum sollen Pilotprojekte und Standardisierungsmaßnamen durchgeführt, die Aus- und Weiterbildung von Mitarbeitern ermöglicht, rechtliche Fragen geklärt und BIM-Leitfäden erarbeitet werden. Ab dem Jahr 2017 beginnt die erweiterte Pilotphase, die eine größere Anzahl von Projekten umfasst. Die dritte Stufe beginnt ab dem Jahr 2020. Hier beginnt die breite Einführung der gesammelten Anforderungen. Dies bedeutet also, dass alle neu zu planenden Projekte mit BIM ablaufen sollen.

Die Anforderungen lassen sich in drei Bereiche aufgliedern:

1. Daten

1

Es ist die Pflicht des Auftraggebers in seinen AIA<sup>65</sup> festzuhalten, wann er welche Daten benötigt. Außerdem "sind alle zu erbringenden Leistungen auf der Grundlage 3D-

 $63$  Bundesministerium für Verkehr und digitale Infrastruktur (2015), S. 7 – 8.

<sup>64</sup> Bundesministerium für Verkehr und digitale Infrastruktur (2015), S. 5.

<sup>65</sup> Auftraggeber-Informations-Anforderungen.

fachmodellbasierten Arbeitens in digitaler Form zu liefern." <sup>66</sup> Auch muss *Building Information Modeling* als neues Planungsinstrument in den Vertrag aufgenommen werden. Es ist zudem bei der Vergabe nach der BIM-Methode darauf zu achten, dass die erforderlichen Hard- und Softwareprogramme allgemein zur Verfügung stehen.

2. Prozess

Es muss eine "gemeinsame Datenumgebung" 67 geschaffen werden, die alle im Planungs- und Bauprozess erzeugten relevanten Daten speichert und verwaltet und zwar so, dass alle Beteiligten jederzeit darauf zugreifen können. Auch muss man sich auf Projektgrundsätze geeinigt werden, die Regeln für eine offene Zusammenarbeit und faire Kooperation auf Augenhöhe festlegen. "Der Auftraggeber sollte zudem Regelungen für interne Streitbelegungsverfahren festlegen und ggf. externe Streitbelegungsverfahren vereinbaren um die Zusammenarbeit im Rahmen der Anwendung von BIM zu erleichtern."<sup>68</sup>

3. Qualifikationen

Es ist sicherzustellen, dass die Auftragnehmer im Vergabeverfahren über das notwendige Fachwissen verfügen. Dies gilt auch für den Auftraggeber um Fehler bei der Ausschreibung zu vermeiden.<sup>69</sup>

Die bereits laufende erste Stufe soll prüfen, bei welchen Projekten und in welcher Form die Anwendung von BIM sinnvoll ist. Aus diesem Grund fördert das Bundesministerium für Verkehr und digitale Infrastruktur mit 3.8 Millionen Euro<sup>70</sup> insgesamt vier Pilotprojekte zu Building Information Modeling in den Bereichen Straße und Schiene. Im Jahr 2017 sollen erste Forschungsergebnisse vorliegen. Die Maßnahmen hierfür lassen sich ebenfalls in drei Bereiche einteilen:

#### 1. Daten

1

Es soll ein Katalog mit Mindestanforderungen erarbeitet werden. Auf Grundlage der laufenden Pilotprojekte werden konkrete Empfehlungen für AIA bei Straße und Schiene entwickelt. Je nach Projektbedarf können spezifische Anforderungen ergänzt werden. Zudem werden Hinweise erarbeitet, die drauf hinweisen sollen, wann sich die BIM-Methode gar nicht oder nur in Teilbereichen lohnt. Die wichtigste Maßnahme stellt die Erstellung einer Datenbank dar. Sie soll aufgebaut werden, um bestimmte Anwendungsfälle, wie beispielsweise eine Massenermittlung oder eine Kollisionsprüfung, mit Bauteilkennwerten zu verknüpfen. Zur

<sup>66</sup> Bundesministerium für Verkehr und digitale Infrastruktur (2015), S. 9.

<sup>67</sup> Bundesministerium für Verkehr und digitale Infrastruktur (2015), S. 10.

<sup>68</sup> Bundesministerium für Verkehr und digitale Infrastruktur (2015), S. 10.

<sup>69</sup> Vgl. Bundesministerium für Verkehr und digitale Infrastruktur (2015), S. 11.

<sup>70</sup> Bundesministerium für Verkehr und digitale Infrastruktur (2015), S. 12.
Unterstützung sollen zusätzlich eine Klassifikation und eine Datenbank mit funktionalen Merkmalen aller Bauteile erarbeitet werden.

### 2. Prozesse

Der Plan ist es, einen BIM-Abwicklungsplan (BAP) zu erstellen. 71 In ihm sollen Arbeitsabläufe durch eine genaue Definition der Schnittstellen der am Bau Beteiligten, deren Rolle und Aufgaben, bestimmt werden. Hierfür ist der ISO-Standard 19650 in Entwicklung. Er bildet die Grundlage und enthält Regeln für die Erstellung, Verwertung, Verwaltung und Weitergabe von Daten und Informationen.

### 3. Vergabe, Vertragsgestaltung und Qualifizierung

Um BIM nutzen zu können wird eine ausreichende Kompetenz vorausgesetzt. Nur durch eine Einführung in Hochschulen und in die Berufsausbildung kann die steigende Nachfrage nach Fachkräften auf diesem Gebiet befriedigt werden. Schon im Vergabeverfahren, muss in Erfahrung gebracht werden, ob die Kompetenzen für die Erfüllung des Auftrages ausreichen. In der HOAI<sup>72</sup> werden 3D- und 4D-Modellbearbeitungen bereits ausdrücklich benannt. Sie werden im Leistungsbild für Gebäude unter *Besonderer Leistung* geführt. Kommt es bei BIM zu *Besonderen Leistungen* können die Honorare frei gewählt werden.<sup>73</sup>

Die Verfasserinnen und Verfasser des Stufenplans sehen ihn als eine zukunftsweisende Grundlage für das Zeitalter des digitalen Bauens. So sollen aus den Pilotprojekten Schlussfolgerungen und Ergebnisse erzielt und diese für zukünftige Projekte als Anleitung und Hilfestellung genutzt werden. Die in der Planungsphase generierten Daten sollen nicht nur in der Bauphase genutzt werden, sondern können auch als Grundlage beispielsweise für das Facility Management dienen. Der Stufenplan verweist außerdem auf den IFC-Standard (ISO 16739), der von *buildingSMART* entwickelt und herausgegeben wurde. Der Standard wird auch in Zukunft weiterentwickelt und um die Belange des Infrastrukturbaus ergänzt.

Die Bundesarchitektenkammer kritisiert den ambitionierten Stufenplan, da die vom Ministerium ausgewählten Pilotprojekte überwiegend reine Ingenieurprojekte sind. Die Leistungen von Architektinnen und Architekten umfassen nur einen kleinen Teil der Planung. Außerdem sehen sie Probleme bei der Haftung, Versicherung, Honorierung und der Urheberschaft im Zusammenhang mit *Building Information Modeling*. Die Pilotprojekte "spiegeln das Aufgabenfeld des Bundesministers wider – wir wünschten uns, dass auch reine Hochbauprojekte ausgewählt worden wären" <sup>74</sup>. So die BAK-Präsidentin Barbara Ettinger-Brinckmann.

<sup>71</sup> Vgl. Bundesministerium für Verkehr und digitale Infrastruktur (2015), S. 13.

<sup>72</sup> Honorarordnung für Architekten und Ingenieure.

<sup>73</sup> Vgl. Bundesministerium für Verkehr und digitale Infrastruktur (2015), S. 14.

<sup>74</sup> Bundesarchitektenkammer - BAK (2015), http://www.bak.de/presse/presse/pm-2015-archiv/pm-28- 15-pm-28-15-digitales-planen-in-deutschland-vor-dem-start/, abgerufen am 22.03.2016.

Am 19. Januar dieses Jahres (2016) kam der Lenkungskreis der *EU BIM Task Group* zu seiner ersten offiziellen Sitzung in Brüssel zusammen. Die Initiative wird von der EU Kommission für zwei Jahre (2016-2017) finanziell unterstützt. Sie will "die nationalen Anstrengungen in einer gemeinsamen und aufeinander abgestimmten europäischen Vorgehensweise" <sup>75</sup> vereinen, eine einheitliche Nutzung von *Building Information Modeling* bei öffentlichen Bauvorhaben anstreben und so eine digitale Bauwirtschaft auf Weltniveau schaffen. Die *planen-bauen 4.0 GmbH* wurde als Beraterin der *EU BIM Task Group* herangezogen.<sup>76</sup>

<sup>75</sup> EU BIM Task Group (2016), http://www.eubim.eu/, abgerufen am 22.03.2016. <sup>76</sup> planen-bauen 4.0 GmbH (2016), http://planen-bauen40.de/2331-2/, abgerufen am 22.03.2016.

#### **4.1.2 Software**

In diesem Zusammenhang ist speziell für den Straßenbau der Simulator *RoadSim* zu erwähnen. Herr Castro entwickelte einen Simulator, der auf dem Baustein-Prinzip beruht.<sup>77</sup> Der europäische Spezialist für Organisation und Bauinformatik *BRZ* entwickelte mit Herrn Dipl.-Ing. Frank Kocher (*isl-kocher.com*) eine BIM-Lösung für den Straßen- und Tiefbau. Mit Hilfe von *BRZ.BIM-Tiefbau* soll der Prozess in allen Phasen eines Projektes optimiert werden, "von der Mengenermittlung in der Kalkulation und Angebotserstellung über die Arbeitsvorbereitung bis hin zu Projektcontrolling und der Abrechnung"78.

#### Klare Pluspunkte mit BIM-Tiefbau (+) Modellbasiert effizienter arbeiten mit 5 Dimensionen 3D-Modelle einfach aus 2D-Plänen oder aus Messdaten erzeugen Intelligente REB- und VOB-konforme 3D-Modelle "auf Knopfdruck" Exakte Materialbestellung direkt aus dem Modell, dadurch genaue Mengen für alle Projektphasen Neue Möglichkeiten für Bauleiter und Poliere mit GPSgestützter Bauvermessung und Absteckung Einfache und schnelle Ausgabe von 3D-Modellen für die Maschinensteuerung Grafische Daten sind schneller auf Plausibilität zu prüfen " Wettbewerbsvorteile durch genaue Mengen in der Kalkulation Kostenreduktion in der Arbeitsvorbereitung Höhere Liquidität durch schnellere Rechnungsprüfung durch den Auftraggeber Durchgängige grafische Lösung für Baugewerbe und Bauindustrie

" Optional: effiziente Projektkommunikation über integrierbaren Projektraum

#### Abbildung 10: Vorteile von *BRZ.BIM-Tiefbau*<sup>79</sup>

Diese Software soll die perfekte Lösung für den Tief- und Straßenbau sein (siehe Abbildung 10). Mit Hilfe einer 3D-Modellierung soll eine exakte und schnelle Mengenermittlung möglich sein, ohne aufwändige Querprofile erstellen zu müssen. Außerdem findet eine Berechnung von Asphaltschichten, Frostschutz sowie Erdmassen im Auf- und Abtrag statt. Dazu kommt, dass die Abrechnung nach Bestandsplänen stattfinden soll.

Im Erdbau soll die Software Mengen komplexer Baugruben mit Hilfe vieler Teilgruben ermitteln. Als Grundlage hierfür sollen 2D-Informationen als PDF-Datei oder CAD-Plan

<sup>77</sup> Castro und Dawood (2005), S. 33.

<sup>78</sup> ARCHmatic (2015), http://www.baulinks.de/bausoftware/2015/0006.php4, abgerufen am 23.03.2016. <sup>79</sup> BRZ Deutschland GmbH, http://www.brz.eu/de/bausoftware/building-information-modeling/softwarebim-tiefbau/, abgerufen am 28.02.2016.

genügen. Die Böschungen sollen mit Hilfe dieser Anwendung an jeder Seite individuell veränderbar sein. *BRZ* verspricht außerdem eine "Datenprüfung in höchster Qualität"<sup>80</sup>.

Aus diesen Gründen setzt die Firma *Gebr. Plannerer GmbH* auf die modellbasierte Mengenermittlung mit *BRZ.BIM-Tiefbau*. "Die modellbasierte Mengenermittlung mit BIM verschafft uns einen messbaren Wettbewerbsvorteil" <sup>81</sup> , sagt der Geschäftsführer Herr Christian Plannerer. Er ist davon überzeugt, dass diese Anwendung nicht nur die Arbeitsqualität und Betriebseffektivität, sondern auch die Liquidität und Investitionskraft seines Unternehmens gesteigert hat.<sup>82</sup>

In diesem Zusammenhang ist auch *isl-kocher.com* zu nennen. Dipl. Ing. Frank Kocher entwickelt mit seinen Mitarbeitern intelligente Softwarelösungen für Straßen-, Tiefbau- und Erdbaubaustellen. Die Software *easyDGM* ist für das Baustellenmanagement gedacht. Sie ist ein innovativer Assistent zur Flächenberechnung einzelner digitaler Geländemodelle. Auch das Modul *easyGM* wurde von *isl-kocher* entwickelt. Es ist für die grafische Mengenermittlung nach REB VB 23.003<sup>83</sup> gedacht. Dieser Assistent ermittelt in kurzer Zeit Mengen aus PDF-Dateien und eingescannten Plänen. Ein weiteres Modul ist das *easyBA*. Mit Hilfe dieses Assistenten können komplexe Baugruben und andere kompakte Erdkörper erstellt und geändert werden. Ein großer Vorteil dieses Moduls ist es, dass die Arbeitsraumbreite und die Böschungsneigungen an jeder Bauwerksseite beliebig verändert werden können.

Die Software-Experten von *isl-kocher* sind der Meinung, dass die 2D-Zeichnungen keineswegs überflüssig geworden sind. Viele Mitarbeiter auf Baustellen wünschen sich die einfachen 2D-Pläne mit Maßketten. "Am wirtschaftlichsten wäre es, diese Zeichnungen im isl-baustellenmanager aus den vorhandenen 3D-Modellen zu generieren. Wenn nur einige Skizzen benötigt werden, ist die Erstellung aus Modellen in der Regel nicht sinnvoll<sup>"84</sup>. Aus diesem Grund wird derzeit ein geeignetes CAD-Modul von *isl-kocher* entwickelt. Die Markteinführung ist für das zweite Halbjahr 2016 geplant.

Die Stuttgarter *RIB Software AG*, die sich seit einigen Jahren mit einer modellorientierten Projektbearbeitung im Hochbau auseinandersetzt, entwickelt nun auch Programme für den Straßen-, Tief- und Infrastrukturbau. Einige Lösungen sind im Folgenden aufgelistet:<sup>85</sup>

<sup>80</sup> BRZ Deutschland GmbH.

<sup>81</sup> BAU Das bundesweite Baumagazin (2015), S. 28.

<sup>82</sup> Vgl. BAU Das bundesweite Baumagazin (2015), S. 28 – 29.

<sup>83</sup> Regelungen für die elektronische Bauabrechnung Verfahrensbeschreibung 23.003 Formelkatalog Straßenbau.

<sup>84</sup> isl-kocher.com (2016), http://isl-kocher.com/galabau-erdbauer-und-kleine-bis-mittlere-strassen-undtiefbauer/aktuell-tiefbau.html, abgerufen am 23.03.2016.

<sup>85</sup> RIB Software AG 2016c), http://www.rib-software.com/de/loesungen/strassenbau-tiefbauinfrastruktur-management.html, abgerufen am 23.03.2016.

- *RIB iTWO civil*
- *RIB iTWO infra*
- *STRATIS*
- *RIB iTWO* für den Baubetrieb im Straßen- und Tiefbau
- *RIB iTWO tx* für den Nachunternehmer-Einkauf
- *RIB iTWO* für AVA, Kosten-, und Ablaufplanung
- *RIB iTWO* für modellbasierte 5D-Projektsteuerung

Auch die Firma *Autodesk* hat in den letzten Jahren Softwareprogramme in diesem Bereich entwickelt. Zum einen die *Autodesk Infrastructure Design Suite*, die für die Straßenplanung, die Architektur, die Gebäudetechnik und den konstruktiven Ingenieurbau gedacht ist. Und zum anderen *AutoCAD Civil 3D*, das eine Tiefbauplanungs- und Dokumentationssoftware darstellen soll. Im Jahr 2014 stellte *Autodesk* eine Software-Lösung für den Bereich Tiefbau und Infrastruktur vor (*InfraWorks 360*).

### **4.1.3 Beispiel aus der Praxis**

Die Preisträger der *Tekla Global BIM Awards* im Bereich der Infrastrukturprojekte kommen aus Finnland. Ihr Projekt *Isoisänsilta* (Großvaters Brücke) wurde mit *Tekla Structures* von der Firma *Trimble* erstellt und als BIM-Modell präsentiert (siehe Abbildung 11).<sup>86</sup> Alle Mengen

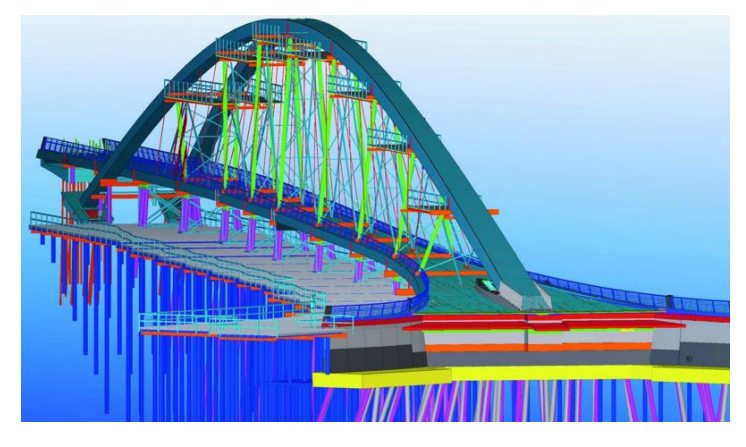

Abbildung 11: *Isoisänsilta*-Brücke als BIM-Modell<sup>87</sup>

1

konnten aus dem Modell extrahiert werden und die BIM-Daten wurden in vollem Umfang genutzt.

<sup>86</sup> AUTOCAD Magazin (2015), http://www.autocad-magazin.de/building-information-modeling-projekteweltweit-ausgezeichnet, abgerufen am 23.03.2016.

<sup>87</sup> momentum Magazin (2016), http://momentum-magazin.de/de/tekla-verleiht-bim-awards/, abgerufen am 28.03.2016.

# **4.2 Erdarbeiten**

Neben dem Infrastrukturbau fallen auch die Erdbauwerke unter den Begriff Tiefbau. In diesem Rechercheteil findet eine Auseinandersetzung speziell mit dem Bereich Erdarbeiten, Erdbewegungen und Maschineneinsatz statt. Im Folgenden werden einige ausländische und inländische Forschungen und Entwicklungen zusammengefasst und bewertet. Abbildung 12 stellt alle Beteiligten, Verbände, Projekte, Programme, Systeme und Firmen und ihre Verbindungen untereinander dar.

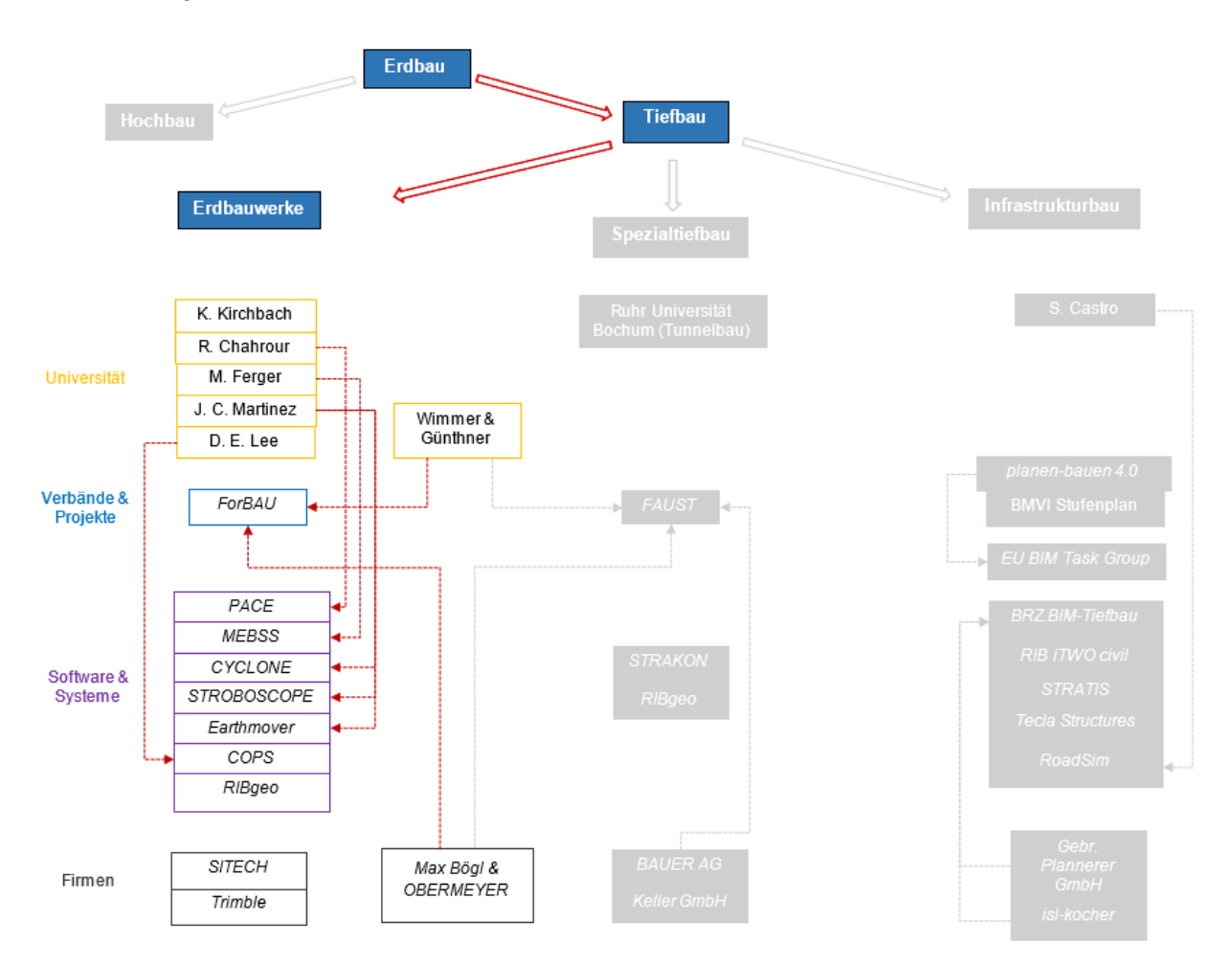

Abbildung 12: Übersicht der Akteure im Bereich Erdarbeiten88

-

<sup>88</sup> Eigene Darstellung.

## **4.2.1 Universitäten**

Das erste bekannte Simulationssystem speziell für das Bauwesen ist *CYCLONE*. Wegen der einfachen Anwendbarkeit ist es ein weit verbreitetes, gut etabliertes und leicht zu erlernendes System. Dieses System ist vor allem für einfache Baumaßnahmen geeignet.<sup>89</sup>

An der *University of Michigan* wurde im Jahr 1996 eine Dissertation mit dem Titel "STROBOSCOPE - State and Resource Based Simulation of Construction Processes" von Herrn Martínez erarbeitet.<sup>90</sup> "STate- and ResOurce-Based Simulation of COnstruction ProcEsses" ist ein programmierbares und erweiterbares Simulationssystem, das für die Modellierung komplexer Baumaßnahmen geeignet ist."<sup>91</sup>

## **Universität Kassel**

Eine weit verbreitete Methode der ereignisorientierten Modellierung sind Petri-Netze. Frau Chahrour hat sie in ihrer Dissertation im Jahr 2006 an der Universität Kassel erweitert. Im Jahr 2007 veröffentlichte das Institut für Bauwirtschaft ihre Arbeit mit dem Titel "Integration von CAD und Simulation auf Basis von Produktmodellen im Erdbau".<sup>92</sup>

Der erste Gutachter ihrer Dissertation war Prof. Dr.-Ing. Volkhard Franz, die zweite Gutachterin war Prof. Dr.-Ing. Sigrid Wenzel. Ihr Lehrstuhl, das Institut für Produktionstechnik und Logistik im Fachbereich Produktionsorganisation und Fabrikplanung konzentriert sich auf Forschungsarbeiten im Bereich Simulation und Visualisierung als digitale Planungsmethode in Produktion und Logistik.<sup>93</sup>

Frau Chahrours Forschungsarbeit konzentriert sich hierbei auf die Anwendungsbereiche der Erdarbeiten bei Straßenbauprojekten, sowohl in der Planungs- als auch in der Ausführungsphase. Sie entwickelt einen Ansatz, der die Integration von CAD und Simulation auf Basis von Produktmodellen ermöglichen soll. In einem Produktmodell sollen Aufbau- und Ablaufdaten mit ihren spezifischen Randbedingungen erfasst und dokumentiert werden. Insbesondere Erdbauprozesse sind von sich ständig ändernden Bedingungen geprägt und führen häufig zu einem verzögerten Baufortschritt. Frau Chahrour hat diese Veränderungen in einem Modell dokumentiert und kann sie so in die Simulation eingeben. Ihre Arbeit ist in folgende Teilziele aufgegliedert:

- Recherche und Untersuchung vorhandener Modelle im Straßenbau auf ihre Relevanz

-

93 Universität Kassel, Institut für Produktionstechnik und Logistik (2016), https://www.unikassel.de/maschinenbau/institute/ipl/produktionsorganisation-und-fabrikplanung/forschung.html, abgerufen am 16.03.2016.

<sup>89</sup> Matínez und Ioannou (1999).

<sup>90</sup> Vgl. Matínez (1996).

<sup>91</sup> Matínez (1996), S. 1.

<sup>92</sup> Institut für Bauwirtschaft an der Universität Kassel (2007).

- "Konzipierung einer objektorientierten, produktmodellbasierten Umgebung zur Integration von CAD und Simulation…"<sup>94</sup>
- Aufbau eines Simulationssystems, das über ein Produktmodell parametrisiert werden
- Produktmodell wird in CAD-System integriert, Erweiterung zur Extraktion und Eingabe von weiteren Daten und Kennwerten, Daten werden automatisch in Produktmodell gespeichert.
- Ansatz soll in ein lauffähiges und praxisorientiertes System integriert werden

Nachdem sie einen umfassenden Einblick in den Stand der Forschung gegeben hat, entscheidet sie sich für ein Petri-Netz-basiertes Simulationssystem für die Analyse von Erdbewegungsmaßnahmen.

Die Grundlage für ihre Modellierung bildet das Simulationssystem *PACE* <sup>95</sup> . Es werden ausschließlich stochastische Parameter in die Simulation eingegeben, hier reine Betriebszeiten. Das System umfasst keine gesonderten Behandlungen der Kosten. Frau Chahrour ist der Meinung, dass diese nur einen zusätzlichen Parameter darstellen, der auch außerhalb der Simulation mit wenig Aufwand umgesetzt werden kann.

Mit Hilfe einer stochastischen Zeitmodellierung können mögliche Abweichungen der Bauprozessdauer erfasst werden. Im Rahmen dieser Arbeit wird ein eigenständiges *Java-Tool* für die Verteilungsfunktion entwickelt.

Die Anbindung des Modells in die Simulationsumgebung erfolgt mit Hilfe eines *XML-Managers*. Er ist das zentrale Modul und steht in der Netzhierarchie ganz oben. Seine Aufgabe ist es, die Daten aus einer entsprechenden XML-Datei zu importieren und der richtigen Variable zuzuweisen.

Die Simulation betrachtet nur folgenden Stufen der Erdarbeiten: Lösen/Laden und Transportieren. Zudem werden ausschließlich Bagger und Lkws betrachtet. Alle ergebnisrelevanten Daten werden an unterschiedlichen Stellen im Simulationssystem gesammelt und ausgewertet.

Frau Chahrour vervollständigt ihre Arbeit, indem sie das entwickelte Gesamtsystem, mit all seinen Komponenten, anhand eines Realprojekts evaluiert. Hierbei handelt es sich um eine neu zu bauende ICE-Strecke zwischen Ebensfeld und Erfurt. Das Ergebnis der Evaluierung und die Simulationsergebnisse werden am Ende der Arbeit miteinander verglichen. So kann das entwickelte System auf seine Anwendbarkeit und seinen Nutzen geprüft werden.

Die Ergebnisse dieser Arbeit lassen sich wie folgt zusammenfassen:

Es wurde ein simulationsrelevantes Produktmodell (SMR), das die für die Simulation erforderlichen Parameter beinhaltet entwickelt. Als Parameter können Planungssysteme wie CAD und Terminplanung eingesetzt werden. Das SRM beschreibt eine hierarchische Struktur,

<sup>94</sup> Institut für Bauwirtschaft an der Universität Kassel (2007), S. 7.

<sup>95</sup> Tool zum Modellieren und Simulieren von ereignisorientierten Systemen; verwendet erweiterte stochastische Petri-Netze mit Zeitmodellierung.

alle relevanten Eigenschaften der Baustelle und deren Beziehungen zueinander. Ein deutlicher Vorteil ist hier die Reduzierung des Modellierungsaufwandes sowie eine Ebnung des Weges zur Einführung der Simulation in die Praxis.<sup>96</sup>

Außerdem hat dieser entwickelte Ansatz klar gezeigt, dass er Entscheidungsfindungsprozesse in mehreren Projektphasen unterstützen kann.

Frau Chahrour weist außerdem darauf hin, dass ihr Ansatz sicher auch im Spezialtiefbau Anwendung finden könnte. Insbesondere, da teure Maschinen zum Einsatz kommen.

In Zukunft kann die Simulation webbasiert erfolgen, so dass bestimmte Aktivitäten über mobile Geräte aufgenommen und in die Simulation einbezogen werden können. Hierauf weißt auch Herr Kirchbach in seiner Dissertation hin.<sup>97</sup>

Ihrer Meinung nach, kann außerdem eine Visualisierungskomponente mit einbezogen werden. Mit Hilfe eines Animationsprogramms könnten so Abläufe visualisiert werden.

Eine weitere Möglichkeit simulationsrelevante Daten zu sammeln, ist beispielsweise die Nutzung von GPS-Daten, da viele Baumaschinen mit GPS-Sensoren ausgestattet sind. So kann der Aufwand der Datenerhebung deutlich reduziert werden.<sup>98</sup>

Ein Kritikpunkt ist die große Komplexität eines einzelnen integrierten Modells. Es werden alle relevanten Daten über den kompletten Lebenszyklus gespeichert und laufend erweitert, da ständig weitere Aspekte integriert werden müssen. Diese zunehmende Komplexität stellt das komplette Verfahren in Frage und macht das Modell somit unwirtschaftlich. Außerdem interessieren sich nie alle am Projekt Beteiligten für das ganze Modell. Zudem kommt, dass ihre Simulation stochastisch ist. Es können viele Eingangsdaten in Form von Zufallszahlen eingegeben werden. So ist das Ergebnis eines einzigen Simulationslaufs nicht aussagekräftig genug. Frau Racha Chahrour verfasste außerdem einen Beitrag zu *Building Information Modeling* aus der Perspektive des Bauprojektmanagements.<sup>99</sup>

<sup>96</sup> Vgl. Institut für Bauwirtschaft an der Universität Kassel (2007), S. 53.

 $97$  "Anwendung von Lean-Prinzipien im Erdbau – Entwicklung eines Baustellenleitstandes auf Basis von Virtual Reality."

<sup>98</sup> Vgl. Institut für Bauwirtschaft an der Universität Kassel (2007), S. 163.

<sup>99</sup> Chahrour.

#### **Karlsruher Institut für Technologie**

Das Institut für Technologie und Management im Baubetrieb des Karlsruher Instituts für Technologie beschäftigt sich seit einigen Jahren mit dem Thema *Virtual Reality* und Erdbau. 2014 verfasste Herr Kim Kirchbach seine Dissertation mit dem Titel "Anwendung von Lean-Prinzipien im Erdbau – Entwicklung eines Baustellenleitstandes auf Basis von Virtual Reality". Sein Referent war Prof. Dr.-Ing. Fritz Gebauer. Er ist emeritierter Hochschulprofessor am Institut für Technologie und Management im Baubetrieb. Im weiteren Verlauf wird sein Name nochmals auftauchen.

Um eine klare Abgrenzung des Begriffs *Lean Management* vorzunehmen, wird eine kurze Definition erarbeitet.

Der Ursprung des Begriffs liegt im Produktionssystem von Toyota, welches auf zwei Elementen beruht: dem *Just-in-time*-Prinzip und dem Faktor Mensch (autonome Automation, jap.: *jidoka*). Das oberste Prinzip ist die konsequente Vermeidung von Verschwendung. Jede Aktivität die Ressourcen verbraucht, aus der aber der Kunde daraus keinen Mehrwert ziehen kann, ist demzufolge als Verschwendung anzusehen. Verschwendungen werden als "Überproduktion, als überflüssige Bewegung, als defekte Produkte und Wartezeiten, während des Transports, des Arbeitsprozesses sowie innerhalb der Lagerbestände"<sup>100</sup> gesehen.

Herr Kim Kirchbach ist der Meinung, dass ein Bauleiter hauptsächlich nach Intuition und nicht auf Grundlage systematisch gewonnener und analysierter Daten handelt. Es muss einen Zusammenhang zwischen Planung-, Ausführungs- und Überwachungsphase geschaffen werden. Dies könne nur mit Hilfe einer computerintegrierten Bauweise mit Nutzung von Ist-Daten erfolgen. Sein Ziel ist es, auf der Basis von *Virtual Reality* einen Baustellenleitstand für den Erdbau zu entwickeln. Dazu werden Methoden des *Lean Managements* unter Berücksichtigung ihrer Anwendbarkeit im Erdbau untersucht. Er kommt zu dem Ergebnis, dass erhöhte Transparenz der einzelnen Vorgänge und ein verbesserter Informationsfluss zu schnelleren Reaktionen auf äußere Störungen führen können. So soll eine Minimierung der Wartezeiten von Maschinen auf Erdbaustellen erreicht und zusätzlich die Geräteauslastung gesteigert werden.

Es wird ein Anforderungsprofil auf Basis von Interviews erstellt, um die Bedürfnisse der am Bau Beteiligten besser zu verstehen. Davon ausgehend wird der Leitstand methodisch aufgebaut.<sup>101</sup> Herr Kirchbachs Plan ist es, alle Maschinen mit Sensoren auszustatten und sie mit Hilfe von Softwareprogrammen in Teams agieren zu lassen. Über eine Baustellenkommunikationsplattform sind sie miteinander verbunden. Untereinander soll ein Austausch von Informationen stattfinden und aufkommende Fragen sollen gegebenenfalls direkt an den

<sup>100</sup> Kirchbach (2014), S. 9.

<sup>101</sup> Vgl. Kirchbach (2014), S. 1.

übergeordneten Leitstand gestellt werden können. Mit Hilfe des *jidoka*-Prinzips<sup>102</sup> sollen die Maschinen Abweichungen vom Normalbetrieb erkennen und sogar selbstständig darauf reagieren können. Hierbei stellt die wichtigste Komponente das *digitale Kanban*<sup>103</sup> dar. Es nimmt unter Verwendung des *Pull-Prinzips* die Zuteilung der Transportgeräte auf der Baustelle vor.

Die durch die Sensoren aufgenommenen Daten geben dem Leitstand den aktuellen Stand auf der Baustelle wieder. Egal wo der Bauleiter sich befindet, erhält er Informationen zu den Leistungsdaten der Maschinen und den Prozessen, auch auf einem mobilen Endgerät. Daraus soll ein reibungsloser Ablauf für alle am Bau beteiligten Personen und Maschinen resultieren.

Die Bestätigung seiner These findet Herr Kirchbach mit Hilfe einer stochastischen Simulation. Es kann eine quantitative Verbesserung des *Virtual Reality* Leitstands verzeichnet und bestätigt werden.<sup>104</sup>

Neben seiner Dissertation verfasste Herr Kirchbach unter anderem mit Herrn Fritz Gehbauer und anderen Mitarbeiterinnern und Mitarbeitern mehrere Beiträge in unterschiedlichen Tagungsbänden. Einer der Beiträge befasst sich mit der Einführung einer digitalen Erdbaustelle mit dem Titel "Introduction of a digital earthwork construction site" (proceedings IGLC-21, July 2013, Brazil). <sup>105</sup> In diesem Beitrag wird ein theoretisches Modell, auf der Grundlage von Experteninterviews und stochastischer Simulation, entwickelt. "It provides an estimation of the implementation cost and running expenses in comparison with the mentioned potential for optimization."<sup>106</sup> Dieser Beitrag liefert eine Einschätzung der Realisierungskosten und der laufenden Ausgaben, also der Betriebskosten, im Vergleich zu dem genannten Optimierungspotential. Es wird eine Herangehensweise dargestellt, die *Building Information Modeling* mit einem System zur Überwachung von Maschinen und der Nutzung von mobilen Endgeräten verknüpft. Die Verfasser sind der Meinung, dass ein geeignetes IT-System die Probleme auf der Erdbaustelle lösen wird. Aus diesem Grund werden folgende Hypothesen aufgestellt:

- Informations- und Kommunikationstechnologien begünstigen die Anwendung von Lean Management
- Die Investition in diese Technologien optimieren die Kosten

Auch hier wird der Vorschlag angebracht, alle Maschinen mit Sensoren auszustatten. Laut der Hersteller der Sensoren kam es bisher jedoch noch zu keinem Marktdurchbruch auf diesem

<sup>102</sup> kosteneffizienter Zwischenschritt auf dem Weg zur vollständigen Automation, bei der Maschinen erkannte Fehler selbständig beseitigen sollen.

<sup>&</sup>lt;sup>103</sup> Mit Hilfe dieses Prinzips findet die effektivste Zuteilung von Bagger und LKW automatisch statt. <sup>104</sup> Vgl. Kirchbach (2014), S. 159.

 $105$  Kirchbach et al. (2013).

<sup>106</sup> Kirchbach et al. (2013), S. 791.

Gebiet. Die Ausrüstungen und Einrichtungen liegen zwischen etwa 35.000 und 60.000 Euro<sup>107</sup>, abhängig von Typ und Hersteller.

In der Theorie wird nun mit Hilfe *Augmented*<sup>108</sup> und *Virtual Reality* eine Baustelle visualisiert. Eine Software ist dafür zuständig, dass alle relevanten Daten, wie beispielsweise geometrische Daten und Ablaufpläne, in das Modell integriert werden. Nun besteht die Möglichkeit verschiedene Szenarien durchzuspielen und so das Risiko von Ausfällen zu minimieren. Die Ergebnisse der stochastischen Simulation werden mit den Ergebnissen einer einfachen Kalkulation verglichen und als realistisch eingestuft.

Die Verfasser sind der Meinung, dass die Forschung auf diesem Gebiet weiterhin unumgänglich sei. Auswirkungen auf Einsparungen von Treibstoff, Personalkosten oder Baumaterialien konnten in diesem Beitrag aber nicht berücksichtigt werden.<sup>109</sup>

Ein weiterer Beitrag hat den Titel "Digital allocation of production factors in earth work constructions" und entstand für einen Konferenzband (Proceedings for the 20th annual conference of the international group for lean construction).<sup>110</sup>

"Digital kanban for earthwork site management" wurde 2014 für einen Tagungsband in Oslo, Norwegen verfasst (Proceedings IGLC-22, June 2014, Norway). Dieser Beitrag stellt eine neue Methode, das *digitale Kanban*, dar. Mit Hilfe dieses Prinzips findet die effektivste Zuteilung von Bagger und LKWs automatisch statt. Unter Beachtung des *jidoka*-Prinzips werden alle gesammelten Daten an ein Kontrollzentrum weitergeleitet, dort ausgewertet und Problemstellungen werden aufgedeckt, um so ein schnelles Eingreifen zu ermöglichen. 111

<sup>107</sup> Vgl. Kirchbach et al. (2013), S. 793.

<sup>108</sup> Erweiterte Realität.

<sup>109</sup> Vgl. Kirchbach et al. (2013), S. 798.

<sup>110</sup> Kirchbach et al. (2012).

<sup>111</sup> Kirchbach et al. (2014), S. 663.

### **Technische Universität München**

An der TU München entstand im Jahr 2014, unter der Betreuung von Prof. Dr.-Ing. Dipl.-Wi.- Ing. Willibald A. Günthner, die Dissertation von Herrn Johannes Wimmer mit dem Titel "Ereignisorientierte Simulation und Optimierung im Erdbau".<sup>112</sup>

Sein Ziel ist eine ganzheitliche Abbildung von Erdbauprozessen. Um in das Thema Erdbau einzusteigen gibt er einen Überblick über das System Erdbaustelle, erklärt Planungsphasen und -methoden und Anforderungen für den Einsatz von Ablaufsimulationen. Im dritten Kapitel werden einzelne Simulationsmethoden näher betrachtet und analysiert. Hierzu gehören 4Dund 5D-Simulationen, erweiterte Petri-Netze und die *constraint*-basierte Modellierung. Im nachfolgenden Kapitel werden die Methoden erläutert um Erdbauprozesse abzubilden. Aus vorhandenen Planungswerkzeugen wie Projektplänen übernimmt Herr Wimmer CAD-Daten und Maschinendaten, adaptiert diese an bestehende Berechnungsverfahren zur Leistungsermittlung und entwickelt diese weiter. Da die Witterungseinflüsse eine große Rolle auf Erdbaustellen spielen, berücksichtigt er diese in seiner Simulation durch Integrationen von Wetterdaten. Herr Wimmer ist die Flexibilität des Modells besonders wichtig, um es an die immer neuen Randbedingungen anpassen zu können. Im fünften Kapital beschreibt er die Entwicklung eines Simulationsmodells zur Optimierung von Erdbauprozessen. Für seine Simulation nutzte Wimmer einen Grobterminplan, CAD- und Maschinendaten und Kennwerte von Witterungsverläufen. Als Anwendungswerkzeug nutzte er die *Plant Simulation Software* von *Siemens PLM*. Grundlage der Simulation bildet *Data Mining* um je nach Art und Zweck die richtigen Daten zur Hand zu haben.<sup>113</sup>

Herr Wimmer teilt seine Simulation in eine Prozessebene, eine Projektebene und in die Betrachtung beider Ebenen gemeinsam ein (siehe Abbildung 13).

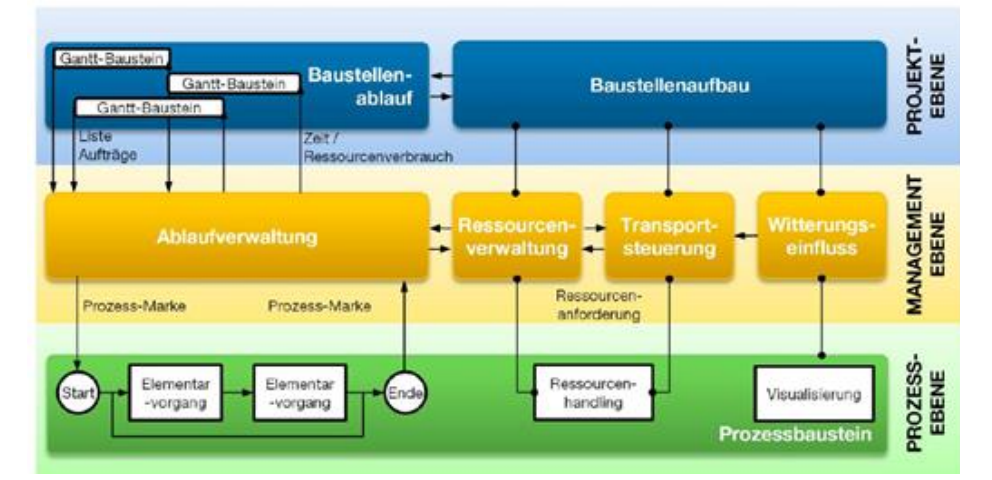

Abbildung 13: Interner Zusammenhang der Simulationsbausteine<sup>114</sup>

<sup>1</sup> <sup>112</sup> Vgl. Wimmer (2014). <sup>113</sup> Vgl. Wimmer (2014), S. 7f.

<sup>114</sup> Wimmer (2014), S. 123.

Auf Projektebene werden die Eingabedaten verwaltet, den Vorgängen zeitliche Komponenten beigefügt und so ein 4D-Modell erstellt um Optimierungspotential sichtbar zu machen. In der Prozessebene wird das Zusammenspiel der Baumaschinen (Bagger und LKW) mit deren Spielzeiten und den wechselnden Randbedingungen abgebildet. Daraus leitet Wimmer Aussagen über die Dauer von einzelnen Erdbauvorgängen ab. Um einzuschätzen wie aussagekräftig seine Simulation ist, wendete er sie auf ein Praxisbeispiel an. Hier zeigt sich, dass es deutliches Optimierungspotential bei Massenbewegungen gibt und dieses durch Simulation ausgeschöpft werden kann.

Herr Wimmer kommt in seiner Arbeit zu dem Schluss, dass eine ganzheitliche Betrachtung von Erdbauprozessen in einer Simulation, trotz der sich änderten Randbedingungen, möglich ist. In einem abschließenden Kapitel resümiert er seine Erkenntnisse und Ergebnisse und gibt einen Ausblick in welche Richtung weiter geforscht werden sollte, um Erdbaustellen noch effizienter zu gestalten. Einen Vorschlag, den Herr Wimmer in seiner Schlussbetrachtung nennt, ist die Integration von Simulationen in Kalkulationsprogramme. Hierdurch könnte Arbeitszeit und damit Geld gespart werden. Außerdem könnten elektronisch lesbare Baumaschinendaten und eine vereinfachte Ist-Datenermittlung den Schärfegrad von Simulation von Erdbauprozessen deutlich erhöhen und so weiteres Potenzial für die Forschung bieten.<sup>115</sup>

Herr Wimmer hat viele sehr gute Methoden und Lösungsvorschläge erarbeitet. Allerdings ist der breite Einsatz solcher Simulationen im Moment in der Praxis noch nicht umsetzbar. Durch die große Menge an Daten (Spielzeiten von Maschinen, Dauer von Fahrwegen unter der Berücksichtigung von Motorisierung von LKWs, Steigung der Straßen und Einfluss des Wetters auf die Verarbeitbarkeit des Bodens) die in die Simulation eingepflegt werden müssen, würde sehr viel Vorlaufzeit in Anspruch genommen werden, die in der Praxis nicht vorhanden ist. Keine Baufirma oder Planungsfirma kann es sich leisten so genaue Simulationen in der Ausschreibungsphase zu machen, ohne sicherstellen zu können, dass die Kosten sich durch einen Zuschlag amortisieren.

Im Jahr 2014 verfasste Herr Martin Ferger, von der Universität Siegen, ebenfalls eine Dissertation. Im Rahmen der Recherche konnte der Titel nicht gefunden werden, da im Internet nur eine Leseprobe vorhanden ist. Herrn Fergers Ziel war es, ein Verfahren zu entwickeln, das die Bauleistungsmengen bei Erdbaumaßnahmen unter dem Einsatz von Baumaschinensteuerungssystemen (*MEBSS*) ermittelt. Dieser Ansatz ist neu und befasst sich mit den Aspekten aus den Bereichen Vermessung, Informatik, Baurecht und Baubetrieb.<sup>116</sup>

<sup>115</sup> Vgl. Wimmer (2014), S. 175 – 178.

<sup>116</sup> Vgl. Ferger (2014), S. 3.

## **4.2.2 Forschungsverbände und Beiträge**

Die Technische Universität München ist ein Projektpartner des Forschungsverbundes "Virtuelle Baustelle" – Digitale Werkzeuge für die Bauplanung und -abwicklung (*ForBAU*). Herr Prof. Dr.-Ing. Dipl.-Wi.-Ing. Willibald A. Günthner ist Sprecher dieses Verbundes und wird von insgesamt sieben Lehrstühlen der TU München unterstützt.<sup>117</sup> Die Forschungsstellen werden von etwa 30 Industriepartnern unterstützt. Dazu gehören unter anderem *OBERMEYER PLANEN + BERATEN GmbH* und *Max Bögl Bauservice GmbH Co. KG*. Es soll ein Konzept erarbeitet werden, das die Komplexität eines Bauvorhabens in einem digitalen Baustellenmodell abbildet (siehe Abbildung 14).

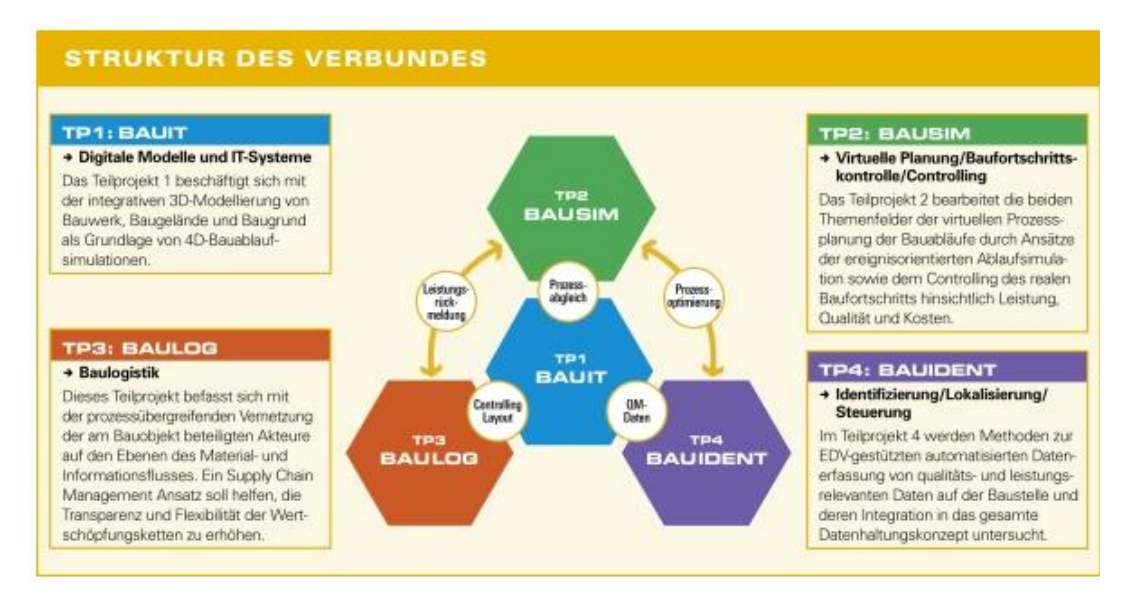

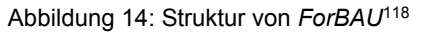

Alle damit verbundenen Daten sollen in einer Plattform zusammengeführt werden. Mit Hilfe einer Demonstrationsbaustelle soll das entstandene Konzept schließlich validiert werden. Die Projektlaufzeit von *ForBAU* endete im Jahr 2010 und das Ergebnis ist ein Buch mit dem Titel "Digitale Baustelle – innovativer Planen, effizienter Ausführen Werkzeuge und Methoden für das Bauen im 21. Jahrhundert".<sup>119</sup>

Zusammen mit Prof. Dr.-Ing. Dipl.-Wi.- Ing. Willibald A. Günthner verfasste Herr Johannes Wimmer einige Beiträge zum Thema. Einer davon ist die "Evaluierung einer 3D-Modellbasierten Ablaufsimulation von Erdbauprozessen in der Praxis"<sup>120</sup>. Sie erwähnen, dass im Rahmen des Forschungsverbundes *ForBAU* ein Ansatz erarbeitet wurde, mit dem die Planung von Erdbaustellen durch Anwendung einer Simulationstechnik verbessert werden soll. Sie sind jedoch der Meinung, dass dieser zu aufwändig sei, um ihn für jede Baustelle einsetzen zu

<sup>1</sup> <sup>117</sup> Bayerischer Forschungsverbund "Virtuelle Baustelle" - ForBAU,

http://www.fml.mw.tum.de/forbau/index.php?Set\_ID=18, abgerufen am 28.03.2016.

<sup>118</sup> Vgl. Bayerischer Forschungsverbund "Virtuelle Baustelle" - ForBAU.

<sup>119</sup> Vgl. Günthner und Borrmann (2011).

<sup>120</sup> Stock und Zülch (2010), S. 142 – 148.

können. Aus diesem Grund wird auf die Arbeit von Frau Racha Chahrour<sup>121</sup> aufgebaut. Der Ansatz wird aufgegriffen und um Schnittstellen für projekt- und maschinenspezifische Eingangsdaten erweitert.

Der Beitrag "Erstellung einer Simulationsbibliothek für den Tiefbau"<sup>122</sup> entstand im Rahmen eines Forschungsworkshops zur Simulation von Bauprozessen in Weimar. Das Ziel war es, eine Bausteinbibliothek zu entwickeln, die in das *ForBAU*-Konzept eingebunden ist.

Es wird auch im Beitrag "Simulation der Logistik auf Erdbaustellen"<sup>123</sup> auf den Ansatz des Forschungsverbundes *ForBAU* aufgebaut. "Dabei wurden bestehende Berechnungsgrundlagen für die Simulation angepasst und im Bereich der Transportmodellierung verfeinert." <sup>124</sup> Algorithmen und Berechnungsverfahren werden in verschiedene Bausteine implementiert. Sie werden alle in einer Bausteinbibliothek gesammelt. Mit Hilfe der entwickelten Bausteine können die verschiedenen Vorgänge auf Baustellen, die Elemente der Baustelleneinrichtung und die verwendeten Ressourcen beliebig kombiniert und dargestellt werden. Durch den Ablauf verschiedener Szenarien können Ergebnisse erzielt und kritisch betrachtet werden.<sup>125</sup>

#### **4.2.3 Software**

Herr Martínez hat speziell für den Erdbau auf Basis von *STROBOSCOPE* das Werkzeug *Earthmover* geschaffen. Im Jahr 1998 verfasste er einen Konferenzbeitrag mit dem Titel "Earthmover – Simulation Tool for Earthwork Planning". "The simulator can be used "as is" to model a wide variety of earthwork operations."<sup>126</sup>

Herr Marzouk von der *Cairo University* in Ägypten und Herr Moselhi von der *Concordia University* in Kanada kombinieren genetische Algorithmen und eine integrierte Simulation von Erdbauoperationen um den Maschineneinsatz zu optimieren. <sup>127</sup> Einige Beiträge zu entwickelten Softwareprogrammen sind leider nicht öffentlich zugänglich. Auf der Plattform *ASCE Library, American Society Of Civil Engineers* wurden einige Beiträge gefunden. Hier kann gegebenenfalls geforscht werden.

Herr Dong Eun Lee von der *KyungPook National University* in Korea erarbeitete mit anderen Wissenschaftlern ein Simulationssystem "Construction Operation and Project Scheduling"

-

<sup>121</sup> Vgl. Institut für Bauwirtschaft an der Universität Kassel (2007).

<sup>122</sup> Wimmer et al. (2010), S. 91.

<sup>123</sup> Vgl. Wissenschaftliche Gesellschaft für Technische Logistik e. V. (2010), S. 1 – 11.

<sup>124</sup> Wissenschaftliche Gesellschaft für Technische Logistik e. V. (2010), S. 11.

<sup>125</sup> Vgl. Wissenschaftliche Gesellschaft für Technische Logistik e. V. (2010), S. 9 – 11.

<sup>126</sup> Matínez (1998), S. 2.

<sup>127</sup> ASCE Library (2004).

(*COPS*). Dies ermöglicht es, einzelne Erdbauprozesse mit einem Projektablaufplan zu verbinden.<sup>128</sup>

Für die Sicherung von Erdbauwerken (Kapitel 4.2) entwickelte *RIB Software AG* mehrere Konzepte. Darunter fallen *GLEITKREIS* und *RTgabion*. Sie werden unter dem Konzept *RIBgeo – durchgängiges Softwarekonzept für alle erforderlichen Grundbaunachweise* geführt.<sup>129</sup>

Mit der Software *GLEITKREIS* lässt sich die Standsicherheit von Böschungen und Dämmen nachweisen. <sup>130</sup> Und das Programm *RTgabion* befasst sich mit der Bemessung von Gabionenwänden.<sup>131</sup> Sie können bei beliebigem Aufbau der Wandgeometrie berechnet und bemessen werden. Das Programm soll mit allen erforderlichen Nachweisen der inneren und äußeren Standsicherheit ausgestattet sein.

Eine weitere Software für die Berechnung von Stützmauern mit Geotextilien ist *FIDES-Gabion* von *FIDES DV-Partner GmbH*. <sup>132</sup> Mit *WALLS-Verbau* der gleichnamigen Firma steht dem Planer ein effizientes und überaus leistungsfähiges Baugruben-Programm zur Verfügung. Es können diverse Verbauarten nachgewiesen werden.<sup>133</sup>

Die Firma *Trimble Civil Engineering and Construction* aus Colorado, USA bietet Werkzeuge an, welche die gesamten Daten "zur Baustellenplanung, Bauplanerstellung, Baustellenpositionierung, Maschinensteuerung und Ressourcenplanung über den gesamten Bauzyklus von Projekten miteinander" verbindet. Mit *Trimble Connected Site* soll eine Lösung für Erdarbeiten geschaffen werden.<sup>134</sup> Der *Business Center–Heavy Construction Edition* (HCE) von *Trimble* ist eine Office-Software, die für die Verwaltung, Analyse und Verarbeitung der Baustellen- und Trassendaten benötigt wird. <sup>135</sup> Mit Hilfe der webbasierten *VisionLink-Plattform* können Leistungen und der Zustand der Maschinen überwacht werden. Um die Ressourcen verfolgen zu können hilft das *Trimble Tracker RFID-System*. 136

-

<sup>128</sup> Vgl. ASCE Library (2010).

<sup>129</sup> RIB Software AG (2016), http://www.rib-software.com/de/loesungen/tragwerksplanung/ribtec/bauteilnachweise-im-grundbau.html, abgerufen am 23.03.2014.

<sup>&</sup>lt;sup>130</sup> RIB Software AG (2014), http://www.rib-software.com/de/loesungen/tragwerks-

planung/ribtec/bauteilnachweise-im-grundbau/boeschungen-daemme.html, abgerufen am 23.03.2016. <sup>131</sup> Vgl. RIB Software AG (2016).

<sup>132</sup> FIDES DV-Partner GmbH (2016), http://www.fides-dvp.de/geotechnik/geotechnik-

loesungen/boeschungenstuetzbauwerke/fides-gabion/, abgerufen am 23.03.2016. <sup>133</sup> Siehe Bachelorarbeit Herr Steinkrauß.

<sup>134</sup> SITECH Deutschland GmbH (2015),

https://www.sitech.de/fileadmin//user\_upload/dokumente/maschinen/022482-3288-8- DE\_Earthworks\_Brochure\_A4\_0915.pdf, abgerufen am 23.03.2016.

<sup>&</sup>lt;sup>135</sup> SITECH Deutschland GmbH (2011-2012), https://www.sitech.de/fileadmin//user\_upload/dokumente /planung/Trimble\_Business\_Center\_D.pdf, abgerufen am 23.03.2016.

<sup>136</sup> SITECH Deutschland GmbH (2014), http://www.detail.de/artikel/bim-in-der-architektur-verweigernoder-durchstarten-12977/, abgerufen am 23.03.2016.

Die Firma *SITECH Deutschland GmbH* vertreibt die Anwendungen von *Trimble* in den Bereichen Maschinensteuerung, Bauvermessung und Baustellen-Management. Die Technologie wurde im Projekt Stuttgart 21 im Bauabschnitt Zwischenangriff Nord angewendet.<sup>137</sup> Außerdem findet sie weltweit Anwendung. "Mit Trimble konnten wir 5 - 10 Prozent Volumeneinsparungen erreichen und das bedeutet 5 - 10 Prozent Einsparungen bei den Betriebskosten", sagte Herr Stefan Eberhard von der *DHZ Eberhard Group* aus der Schweiz. Herr Newall, *Survey Manager* im *M2PP-Projekt* (18 Kilometer *Mackays to Peka Peka*<sup>138</sup> ) in Neuseeland bestätigt die Vorteile, die sich aus der Arbeit mit *Trimble* Anwendungen ergeben. "In Anbetracht der Menge an Informationen, die wir jeden Tag sammeln, weitergeben und analysieren, bringt uns das einen gewaltigen Vorteil bei der Genauigkeit und Produktivität in allen Bereichen: Von der Modellierung und den Erdarbeiten bis zum Massenausgleich."<sup>139</sup>

In Kapitel 4.1.2 werden Softwareprogramme für den Tief- und Infrastrukturbau genannt. Module wie *easyDGM, easyGM, easyBA* und *BRZ.BIM-Tiefbau* sind auch in diesem Abschnitt zu nennen, da sie alle mit Erdbaumaßnahmen und Erdarbeiten in Verbindung gebracht werden können.

## **4.3 Bewertung**

1

*Building Information Modeling* in Verbindung mit dem Tiefbau ist besonders in Deutschland noch ein sehr junger Forschungsbereich. Grundlagen zu den jeweiligen Begriffen konnten aus der verfügbaren Literatur herausgearbeitet werden. Jedoch war es schwierig eine klare Abgrenzung des Begriffs Tiefbau zu finden. Hierfür wurden unterschiedliche Definitionen kombiniert und eine eigenständige Abgrenzung gefunden.

Die Recherche zu der Kombination aus *Building Information Modeling* und Tiefbau gestaltete sich nicht ganz einfach. Die Begriffe Erdbau und Tiefbau wurden in der verwendeten Literatur undifferenziert betrachtet. Zum Beispiel war im Titel von Erdbau die Rede, jedoch handelte es sich um Maßnahmen im Infrastrukturbau. Allgemein wurden mehrere Arbeiten unter dem Begriff Erdbau gefunden, für die eine klare Zuordnung erarbeitet werden musste.

Die Internetrecherche ergab deutlich mehr Ergebnisse. Für die Recherche wurden unter anderem Datenbanken hinzugezogen.<sup>140</sup> Hier wurden zahlreiche Beiträge unter den Such-

<sup>137</sup> Treffpunkt BAU (2015), https://issuu.com/treffpunkt.bau/docs/treffpunkt\_bau\_07\_15\_internet, abgerufen am 23.03.2016, S. 8-9.

<sup>&</sup>lt;sup>138</sup> Straßenbauprojekt nördlich von Wellington, Neuseeland.

<sup>139</sup> Vgl. SITECH Deutschland GmbH (2015).

<sup>140</sup> baufachinformation.de; Civil Engineering Database (Bibliographische Datenbank zu allen Publikationen der ASCE Library).

begriffen *simulation*, *simulation model*, *earthmoving operations*, *construction site* und *earth work* gefunden.

Im Rahmen dieser Bachelorarbeit wurde ein Fragebogen zu *Building Information Modeling* im Erdbau erstellt.<sup>141</sup> Es wurden allgemeine Fragen über den Einsatz der Anwendung an Firmen gestellt. Leider erhielt ich nur eine Rückmeldung von der Firma *Max Bögl*. Aus den Antworten ist schnell ersichtlich, dass sich der Einsatz von BIM im diesem Unternehmen bewährt hat. Die Firma hat bis jetzt viele positive Erfahrungen gemacht und verwendet unter anderem die genannten Softwareprogramme *RIB iTWO civil* und den *Trimble Business Center*. 142

Der Umfang an Beiträgen zu BIM im Hochbau überwiegt, jedoch gibt es mittlerweile auch in Deutschland einige Forschungsprojekte und –arbeiten, die sich mit dem Potential im Tiefbau befassen. Besonders aus dem Umfeld der Technischen Universität München und anderen Universitäten erschienen in den letzten Jahren Beiträge zu diesem Thema. Gegründete Forschungsverbände versuchen Ansätze für den Einsatz von BIM zu erarbeiten und evaluieren diese an Pilotprojekten. Das Forschungsprojekt *ForBAU* hat hierzu einen großen Beitrag geleistet.

Die Recherche lässt mich zu dem Schluss kommen, dass die ereignisorientierte Modellierung eine Anwendung ist, die das Potenzial einer Erdbaustelle ausschöpfen kann. Es wurden in den letzten Jahren viele gute Ansätze erarbeitet und Modelle zu deren Evaluierung erstellt. Auch die entwickelten Softwaresysteme lassen auf eine Zukunft mit *Building Information Modeling* hoffen. Noch längst sind jedoch nicht alle Fragen zu *Building Information Modeling* im Tiefbau beantwortet.

Meiner Meinung nach werden die Vorteile einer *Building Information Modeling-*Anwendung immer weiter in den Vordergrund rücken, da Handlungszwang bei allen Beteiligten besteht. Denn mit dieser Anwendung lassen sich sicherlich auch große Planungsprozesse bei Großprojekten leichter beherrschen. Natürlich ist es gerade für KMU eine große Herausforderung auch bezüglich der Anschaffung. Hier könnte von Seiten der öffentlichen Hand mehr Unterstützung angeboten werden.

<sup>141</sup> Siehe Anhang A2: Fragebogen zu *Building Information Modeling* im Erdbau, S. 2.

<sup>142</sup> Siehe Anhang A3: Fragebogen zu *Building Information Modeling* im Erdbau (Antworten *Max Bögl*), S. 2f.

# **5 Beispielmodell**

1

Wie in der Zusammenfassung erwähnt, wird die bestehende Aufgabenstellung um die Erstellung eines Modells erweitert. Mit Hilfe der Anwendung *Revit 2014* wird versucht, einen kleinen Einblick in das Thema *Building Information Modeling* im Tiefbau zu geben. In diesem Modell wird eine Gabionenwand dargestellt. Es wird eine neue *Familie* angelegt und ihr werden verschiedene Parameter zugewiesen.

Im Folgenden wird die Software näher betrachtet. Außerdem wird erläutert, wie die neue *Familie* erstellt, konstruiert und die fertige Gabionenwand mit einem Projektzeitplan verknüpft wird. Das abschließende Kapitel beschäftigt sich mit den Ergebnissen des Modells und zeigt ein paar Schwierigkeiten, bezogen auf den Tiefbau, von *Revit 2014* auf.

# **5.1** *Autodesk Revit 2014* [Steinkrauß]

*Revit 2014* ist eine vom Softwarehersteller *Autodesk* entwickelte Anwendung für die Bauplanung und die Konstruktion. Das Programm besteht aus den drei Teilprodukten *Revit Structure* für die Tragwerksplanung (konstruktiver Ingenieur- und Hochbau), *Revit Architecture* für die Gebäudeplanung und *Revit MEP* zur Planung der Gebäudetechnik. Es arbeitet objektorientiert und ein speziell für den Einsatz von *Building Information Modeling* entwickelter Teil ist die *Revit Building Design Suite*. 143

*Revit* ermöglicht die Darstellung und Bearbeitung von 2D-Plänen und 3D-Modellen. Der Einsatz eines bauteilorientierten Gebäudemodells ermöglicht es, dass vorgenommene Änderungen im Modell sofort in allen Entwürfen und Plänen geändert werden. Um einen problemlosen Austausch von Datenpaketen zu ermöglichen wird der bereits erwähnte IFC-Standard unterstützt.

Die Software arbeitet mit *Familien*. Eine solche stellt zum Beispiel eine bestimmte Art einer Gabione dar. Wird ein *Familientyp* benötigt, der noch nicht existiert, lässt sich dieser im *Familieneditor* erstellen und nutzen. Um nicht jede einzelnen Gabione in der Größe anzupassen, besteht die Möglichkeit die Parameter der *Familie* zu ändern. Dadurch ändern sich die Größen von jeder Gabione dieser *Familie*. 144

<sup>143</sup> Autodesk (2016), http://www.autodesk.de/products/revit-family/overview, abgerufen am 28.03.2016. <sup>144</sup> Hiermer (2012), S. 8.

## **5.2 Modell**

Dieses Modell versucht eine Topographie einer Baugrube und eine Gabionenwand darzustellen. Anschließend wir das Modell mit einem Projektzeitplan in *ceapoint* verknüpft.

Hierfür wird ein neues Projekt (*Construction*-Vorlage) geladen, in ihm soll das Gelände platziert werden. Ein Projekt stellt die höchste Strukturstufe in *Revit* dar. Es bildet die Umgebung in der das Gebäudemodell erstellt werden kann.

Das Gelände wird über die Registerkarte Körpermodell & Grundstück modelliert. Mit Hilfe von Punkten oder importierten Daten kann ein Gelände definiert werden. In diesem Modell wird mit einzelnen Punkten gearbeitet und ihnen werden unterschiedliche Höhen zugewiesen. Dem Gelände kann zusätzlich eine Oberfläche zugewiesen werden (Gras oder Erde), wie in Abbildung 15 zu sehen ist. Der Bild Stil ist veränderbar.

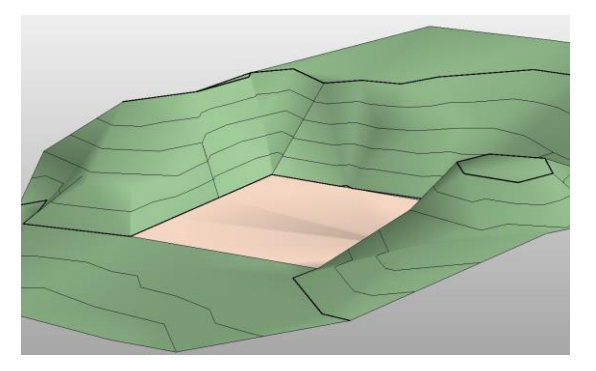

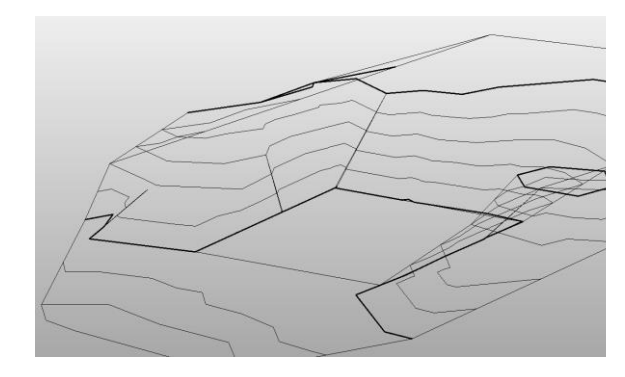

Abbildung 15: Geländemodell schattiert<sup>145</sup>

Abbildung 16: Geländemodell Drahtmodell<sup>146</sup>

So kann das Modell als Drahtmodell (siehe Abbildung 16), als schattiertes Modell (siehe Abbildung 15) oder als realistisches Modell angezeigt und bearbeitet werden.

Um nun eine Gabionenwand in das Projekt zu laden, besteht der erste Schritt darin, eine neue *Familie Gabione* zu erstellen. Eine *Familie* ist eine Konstruktion, die im *Familieneditor* definiert bzw. aus der *Revit*-Bibliothek geladen wird. In diesem Fall wird eine neue *Familie* definiert. Es kann keine Gabione aus der Bibliothek geladen werden, da keine vorgegebene Konstruktion vorhanden ist. Als Vorlagedatei wird das *M\_Allgemeines Modell* gewählt. Ein Referenzbereich wird gewählt und die Gabione in Form eines Extursionskörpers gezeichnet.

<sup>145</sup> Eigene Darstellung mit *Revit 2014.*

<sup>146</sup> Eigene Darstellung mit *Revit 2014.*

Die Abmessungen der Gabione werden von einem Hersteller<sup>147</sup> übernommen. In diesem Modell wird sich für einen Drahtkorb mit den Maßen 200 \* 100 \* 50 Zentimeter (L \* H \* T) und einer Maschenweite von 10 \* 10 Zentimeter entschieden (siehe Abbildung 17). Hier ist zu beachten, dass Revit alle Abmessungen und Maße in Millimeter betrachtet.

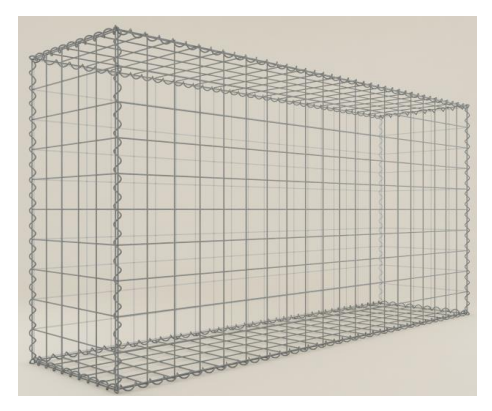

Abbildung 17: *Gabione 21511*<sup>148</sup>

Es wird ein *Familientyp Gabione 21511* erstellt. Ihm werden Parameter zugeordnet, wie die Abmessungen, die Maschenweite, das Füllmaterial, die Materialien und Oberflächen und das Volumen. Außerdem lassen sich in den ID-Daten das Modell des Herstellers und der Name des Herstellers eintragen.

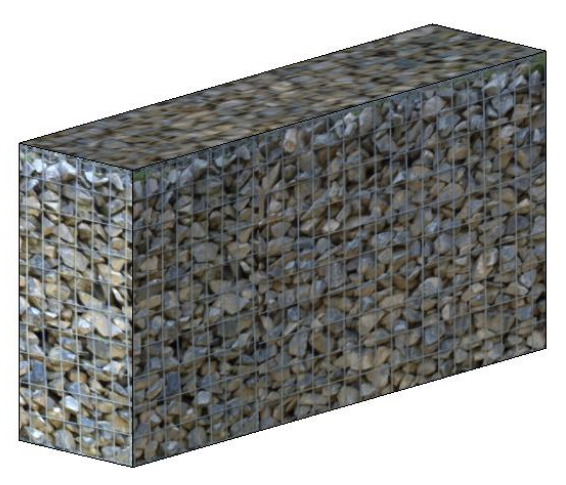

Abbildung 18: Familientyp Gabione 21511 realistisch<sup>149</sup>

Um eine realistische Darstellung der Gabione zu erzeugen, wird das Aussehen im Material-Browser geändert. Eine Textur einer Gabione wird in die *Familie* geladen und den Maßen des Korbes angepasst (siehe Abbildung 18).

Nun kann die *Familie Gabione 21511* in das Projekt mit dem Geländemodell geladen werden. Die einzelnen Drahtschotterkörbe können nun zu einer Wand gestapelt werden. Anschließend

<sup>1</sup> <sup>147</sup> Gabiona (2016), www.gabiona.de, abgerufen am 18.03.2016.

<sup>148</sup> Gabiona (2016), http://www.gabiona.de/de/shop/gabionen/maschenweite-10-x-10-cm/21511 gabione-21511.html, abgerufen am 28.03.2016.

<sup>149</sup> Eigene Darstellung mit *Revit 2014.*

lässt sich das Gelände soweit verändern, dass die Wand in das Gelände eingebettet wird (siehe Abbildung 19).

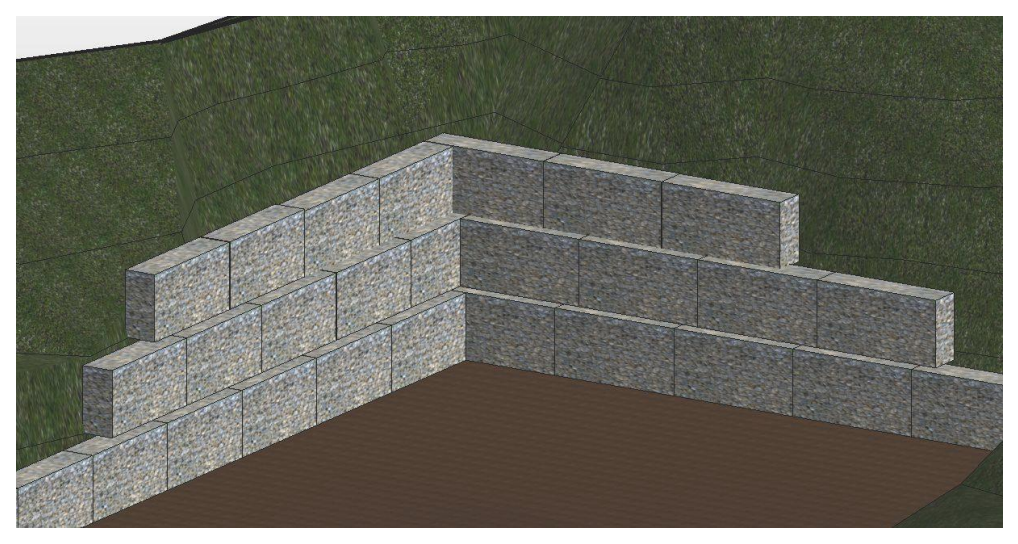

Abbildung 19: Gabionenwand realistisch<sup>150</sup>

*Revit 2014* bietet außerdem die Möglichkeit das Modell zu rendern. Dies führt zu einem besseren und anschaulicheren Ergebnis (siehe Abbildung 20).

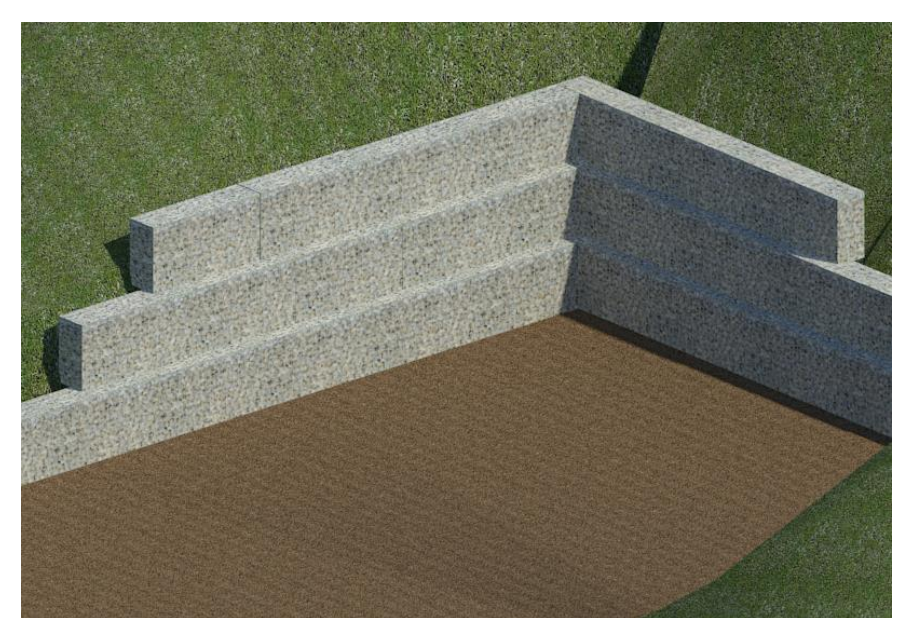

Abbildung 20: Gabionenwand gerendert<sup>151</sup>

Es wird in den Bearbeitungsmodus der *Familie* gewechselt. Neben dem *Familientyp Gabione 21511* wird zusätzlich ein weiterer Typ erstellt, die *Gabione 11511* (siehe Abbildung 21). Da die Parameter zu Beginn als *Familienparameter* festgelegt wurden, übertragen sich alle Parameter der *Gabione 21511* auch auf die *Gabione 11511*.

<sup>150</sup> Eigene Darstellung mit *Revit 2014.*

<sup>151</sup> Eigene Darstellung mit *Revit 2014.*

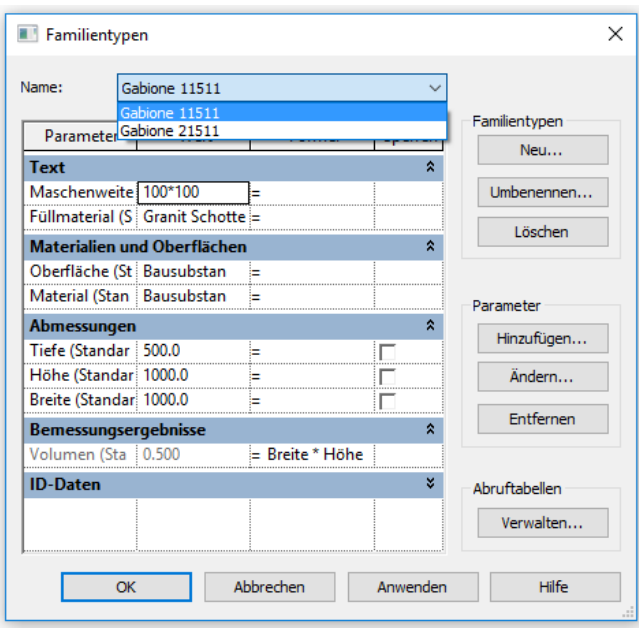

Abbildung 21: *Familientypen*<sup>152</sup>

Nur die Größe wird auf 100 \* 100 \* 50 Zentimeter geändert, wie in Abbildung 21 zu sehen ist. Durch das Bestätigen mit *Anwenden* passt sich das Modell den Maßen sofort an (siehe Abbildung 22).

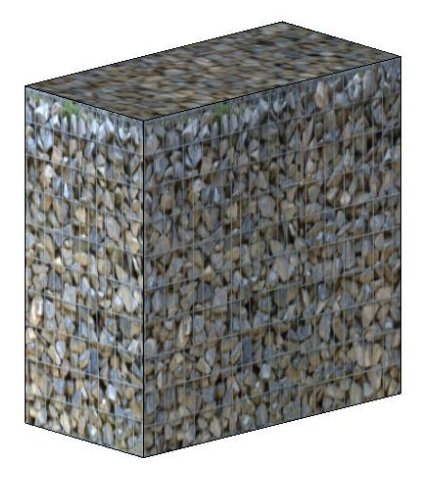

Abbildung 22: *Familientyp Gabione 11511* realistisch<sup>153</sup>

Wird nun versucht, die neue Gabione in das bestehende Projekt zu laden, tritt folgende Fehlermeldung auf (siehe Abbildung 23). Es ist also nicht möglich, zwei unterschiedliche *Familientypen* in dasselbe Projekt zu laden. Die neue Gabione muss in ein anderes neues Projekt geladen werden oder in einer neuen *Familien*-Datei erstellt werden.

<sup>152</sup> Eigene Darstellung mit *Revit 2014.*

<sup>153</sup> Eigene Darstellung mit *Revit 2014.*

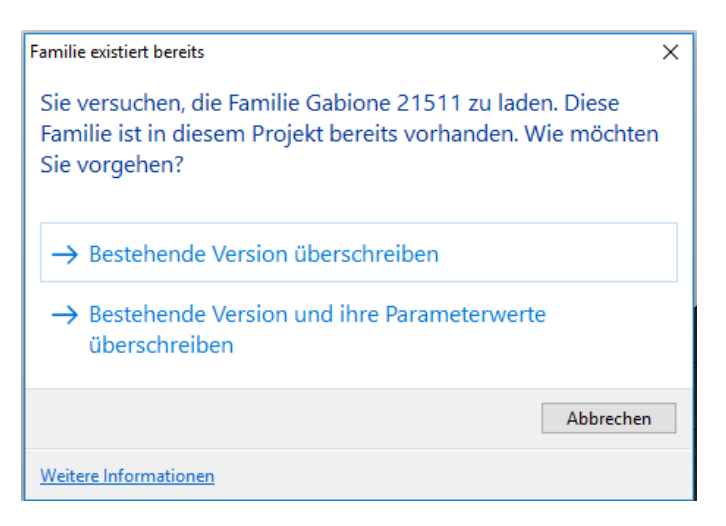

#### Abbildung 23: Fehlermeldung<sup>154</sup>

Es besteht die Möglichkeit der *Gabione 21511* Preise, sowohl für den Drahtkorb als auch für das Füllmaterial, zuzuordnen. Außerdem lassen sich Bauteillisten mit allen benötigten Parametern ausgeben. Jedoch ist die zeitliche Betrachtung der Herstellung interessanter. Um dies zu realisieren wird mit Hilfe von *MS Project* ein Projektzeitplan erstellt. Dieser kann mit dem Modell in der Software *ceapoint* verknüpft werden.

Der Projektzeitenplan stellt alle Verknüpfungen der Herstellungsabläufe dar. Bevor die Körbe aufgestellt werden können, muss ein passendes Fundament geschaffen werden, für diesen Vorgang sind zwei Tage eingeplant. Es werden zunächst die einzelnen Körbe aufgebaut und die unterste Reihe eingesetzt. Die Körbe werden ausgerichtet und anschließend mit einem Füllmaterial (Granit Schotter) befüllt. Hier ist zu beachten, dass keine großen Hohlräume im Inneren entstehen, sonst können nach einiger Zeit Steine nachsacken und so die Stabilität gefährden. Bei Stützmauern wird die Erde hinter der Reihe aufgeschüttet und verdichtet. Erst dann kann die nächste Reihe Gabionen zusammengefügt und aufgesetzt werden. Und wieder wird Erde aufgeschüttet und verdichtet. Diese Vorgänge werden so lange wiederholt bis die gewünschte Höhe der Wand erreicht wird. Je höher die Gabionenwand, desto länger dauert das Befüllen und das anschließende Verdichten.

<sup>-</sup><sup>154</sup> *Revit 2014.*

Dem Projektzeitplan ist zu entnehmen, dass die Herstellung einer drei Meter hohen Wand etwa eine Woche (fünf Arbeitstage) dauert, wie in Abbildung 24 zu sehen ist.

|                | $\bullet$ |    | V v Vorgangsname                                                 |       | $\bullet$ Daue $\bullet$ Anfang      | $\blacktriangleright$ Ende | Mon 04 Apr<br>vorgäl 0 6 12 18 0 6 12 18 0 6 12 18 0 6 12 18 0 6 12 18 0 6 12 18 0 6 12 18 |  | Die 05 Apr |  | Mit 06 Apr |  | Don 07 Apr |  | Fre 08 Apr |                   |  |  | Sam 09 Apr |
|----------------|-----------|----|------------------------------------------------------------------|-------|--------------------------------------|----------------------------|--------------------------------------------------------------------------------------------|--|------------|--|------------|--|------------|--|------------|-------------------|--|--|------------|
|                |           |    | · Herstellung einer Gabionenwand                                 |       | 5 Tage Mon 04.04.16 Fre 08.04.16     |                            |                                                                                            |  |            |  |            |  |            |  |            |                   |  |  |            |
| $\overline{2}$ |           |    | · Vorbereitung des Fundaments                                    |       | 2 Tage Mon 04.04.16 Die 05.04.16     |                            |                                                                                            |  |            |  |            |  |            |  |            |                   |  |  |            |
| 3              |           |    | Bodenaustausch                                                   |       | 1 Tag Mon 04.04.16 Mon 04.04.16      |                            |                                                                                            |  |            |  |            |  |            |  |            |                   |  |  |            |
|                |           |    | Schotter Einbringen und<br>Verdichten                            |       | 1 Tag Die 05.04.16 Die 05.04.16 3    |                            |                                                                                            |  |            |  |            |  |            |  |            |                   |  |  |            |
| 5              |           |    | ∙ Errichten der ersten Reihe                                     |       | 1 Tag Mit 06.04.16 Mit 06.04.16 2:4  |                            |                                                                                            |  |            |  |            |  |            |  |            |                   |  |  |            |
| 6              |           | -5 | Aufstellen der Drahtgitterkörbe                                  |       | 1 Tag Mit 06.04.16 Mit 06.04.16 4    |                            |                                                                                            |  |            |  |            |  |            |  |            |                   |  |  |            |
|                |           | -3 | Befüllen der Körbe                                               |       | 1 Tag Mit 06.04.16 Mit 06.04.16      |                            |                                                                                            |  |            |  |            |  |            |  |            |                   |  |  |            |
| 8              |           | -5 | Dahinter andecken und verdichten 1 Tag Mit 06.04.16 Mit 06.04.16 |       |                                      |                            |                                                                                            |  |            |  |            |  |            |  |            |                   |  |  |            |
| 9              |           |    | ∙ Errichten der zweiten Reihe                                    |       | 1 Tag Don 07.04.16 Don 07.04.16 5;8  |                            |                                                                                            |  |            |  |            |  |            |  |            |                   |  |  |            |
| 10             |           | -5 | Aufstellen der Drahtgitterkörbe                                  | 1 Tag | Don 07.04.16 Don 07.04.16            |                            |                                                                                            |  |            |  |            |  |            |  |            |                   |  |  |            |
| 11             |           | -5 | Befüllen der Körbe                                               |       | 1 Tag Don 07.04.16 Don 07.04.16      |                            |                                                                                            |  |            |  |            |  |            |  |            |                   |  |  |            |
| 12             |           | -3 | Dahinter andecken und verdichten 1 Tag Don 07.04.16 Don 07.04.16 |       |                                      |                            |                                                                                            |  |            |  |            |  |            |  |            |                   |  |  |            |
| 13             |           |    | ∙ Errichten der dritten Reihe                                    |       | 1 Tag Fre 08.04.16 Fre 08.04.16 9;12 |                            |                                                                                            |  |            |  |            |  |            |  |            |                   |  |  |            |
| 14             |           | -3 | Aufstellen der Drahtgitterkörbe                                  |       | 1 Tag Fre 08.04.16 Fre 08.04.16      |                            |                                                                                            |  |            |  |            |  |            |  |            |                   |  |  |            |
| 15             |           | -s | Befüllen der Körbe                                               |       | 1 Tag Fre 08.04.16 Fre 08.04.16      |                            |                                                                                            |  |            |  |            |  |            |  |            |                   |  |  |            |
| 16             |           | -5 | Dahinter andecken und verdichten 1 Tag Fre 08.04.16 Fre 08.04.16 |       |                                      |                            |                                                                                            |  |            |  |            |  |            |  |            |                   |  |  |            |
| 17             |           |    | Begrünung                                                        |       | 0 Tage Fre 08.04.16 Fre 08.04.16 16  |                            |                                                                                            |  |            |  |            |  |            |  |            | $\triangle$ 08.04 |  |  |            |
|                |           |    |                                                                  |       |                                      |                            |                                                                                            |  |            |  |            |  |            |  |            |                   |  |  |            |

Abbildung 24: Projektzeitenplan in *MS Project<sup>155</sup>*

## **5.3 Analyse und Ergebnisse**

Im Rahmen dieser Bachelorarbeit habe ich herausgefunden, dass die Software *Revit 2014* nur bedingt für den Tiefbau geeignet ist. Es konnte nicht das ganze Potential dieser Anwendung ausgeschöpft werden. Jedoch wurde ein Modell erstellt und versucht, es mit einem Projektzeitplan in *ceapoint* zu verknüpfen. Die Darstellung ist anschaulich und übersichtlich.

Es wird diskutiert, ob *Revit* eine geeignete Anwendung für den Tiefbau, in Kombination mit *Building Information Modeling*, darstellt. Durch die einfache Erweiterbarkeit des Programmes ist es in fast allen Bereichen des Bauwesens anwendbar. Das Erstellen eines Bauteiles lässt sich mit ein wenig Übung und Fachwissen umsetzen. Jedoch stößt das Programm an Grenzen, wenn es für den Tiefbau eingesetzt werden soll.

Leider ist es in *Revit 2014* nicht möglich eine exakte Baugrube darzustellen. Die Böschungen lassen sich nicht exakt konstruieren, sondern nur über ein Geländemodell mit Hilfe verschiedener Höhen und mit viel Mühe darstellen. Hierfür wäre eine exakte Festlegung der Böschungsneigungen sinnvoll. Dies ist mit den Anwendungen *BRZ.BIM-Tiefbau* und *easyDGM* von *isl-kocher* möglich (siehe dazu Kapitel 4.1.2 und 4.2.3). Es ist außerdem nicht möglich senkrechte Kanten darzustellen, da übereinanderliegende Punkte verschluckt werden. Viel sinnvoller wäre es, das Gelände als einen Volumenkörper konstruieren zu können. Dazu kommt, dass unterschiedliche Erdschichten nicht dargestellt werden können. Es besteht nur die Option *Erdreich.* Die Mengenermittlung, die für den Tiefbau eine wichtige

-

<sup>155</sup> *MS Project* 2013.

Rolle spielt, ist in *Revit* nur begrenzt möglich. Hierfür sind Programme wie *easyDGM* von *islkocher* gedacht.

Mittlerweile stellen Hersteller Modelle ihrer Produkte zur Verfügung. Es besteht also die Möglichkeit, bei diesen nachzufragen und sich so viel Zeit zu sparen, da diese nicht selbst entworfen werden müssen. Beispielsweise veröffentlichte *Hafner's Büro* im September 2009 eine Gabionenwand, unter dem Titel "Revit Architecture – Familie des Monats"  $156$ , als Körpermodell. Leider war die Kontaktaufnahme erfolglos und der Zugang ist gebührenpflichtig. Außerdem ist das Modell nur in der *Revit* Version aus dem Jahr 2010 verwendbar. Auf vielen BIM-Blogs findet man mittlerweile Onlinebibliotheken mit zahlreichen verfügbaren *Familien*. Leider sind diese meistens eher für den Architekturbereich und nicht für Erdarbeiten ausgelegt.<sup>157</sup>

Ein allgemeines Problem ist die Inkompatibilität mit anderen *Revit* Versionen. Leider ist das Öffnen eines *Revit 2014* Modells nicht in einem *Revit 2015* Projekt möglich. Hier besteht Lösungsbedarf, da sonst ein Modell zu einem späteren Zeitpunkt nicht mehr nutzbar ist.

Die Software *ceapoint* bietet eine Erweiterung für *Revit*. Mit Hilfe von *MS Projekt* kann ein Projektzeitplan erstellt werden, der sich anschließend in *ceapoint* mit dem Modell verknüpfen lässt. So wird der Bauablauf leicht kontrollierbar. In meinem Fall wurde ein Projektzeitenplan mit Hilfe von *MS Project* erstellt. Jedoch wurde er, aus nicht nachvollziehbaren Gründen, nicht in *ceapoint* angezeigt und konnte somit nicht mit dem Modell verknüpft werden.

<sup>156</sup> Hafner's Büro (2009), http://www.hafners-buero.de/bauwesen/beratung/downloads/revitarchitecture-familien.html, abgerufen am 28.03.2016. <sup>157</sup> BIM Blog (2016), http://bimblog.typepad.com/autodesk\_bim\_blog/2012/12/revit-content-onlinebibliotheken-mit-10000en-familien-als-downlaod.html, abgerufen am 28.03.2016.

## **6 Fazit**

Auf den meisten Baustellen ist Optimierungspotential vorhanden. Vor allem die Erdbaustelle ist durch ihre hohe Dynamik und große Unsicherheiten gekennzeichnet. Bedingt durch die vielfältigen Einflüsse und die sich ständig ändernden Randbedingungen ergeben sich zwangsläufig neue Anpassungen des Ablaufs. Durch unvollständige oder fehlende Informationen kann es zu Störungen des Bauablaufs kommen, die eine Bauzeitverzögerung und eine Kostensteigerung nach sich ziehen. Um diese Probleme zu umgehen, sind ein verbesserter Informationsfluss, genaue Bodenaufschlüsse und eine exakte Dimensionierung des einzusetzenden Gerätes notwendig. Visuelle Darstellung in Kombination mit aktuellen Daten ist eine Erleichterung bei der Bewältigung der Aufgabe auf der Baustelle. Nicht nur für den Bauleiter, sondern auch für die Fahrer der Maschinen. Diese Optimierung steigert die Leistungsfähigkeit aller am Bau Beteiligten. Daraus folgt eine höhere Sicherheit auf der Baustelle. Der Einsatz von Applikationen auf mobilen Endgeräten macht es möglich, dass Informationen in Echtzeit zur Verfügung stehen und so eine optimale Anpassung an die aktuelle Situation möglich ist.

*Building Information Modeling* kann die Unsicherheiten auf Erdbaustellen reduzieren. Durch gezieltes Anwenden können vor Baubeginn verschiedene Szenarien durchgespielt und relevante Parameter miteinander verglichen werden. Es werden Planungsschritte miteinander verknüpft, Kalkulationen können einfacher erarbeitet und ein Modell zur Visualisierung kann erstellt werden. *Building Information Modeling* muss als Entscheidungsunterstützung angesehen werden.

Die schwere Prognostizierbarkeit der Einflüsse, die auf eine Erdbaustelle einwirken können, macht das Modellieren nicht einfach. Beispielsweise ist der Verlauf der Bodenschichten meist unzureichend bekannt. Wird der Boden falsch beurteilt, sind die Auswirkungen immens. Daher besteht, speziell in diese Richtung, großes Optimierungspotential und es muss weiter geforscht werden. Es muss möglich gemacht werden, den Boden auf seine Beschaffenheit hin, ausreichend zu überprüfen, ohne in Unkosten zu fallen. Auch ist der späte Soll-Ist-Vergleich einer Baustelle ein großes Problem. Getroffene Entscheidungen, die für den weiteren Prozess relevant sind, und deren Auswirkungen, sind so erst spät sichtbar. Mit Hilfe der Photogrammmetrie wäre es beispielsweise möglich, das Aushubvolumen mit handelsüblichen Kamers aufzunehmen.

Die Recherche versucht einen Überblick über Forschungsarbeiten und –projekte, sowie Softwareprogramme, Systeme und Firmen, die sich mit *Building Information Modeling* im Tiefbau auseinandersetzen, zusammenzufassen. Im Infrastrukturbau soll die gesamte Wertschöpfungskette, vom Planen über das Bauen bis hin zum Betreiben, digitalisiert, koordiniert und unterstützt werden. Außerdem soll mit Hilfe des Stufenplans der Weg zur

Anwendung gestaltet werden. Die Recherche im Bereich Erdarbeiten, Erdbewegungen und Maschineneinsatz ergab einige alte und auch neue Ansätze zur Verwirklichung von *Building Information Modeling* im Tiefbau. Natürlich muss auf diesem Gebiet weiter geforscht werden, um eine ausreichende Grundlage zu schaffen. Zusätzlich bietet die Anwendung eines Kalkulationsprogramms ein weiteres Forschungsgebiet. Die Integration eines solchen kann einem Unternehmen große Vorteile bieten. Auch bietet die Weiterentwicklung der einlesbaren Baumaschinendaten weiteres Potential für die Forschung. Hier wäre die Einführung einer Baumaschinen-Standard-Schnittstelle sinnvoll, um eine neutrale Wertung der Daten zu ermöglichen. Es gilt, die Daten und deren Inhalte unter den Herstellern abzugleichen. Das übergreifende Ziel muss sein, ein Gleichgewicht zwischen niedrigen Kosten der einzelnen Erdbaubetriebe (Kombinationen der Geräte, Transportentfernung), niedrigen Wartezeiten bei parallellaufenden Prozessen und niedrigen Fixkosten (Baustelleneinrichtung) herzustellen.

Im Rahmen dieser Bachelorarbeit kann die Software *Revit 2014* nur als bedingt geeignet, für den Einsatz im Tiefbau, eingestuft werden. Speziell für die Baugrubenerstellung ist diese Anwendung nicht geeignet. Jedoch lassen sich neue Bauteile mit geringem Aufwand und etwas Fachwissen konstruieren und umsetzen. Auch ist die Verknüpfung mit einem Projektzeitplan sinnvoll, da so ein Gesamtüberblick geschaffen wird.

# **Quellenverzeichnis**

- **Albrecht (2014)** Albrecht, Matthias: *Building Information Modeling (BIM) in der Planung von Bauleistungen*. Hamburg: Disserta-Verl., 2014.
- **ARCHmatic (2014)** ARCHmatic: *Neue EU Richtlinie könnte BIM auch in Deutschland zum Durchbruch verhelfen*. http://www.baulinks.de/bausoftware/2014/0024.php4, abgerufen am 23.03.2016.
- **ARCHmatic (2014)** ARCHmatic: *BRZ.BIM-Tiefbau: modellbasierende Prozessoptimierung bei Tiefbauprojekten*. http://www.baulinks.de/bausoftware/2015/0006.php4, abgerufen am 23.03.2016.
- **ASCE Library (2004)** ASCE Library: *Technical Papers: Multiobjective Optimization of Earthmoving Operations*. http://ascelibrary.org/doi/abs/10.1061/(ASCE)0733- 9364(2004)130:1(105), abgerufen am 24.03.2016.
- **ASCE Library (2010)** ASCE Library: *Technical Papers: Integrated Simulation System for Construction and Project Scheduling*. http://ascelibrary.org/doi/abs/10.1061/%28ASCE%29CP.1943- 5487.0000061?mobileUi=0&journalCode=jccee5, abgerufen am 24.03.2016.
- **AUTOCAD Magazin (2015)** AUTOCAD Magazin: *Building-Information-Modeling-Projekte weltweit ausgezeichnet*. http://www.autocad-magazin.de/building-informationmodeling-projekte-weltweit-ausgezeichnet, abgerufen am 23.03.2016.
- **Autodesk (2016)** Autodesk, Inc.: *Software für Bauplanung und Konstruktion* http://www.autodesk.de/products/revit-family/overview, abgerufen am 28.03.2016.
- **BAU Das bundesweite Baumagazin (2015)** BAU Das bundesweite Baumagazin: *BIM im Tiefbau*. http://www.bauindustrie-bb.de/fileadmin/share/Material/BAU\_Das\_Baumagazin/2015/BAU\_10-2015.pdf, abgerufen am 26.03.2016.
- **Bauer (2007)** Bauer, H.: *Baubetrieb*. Berlin: Springer Verlag, 2007.
- **Bayerischer Forschungsverbund "Virtuelle Baustelle" - ForBAU** Bayerischer Forschungsverbund "Virtuelle Baustelle" - ForBAU: *Virtuelle Baustelle*. http://www.fml.mw.tum.de/forbau/, abgerufen am 08.03.2016.
- **BIM Blog (2016)** Autodesk, Inc.: *Revit Content: Online Bibliotheken mit 10.000en Familien als Download*, http://bimblog.typepad.com/autodesk\_bim\_blog/2012/12/revit-contentonline-bibliotheken-mit-10000en-familien-als-downlaod.html, abgerufen am 28.03.2016.
- **BIM Task Group (2013)** BIM Task Group: *Welcome to the BIM Task Group Website*. http://www.bimtaskgroup.org/, abgerufen am 22.03.2016.
- **BIngK Bundesingenieurkammer (2016)** BIngK Bundesingenieurkammer: *planen-bauen 4.0.* http://bingk.de/planen-bauen-4-0-gesellschaft-zur-digitalisierung-des-planensbauens-und-betreibens-mbh/, abgerufen am 28.03.2016.
- **Both et al. (2012)** Both, Petra von; Koch, Volker; Kindsvater, Andreas: *BIM – Potentiale, Hemmnisse und Handlungsplan*. PDF-Datei. Karlsruhe: Fraunhofer IRB Verlag. Karlsruher Institut für Technologie, 2012.
- **BRZ Deutschland GmbH** BRZ Deutschland GmbH: *BRZ.BIM-Tiefbau - Eine Mengenermittlung für alle Projektphasen*. http://www.brz.eu/de/bausoftware/buildinginformation-modeling/software-bim-tiefbau/, abgerufen am 23.03.2016.
- **BRZ Deutschland GmbH** BRZ Deutschland GmbH: *Vernetzt arbeiten mit BRZ.BIM-Tiefbau.* http://www.brz.eu/de/bausoftware/building-information-modeling/software-bimtiefbau/, abgerufen am 28.03.2016.
- **buildingSMART e.V. (2015)** buildingSMART e.V.: *Presseinformation. Berlin*. http://www.buildingsmart.de/kos/WNetz?art=News.show&id=243, abgerufen am 22.03.2016.
- **Bundesarchitektenkammer - BAK (2015)** Bundesarchitektenkammer BAK: *Digitales Planen in Deutschland vor dem Start. EINFÜHRUNG VON BUILDING INFORMATION. Berlin.* http://www.bak.de/presse/presse/pm-2015-archiv/pm-28-15 pm-28-15-digitales-planen-in-deutschland-vor-dem-start/, abgerufen am 22.03.2016.
- **Bundesministerium für Verkehr und digitale Infrastruktur (2015)** Bundesministerium für Verkehr und digitale Infrastruktur: *Stufenplan Digitales Planen und Bauen. Einführung moderner, IT-gestützter Prozesse und Technologien bei Planung, Bau und Betrieb von Bauwerken*. PDF-Datei. Berlin: Bundesministerium für Verkehr und digitale Infrastruktur, 2015.
- **Castro und Dawood (2005)** Castro, Serafim; Dawood, Nashwan: *RoadSim: Simulation Modelling and Visualisation in Road Construction*. PDF-Datei. University of Teesside, 2005.
- **Chahrour** Chahrour, Racha: *BIM - Anwendungen und Perspektiven für das Bauprojektmanagement.* PDF-Datei. Doha, State of Qatar.
- **DIN 18300** DIN 18300 (2015) *VOB Vergabe- und Vertragsordnung für Bauleistungen - Teil C: Allgemeine technische Vertragsbedingungen für Bauleistungen (ATV) - Erdarbeiten*. Deutsches Institut für Normung e. V. (DIN), Ausgabe 08/2005.
- **EU BIM Task Group (2016)** EU BIM Task Group: *Bringing together national efforts into a common and aligned European approach to develop a world-class digital construction sector.* http://www.eubim.eu/, abgerufen am 22.03.2016.
- **Ferger (2014)** Ferger, Martin: *Dissertation M. Ferger*. PDF-Datei. Universität Siegen, 2014.
- **FIDES DV-Partner GmbH (2016)** FIDES DV-Partner GmbH: *FIDES-Gabion*. http://www.fides-dvp.de/geotechnik/geotechnikloesungen/boeschungenstuetzbauwerke/fides-gabion/, abgerufen am 23.03.2016.
- **Gabiona (2016)** Ibendahl & Thomsen GmbH: *Gabiona*, www.gabiona.de, abgerufen am 18.03.2016.
- **Gabiona (2016)** Ibendahl & Thomsen GmbH: *Gabionen mit Maschenweite 10 x 10 cm*, http://www.gabiona.de/de/shop/gabionen/maschenweite-10-x-10-cm/21511-gabione-21511.html, abgerufen am 28.03.2016.
- **Günthner und Borrmann (2011)** Günthner, Willibald A.; Borrmann, André: *Digitale Baustelle - innovativer Planen, effizienter Ausführen - Werkzeuge und Methoden für das Bauen im 21. Jahrhundert*. Berlin: Springer Verlag, 2011.
- **Hafner's Büro (2009)** Hafner's Büro GmbH: *Revit Architecture Familien,* http://www.hafnersbuero.de/bauwesen/beratung/downloads/revit-architecture-familien.html, abgerufen am 28.03.2016.
- **Hauptverband der Deutschen Bauindustrie e.V. (2015)** Hauptverband der Deutschen Bauindustrie e.V.: *Bedeutung der Bauwirtschaft*. http://www.bauindustrie.de/zahlenfakten/bauwirtschaft-im-zahlenbild/bedeutung-der-bauwirtschaft/, abgerufen am 23.03.2016.
- **Hiermer (2012)** Hiermer, Manfred: *Revit Familien-Editor. Content-Erstellung leicht gemacht.* 1. Aufl. Heidelberg, Hamburg: mitp Verl.-Gruppe Hüthig Jehle Rehm, 2012.
- **Institut für Bauwirtschaft an der Universität Kassel (2007)** Institut für Bauwirtschaft an der Universität Kassel (Hg.): *Schriftenreihe Bauwirtschaft. Integration von CAD und Simulation auf Basis von Produktmodellen im Erdbau*. Von Frau Racha Chahrour. Universität Kassel. 7 Bände. Kassel: kassel university press GmbH (I Forschung), 2007.
- **isl-kocher.com (2016)** isl-kocher.com: *isl-baustellenmanager*. Unter Mitarbeit von Frank Kocher. http://isl-kocher.com/galabau-erdbauer-und-kleine-bis-mittlere-strassen-undtiefbauer/aktuell-tiefbau.html, abgerufen am 23.03.2016.
- **Katzenbach (2011)** Katzenbach, Rolf: *X Stützbauwerke. Studienunterlagen*. PDF-Datei. Technische Universität, Darmstadt, 2011.
- **Kirchbach (2014)** Kirchbach, Kim: *Anwendung von Lean-Prinzipien im Erdbau – Entwicklung eines Baustellenleitstands auf Basis von Virtual Reality*. Dissertation. PDF-Datei. Karlsruher Institut für Technologie, 2014.
- **Kirchbach et al. (2012)** Kirchbach, Kim; Bregenhorn, Tobias; Gehbauer, Fritz: *Digital allocation of production factors in earth work construction* (Proceedings for the 20th annual conference of the international group for lean construction). PDF-Datei. 2012.
- **Kirchbach et al. (2014)** Kirchbach, Kim; Koskela, Lauri; Gehbauer, Fritz: *Digital Kanban for earthwork site management*. PDF-Datei. Oslo, Norway (Proceedings IGLC-22), 2014.
- **Kirchbach et al. (2013)** Kirchbach, Kim; Steuer, Dominik; Gehbauer, Fritz: *Introduction of a digital earthwork construction site*. PDF-Datei. Fortaleza, Brasil (Proceedings IGLC-21), 2013.
- **Kühn (1992)** Kühn, Günter: *Der maschinelle Erdbau*. Stuttgart: Teubner, 1992.
- **Lorenz et al. (2013)** Lorenz, Martina; Lorenz, Joachim; Goldbach, Oliver: *Das Baustellenhandbuch für den Tiefbau*. 4. aktualisierte und erw. Aufl. Mering: Forum-Verl. Herkert (Baustellenhandbücher), 2013.
- **Matínez (1998)** Matínez, Julio César: Earthmover Simulation Tool for Earthwork Planning. PDF-Datei. Virginia Tech, 1998.
- **Martínez (1996)** Matínez, Julio César: *STROBOSCOPE. State and Resource Based Simulation of Conctruction Processes*. PDF-Datei. Dissertation. University of Michigan, Michigan, 1996.
- **Matínez und Ioannou (1999)** Matínez, Julio César; Ioannou, P. G.: *General-purpose Systems for Effective Construction Simualtion*. PDF-Datei. Journal of Construction Engineering and Management (No.4), 1999.
- **momentum Magazin (2016)** momentum Magazin: *Tekla verleiht BIM-Awards*, http://momentum-magazin.de/de/tekla-verleiht-bim-awards/, abgerufen am 28.03.2016.
- **planen-bauen 4.0 GmbH (2016)** planen-bauen 4.0 GmbH: *EU BIM Task Group*. http://planen-bauen40.de/2331-2/, abgerufen am 22.03.2016.
- **RIB Software AG (2014)** RIB Software AG: *GLEITK - Standsicherheit von Böschungen und Dämmen*. PDF-Datei. 2014.
- **RIB Software AG (2016)** RIB Software AG: *Grundbaunachweise*. http://www.ribsoftware.com/de/loesungen/tragwerksplanung/ribtec/bauteilnachweise-imgrundbau.html, abgerufen am 23.03.2016.
- **RIB Software AG (2016)** RIB Software AG: *RIBgeo: Berechnung und Bemessung von Gabionen*. PDF-Datei. 2016.
- **RIB Software AG (2016)** RIB Software AG: *Staßenbau, Teifbau und Infrastrukturmanagement*. http://www.rib-software.com/de/loesungen/strassenbautiefbau-infrastrukturmanagement.html, abgerufen am 23.03.2016.
- **Rütz und Witt (2011)** Rütz, Detlef; Witt, Karl Josef: *Wissensspeicher Geotechnik*. Bauhaus-Universität, Weimar. Professur Grundbau/Bodenmechanik, 2011.
- **Schoof (2014)** Schoof, Jakob: *BIM in der Architektur: Verweigern oder durchstarten?* Hg. v. DETAIL - Zeitschrift für Architektur + Baudetail. http://www.detail.de/artikel/bim-in-derarchitektur-verweigern-oder-durchstarten-12977/, abgerufen am 23.03.2016.
- **SITECH Deutschland GmbH (2011-2012)** SITECH Deutschland GmbH: *Business Center - HCE*. PDF-Datei. https://www.sitech.de/fileadmin//user\_upload/dokumente/planung/Trimble\_Business

Center\_D.pdf, abgerufen am 23.03.2016.

**SITECH Deutschland GmbH (2014)** SITECH Deutschland GmbH: *Flotten - und* 

*Ressourcenmanagement*. PDF-Datei.

https://www.sitech.de/fileadmin//user\_upload/dokumente/planung/DE\_MSB\_Fleet\_an d\_Asset\_Managers\_LR.PDF, abgerufen am 23.03.2015.

**SITECH Deutschland GmbH (2015)** SITECH Deutschland GmbH: *Trimble Lösungen für Erdarbeiten*. PDF-Datei.

https://www.sitech.de/fileadmin//user\_upload/dokumente/maschinen/022482-3288-8- DE\_Earthworks\_Brochure\_A4\_0915.pdf, abgerufen am 23.03.2016.

**Statistisches Bundesamt (2016)** Statistisches Bundesamt: *Anteile kleiner und mittlerer Unternehmen an ausgewählten Merkmalen 2013*. Hg. v. Statistisches Bundesamt. Wiesbaden.

https://www.destatis.de/DE/ZahlenFakten/GesamtwirtschaftUmwelt/UnternehmenHan dwerk/KleineMittlereUnternehmenMittelstand/Tabellen/Baugewerbe.html, abgerufen am 23.03.2016.

- **Steinmetzger und Bargstädt (2010)** Steinmetzger, Rolf; Bargstädt, Hans-Joachim: *Grundlagen des Baubetriebswesens: Skriptum zur Vorlesung*. Schriften der Professur Baubetrieb und Bauverfahren. Bauhaus-Universität, Weimar, 2010.
- **Stock und Zülch (2010)** Stock, Patricia; Zülch, Gert (Hg.): *Integrationsaspekte der Simulation: Technik, Organisation und Personal. Evaluierung einer 3D-Modellbasierten Ablaufsimulation von Erdbauprozessen in der Praxis*. PDF-Datei. ASIM-Fachtagung. Karlsruhe. Karlsruher Institut für Technologie (AM 131), 2010.
- **Technische Universität München** Technische Universität München: *O Böschungen und Geländesprünge. Vorlesungsskript*. PDF-Datei. Technische Universität, München. Lehrstuhl für Grundbau, Bodenmechanik, Felsmechanik und Tunnelbau.
- **Treffpunkt BAU (2015)** Treffpunkt BAU: *Dynamisch gewogen bei Stuttgart 21*. https://issuu.com/treffpunkt.bau/docs/treffpunkt\_bau\_07\_15\_internet, abgerufen am 28.03.2016.
- **Universität Kassel, Institut für Produktionstechnik und Logistik (2016)** Universität Kassel, Institut für Produktionstechnik und Logistik: *Forschung*. https://www.unikassel.de/maschinenbau/institute/ipl/produktionsorganisation-undfabrikplanung/forschung.html, abgerufen am 16.03.2016.

**Westrich et al. (2003)** Westrich, B.; Vermeer, P. A.; Siebel, R.; Zweschper, B.: *Neue naturnahe Bauweisen für überströmbare Dämme an dezentralen Hochwasserrückhaltebecken und Erprobung von Erkundungsmethoden zur Beurteilung der Sicherheit von Absperrdämmen*. *Hochschulschrift.* PDF-Datei. Universität Stuttgart. Stuttgart, 2003.

**Wimmer (2014)** Wimmer, Johannes: *Ereignisorientierte Simulation und Optimierung im Erdbau*. Dissertation. PDF-Datei. Technische Universität München, 2014.

- **Wimmer et al. (2010)** Wimmer, Johannes; Günthner, Willibald A.; Horenburg, Tim (Hg.): *Modellierung von Prozessen zur Fertigung von Unikaten. Forschungsworkshop zur Simulation von Bauprozessen. Erstellung einer Simulationsbibliothek für den Tiefbau*. PDF-Datei. Unter Mitarbeit von Prof. Dr.-Ing. Hans-Joachim Bargstädt M.Sc. Weimar, 2010.
- **Wissenschaftliche Gesellschaft für Technische Logistik e. V. (2010)** Wissenschaftliche Gesellschaft für Technische Logistik e. V. (Hg.): *Simulation der Logistik auf Erdbaustellen.* Unter Mitarbeit von Willibald A. Günthner. Logistics Journal. Rostock-Warnemünde, 2010.
# **Abbildungsverzeichnis**

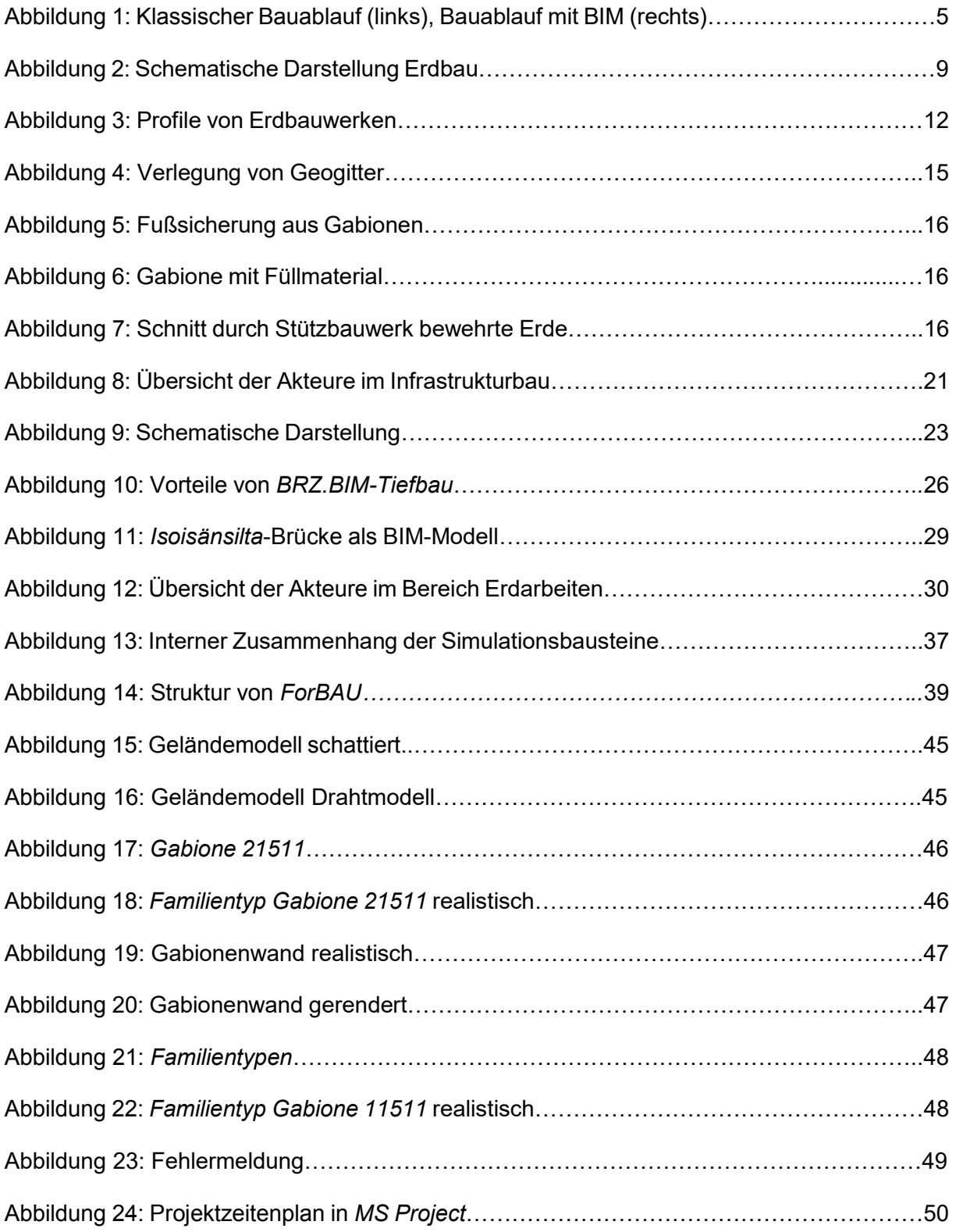

# **Tabellenverzeichnis**

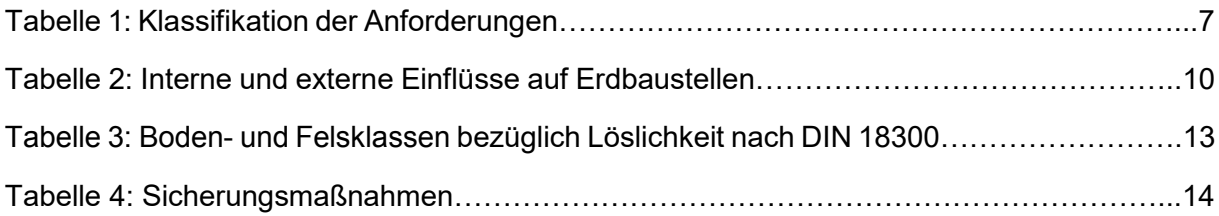

## **Anhang**

## A1: Übersicht der Akteure<sup>158</sup>

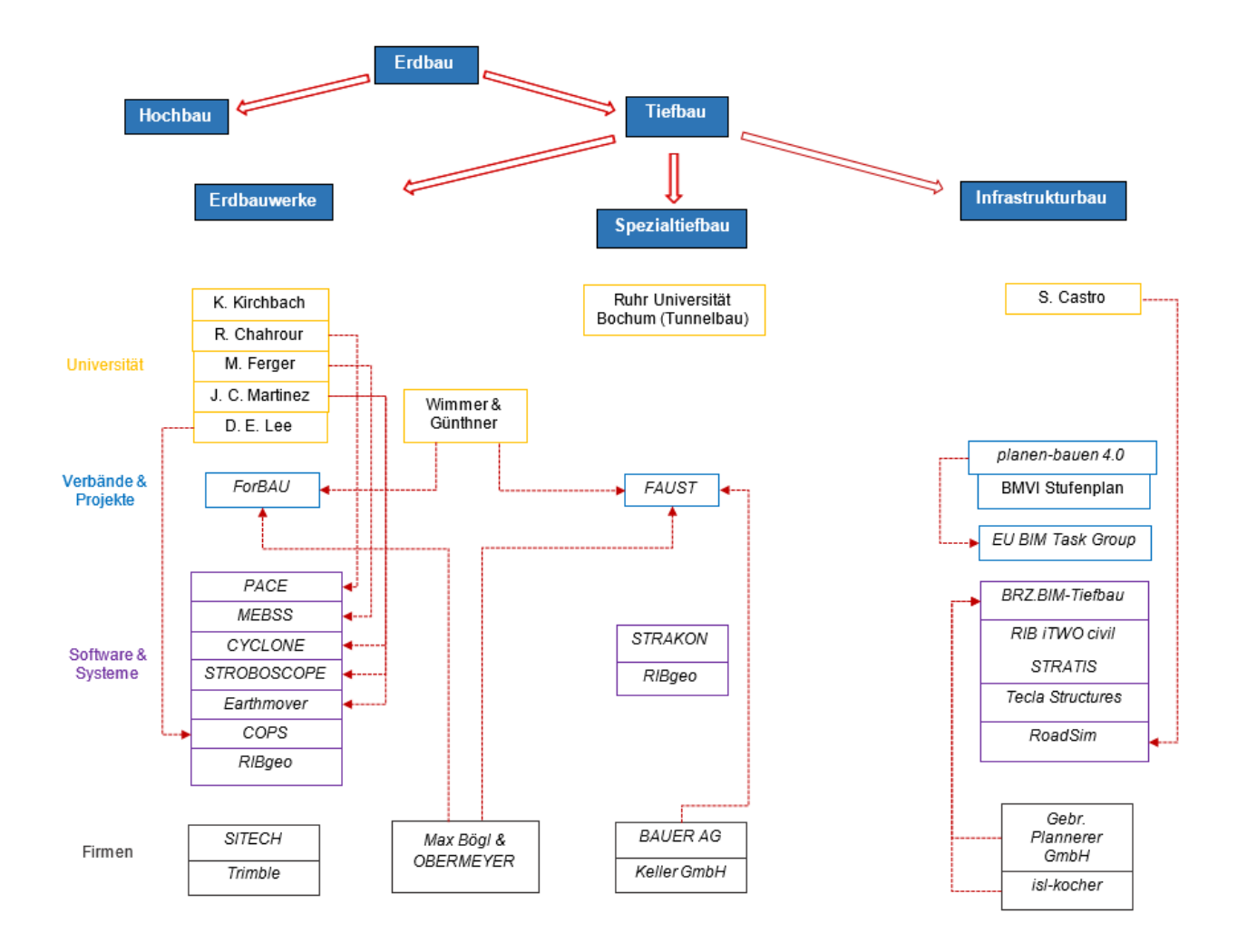

-

<sup>158</sup> Eigene Darstellung.

### **A2:** Fragebogen zu *Building Information Modeling* im Erdbau

#### **Fragebogen zu** *Building Information Modeling* **im Erdbau**

- **1.** Arbeiten Sie mit der Methode *Building Information Modeling* (BIM)? Wenn ja, bitte zur nächsten Frage.
- **2.** Seit wann arbeiten Sie mit BIM?
- **3.** Warum haben Sie sich für die Methode *Building Information Modeling* entschieden?
- **4.** Für welche Bereiche setzen Sie BIM ein?
- **5.** Mit welcher Software arbeiten Sie?
- **6.** Kommen Sie gut mit Ihrem Softwareprogramm zurecht?
- **7.** Welche Erfahrungen haben Sie bisher mit BIM gemacht? (überwiegend gute, oder schlechte?)
- **8.** War die Umstellung für Sie schwer?
- **9.** Welche Anforderungen hatten Sie an *Building Information Modeling*?
- **10.** Sehen Sie Optimierungspotential?
- **11.** Sehen Sie eine Risikoverringerung durch BIM bei Ihren Bauvorhaben?

Vielen Dank für Ihre Unterstützung!

Bitte senden Sie die Antworten an helen.kratt@uni-weimar.de zurück.

#### **A3:** Fragebogen zu *Building Information Modeling* im Erdbau (Antworten *Max Bögl*)

#### **Fragebogen zu** *Building Information Modeling* **im Erdbau**

**1.** Arbeiten Sie mit der Methode *Building Information Modeling* (BIM)? Wenn ja, bitte zur nächsten Frage.

Alexander Kropp (*Max Bögl*): Ja. die Antworten beziehen sich auf den Einsatz im Bereich Tief- und Erdbau – in anderen Bereichen haben wir teilweise tiefere Erfahrungen und verwenden andere Systeme.

- **2.** Seit wann arbeiten Sie mit BIM? Alexander Kropp (*Max Bögl*): Bei Max Bögl seit über 10 Jahren.
- **3.** Warum haben Sie sich für die Methode *Building Information Modeling* entschieden?

Alexander Kropp (*Max Bögl*): Zusammenführung aller wichtigen Informationen; Generierung von Mehrwerten in der Projektabwicklung; Lifecyle vom Bauwerk über alle Projektphasen und Projektbeteiligte nutzen.

- **4.** Für welche Bereiche setzen Sie BIM ein? Alexander Kropp (*Max Bögl*): in alle Phasen und Geschäftsbereichen; teilweise Pilotprojekte – teilweise Standard in der Projektabwicklung; Themen: Technische Planung, Mengenermittlung und Kalkulation, AV, Terminplanung, Controlling, QS, Abrechnung, Betrieb.
- **5.** Mit welcher Software arbeiten Sie? Alexander Kropp (*Max Bögl*): *RIB iTWO civil*, *Trimble Business Center*, *AutoCAD*, *Siemens NX*.
- **6.** Kommen Sie gut mit Ihrem Softwareprogramm zurecht? Alexander Kropp (*Max Bögl*): ja, aber es sind bzgl. des modellbasierten Ansatzes zukünftig Verbesserungen notwendig wie Modellierung direkt im 3D-Raum, Standards und Schnittstellen für 3D-Bauwerksmodelle schaffen.
- **7.** Welche Erfahrungen haben Sie bisher mit BIM gemacht? (überwiegend gute, oder schlechte?) Alexander Kropp (*Max Bögl*): überwiegend positive Erfahrungen.

### **8.** War die Umstellung für Sie schwer?

Alexander Kropp (*Max Bögl*): teilweise schon besonders hinsichtlich der Akzeptanz in der Anwendung von neuen Methoden; es kommt immer auf das jeweilige Projekt und den Fachbereich an.

- **9.** Welche Anforderungen hatten Sie an *Building Information Modeling*? Alexander Kropp (*Max Bögl*): Festlegung von Zielen; was möchte ich mit BIM erreichen; Standards und Methoden definieren; Einsatz von BIM über alle Projektphasen.
- **10.** Sehen Sie Optimierungspotential?

Alexander Kropp (*Max Bögl*): ja bzgl. der Schaffung von Standards und Leitfäden; Anpassung der Software insbesondere im Tiefbau/Vermessung; Akzeptanz schaffen für die Anwendung von BIM Methoden; Einfordern der BIM Anwendungen von den Auftraggebern; Datenbereitstellung von AG und Dritten.

**11.** Sehen Sie eine Risikoverringerung durch BIM bei Ihren Bauvorhaben? Alexander Kropp (*Max Bögl*): ja definitiv; Erst BIM und dann Bauen bringt viele Vorteile in der Planung und Bauabwicklung eines Bauprojektes.

Vielen Dank für Ihre Unterstützung!

Bitte senden Sie die Antworten an helen.kratt@uni-weimar.de zurück.

## **Selbstständigkeitserklärung**

Ich versichere, dass ich die vorliegende Arbeit selbständig und nur unter Verwendung der angegebenen Quellen und Hilfsmittel angefertigt habe. Die Arbeit wurde weder in dieser oder einer ähnlichen Form noch in Auszügen bereits einer Prüfstelle vorgelegt.

Weimar, 16.05.2016 Helen Kratt